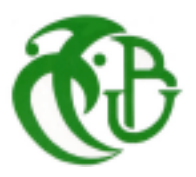

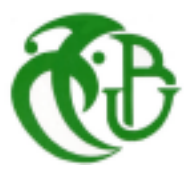

## **MINISTERE DE L'ENSEIGNEMENT SUPERIEURE ET DE LA RECHERCHE SCIENTIFIQUE**

## **UNIVERSITE SAAD DAHLEB DAHLEB-BLIDA 1**

## **FACULTE DE TECHNOLOGIE**

## **DEPARTEMENT DES ENERGIES RENOUVELABLES**

## **MEMOIRE DE FIN D'ETUDE**

## **Pour l'obtention du diplôme**

## **MASTER EN ENERGIES RENOUVELABLES**

**OPTION OPTION : Conversion Photovoltaique** 

**Thème** 

**Etude et réalisation d'un système de commande et de contrôle contrôle de la gestion d'énergie dans une maison solaire PV à base d'un PIC 16F877A 16F877A.** tude et réalisation d'un système de commande et de contrôle de la gestio $d$ 'énergie dans une maison solaire PV à base d'un PIC 16F877A.<br>
Réalisé le : 20/092017<br>
Par : MOUHOUB KHADIDJA<br>
Dr. Mazzouz Halima UB1...............

**Réalisé le : 20/092017** 

## **Par : : MOUHOUB KHADIDJA**

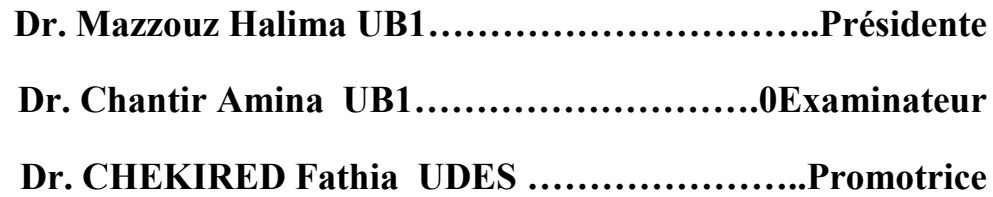

Promotion 2017

*ODédicaces* 

Je dédie ce travail de fin d'étude à mon très cher père, ma mère et mon frère qui ont été toujours à mes cotés dans les moments pénibles, surtout ma mère qui m'a tout appris, tout donné sans rien demander en retour.

A mon très cher père Doumaz Toufik à qui je souhaite longue vie pleine de bonheur et prospérité.

A mes amis : **Fahima Lakhel**, **Leila Ouzeli, Azzedine Bourrai, Touri Ahmed, Haddadi Nabila, Fairouz Guesani.** 

A la famille **Hattab** et **Mouhoub**.

#### **Introduction générale**

Le contexte énergétique actuel dicte l'instauration d'une transition énergétique ou la part des sources d'énergie fossile se réduira graduellement au profil de celle des énergies renouvelables et l'enjeu n'est autre que la sauvegarde de la planète contre les changements climatiques [1].

L'un des secteurs les plus énergivores dans le monde est celui du résidentiel [2], c'est donc lui qui est l'objet de mesures énergétiques vigoureuses afin d'impacter de manière significative et durable les bilans énergétiques.

 L'habitation étant la brique de base dans ce secteur. Celle qui fait l'objet de nombreuses études visant notamment à réduire sa consommation tout en satisfaisant ses besoins énergétiques par des sources d'énergie renouvelable.

Parmi les moyens de production d'énergie renouvelable, le photovoltaïque (PV) qui apparaît aujourd'hui comme le plus approprié et le plus abouti à la production d'électricité d'origine renouvelable pour l'habitat. Le développement rapide de l'énergie PV est apparu progressivement sous forme d'installations de petites puissances raccordées au réseau à Basse Tension (BT) et de fermes solaires connectées directement au réseau à Moyenne Tension ainsi que des installations photovoltaïques autonomes avec des systèmes de stockage de l'énergie pour alimenter des habitats notamment dans des sites isolés. Le but de faire une installation d'un système PV autonome avec stockage est de satisfaire les besoins énergétiques des habitats dans les sites isolés qui sont éloignés du réseau électrique.

La satisfaction de besoins énergétiques de ces habitats, est un défi majeur pour ces systèmes vis avis la non disponibilité du réseau électrique et l'éventuelle pénurie d'énergie du aux changements météorologiques.

Pour faire face à ces défis, la mise en place d'une gestion d'énergie dans tels systèmes est indispensable. Elle permet d'assurer un équilibre entre la consommation et la production d'énergie, tout en assurant le confort des habitants et évitant toute pénurie d'énergie.

 Donc, un système de gestion de l'énergie domestique est un système capable d'échanger des commandes entre les sources d'énergie (panneaux PV et batteries de stockage) et la consommation dont l'objectif est de gérer efficacement les appareils électriques domestiques et d'optimiser par la suite la consommation énergétique.

Dans le but d'atteindre ces objectifs, nous nous proposons à travers ce travail, de concevoir et de réaliser une unité électronique de commande et de gestion d'énergie (UCGE) dans la maison solaire PV à base d'un microcontrôleur (PIC 16F877A), Celui-ci devra de part son architecture, intégrer à la fois les fonctionnalités de contrôle de charge des batteries, l'automatisation de la gestion de l'énergie dans cette maison.

La configuration de base du système de gestion proposé consiste en un système photovoltaïque, un système de stockage à base des batteries et une unité de contrôle électronique. L'ensemble est responsable de l'alimentation d'une maquette d'une maison ainsi que sa gestion d'énergie. Pour gérer de manière optimale cette installation photovoltaïque, il faut déterminer à chaque instant l'état de charge de la batterie, en tenant compte de la disponibilité de l'énergie photovoltaïque et de la demande énergétique. La stratégie de la gestion est appliquée par l'intermédiaire d'un système de commande. Les consignes de commande à la sortie du système sont transmises à travers des dispositifs de plusieurs de puissance vers les différentes charges (les équipements de la maison).

Le présent travail de mémoire de fin d'étude est subdivisé en quatre chapitres comme suit:

- Dans le premier chapitre, nous présentons les principales caractéristiques d'un système photovoltaïque (GPV).
- Le deuxième chapitre portera, en premier lieu sur un état de l'art sur la gestion d'énergie dans les systèmes PV. En deuxième lieu, une description du système PV utilisé ainsi que la maison étudiée sera détaillée.
- $\triangleright$  Le troisième chapitre sera consacré à la description des microcontrôleurs et plus précisément le PIC16F877A sur le quel notre travail sera implémenté.
- L'implémentation de la stratégie de gestion de l'énergie élaborée sur un microcontrôleur, en commençant par la programmation de l'application jusqu'à son implémentation sur le PIC 16F87A en utilisant le langage de programmation « *MikroC PRO »* et le logiciel de simulation*« ISIS »*, sera le but du quatrième chapitre.
- $\triangleright$  Nous terminerons notre travail par une conclusion générale dans laquelle nous résumons les différents résultats trouvés et nous donnons les perspectives et les améliorations qui pourraient être prises en compte pour la continuité de ce travail.

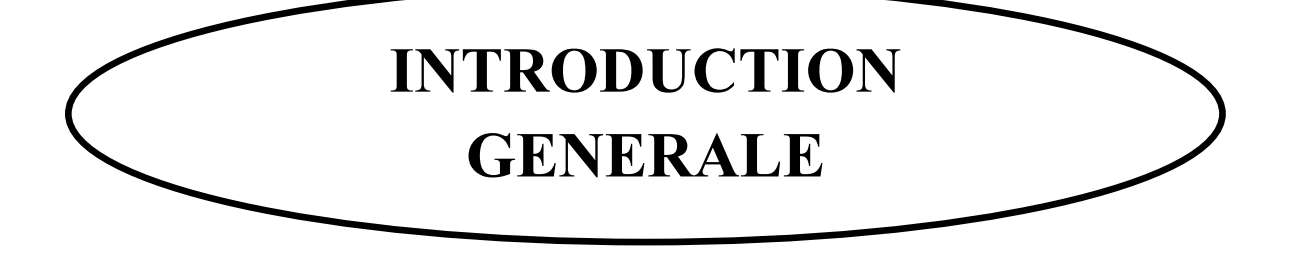

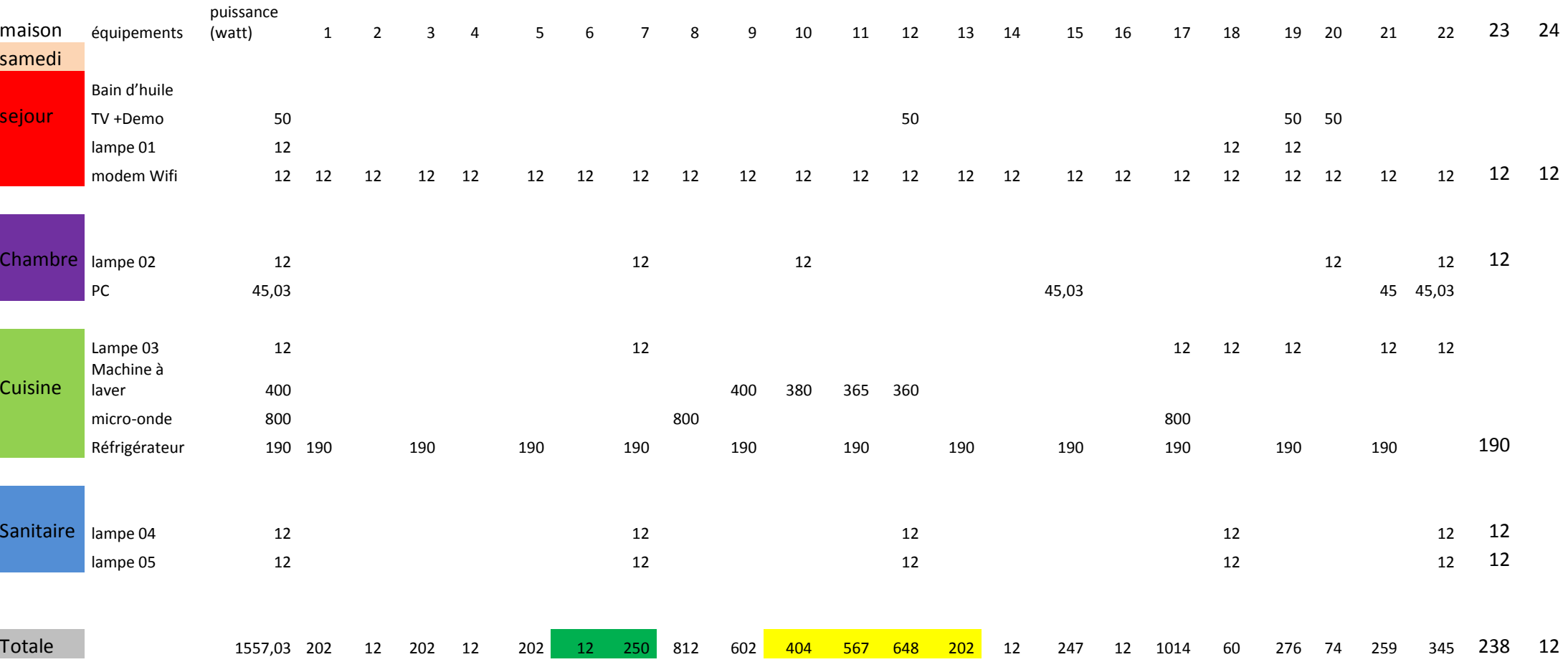

Tableau II.1: Appareils électroménagers utilisés pour réaliser le profil de charge

**Liste des symboles** 

# **Table des matières**

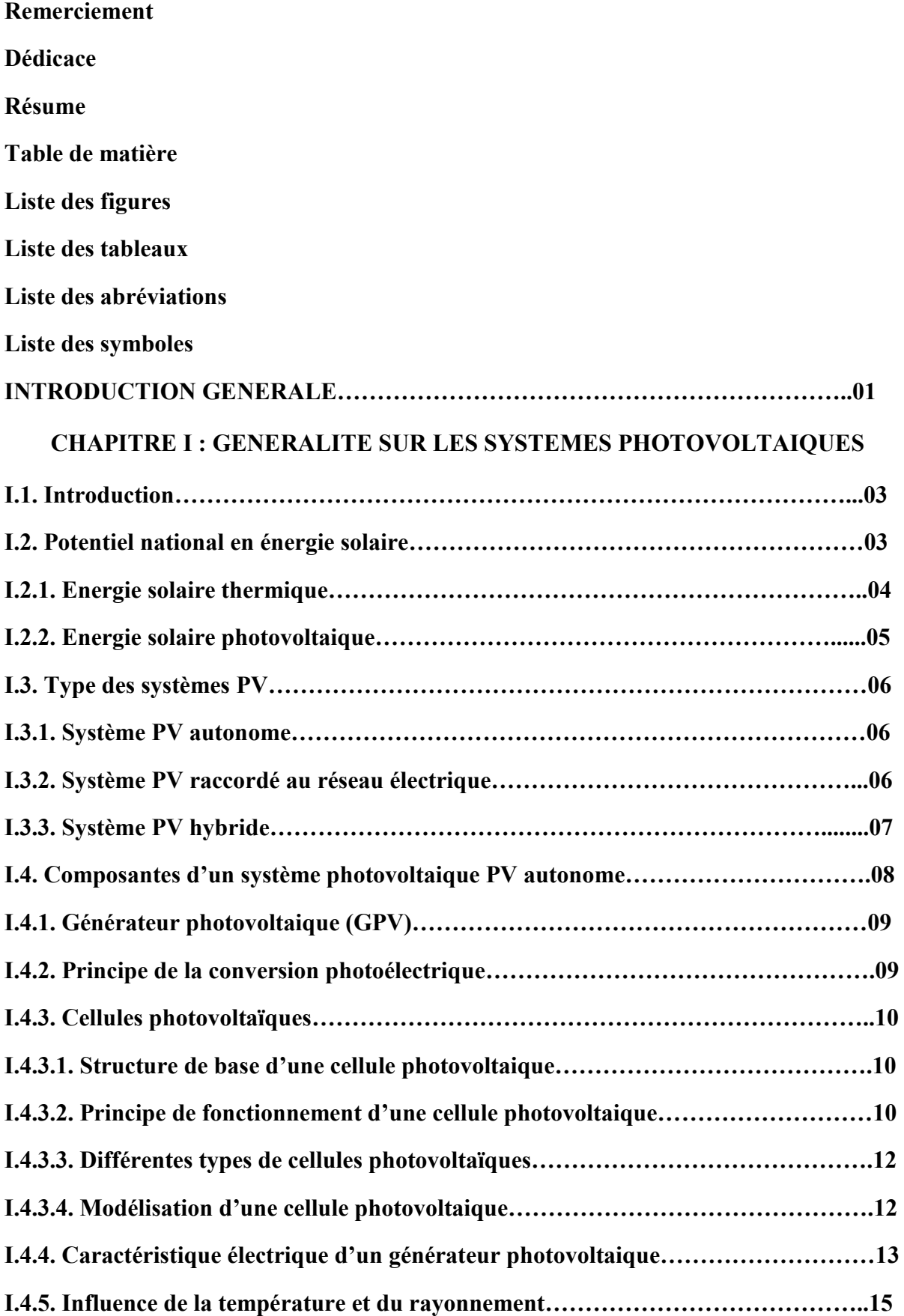

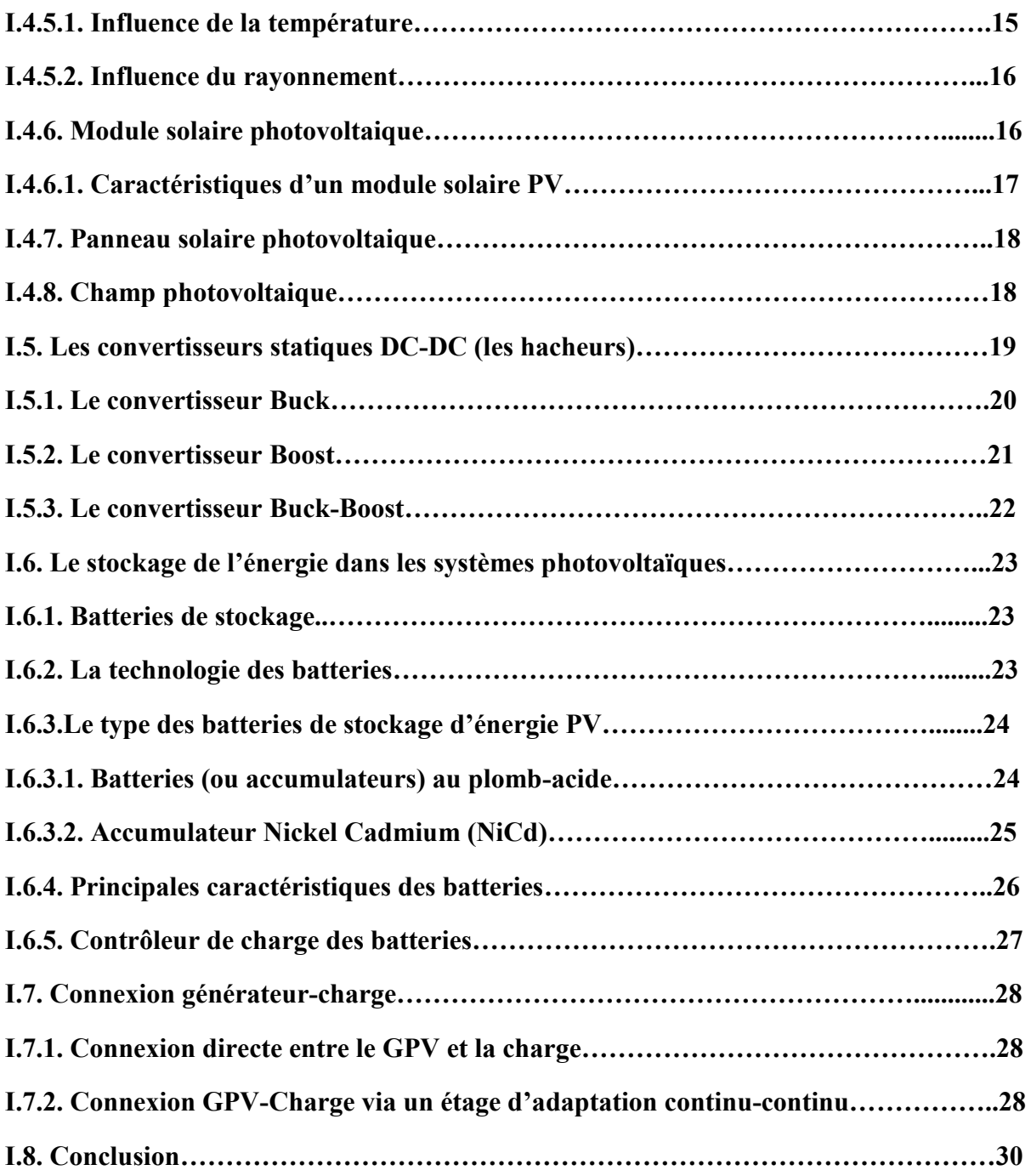

## **CHAPITRE II : GESTION D'ENERGIE DANS LA MAISON SOLAIRE PV**

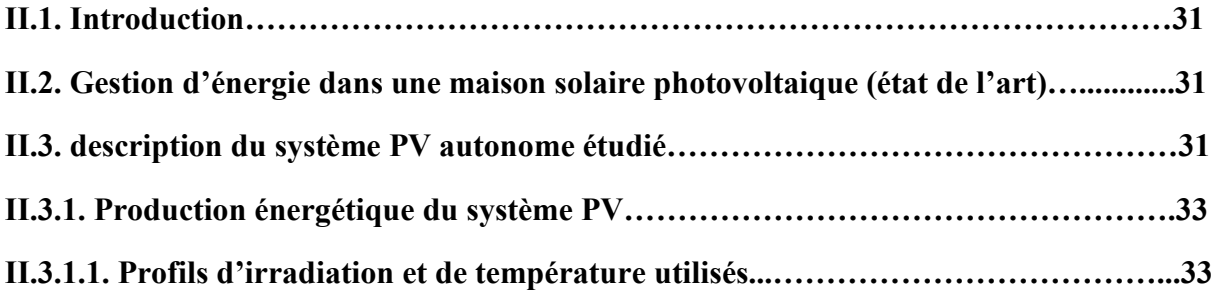

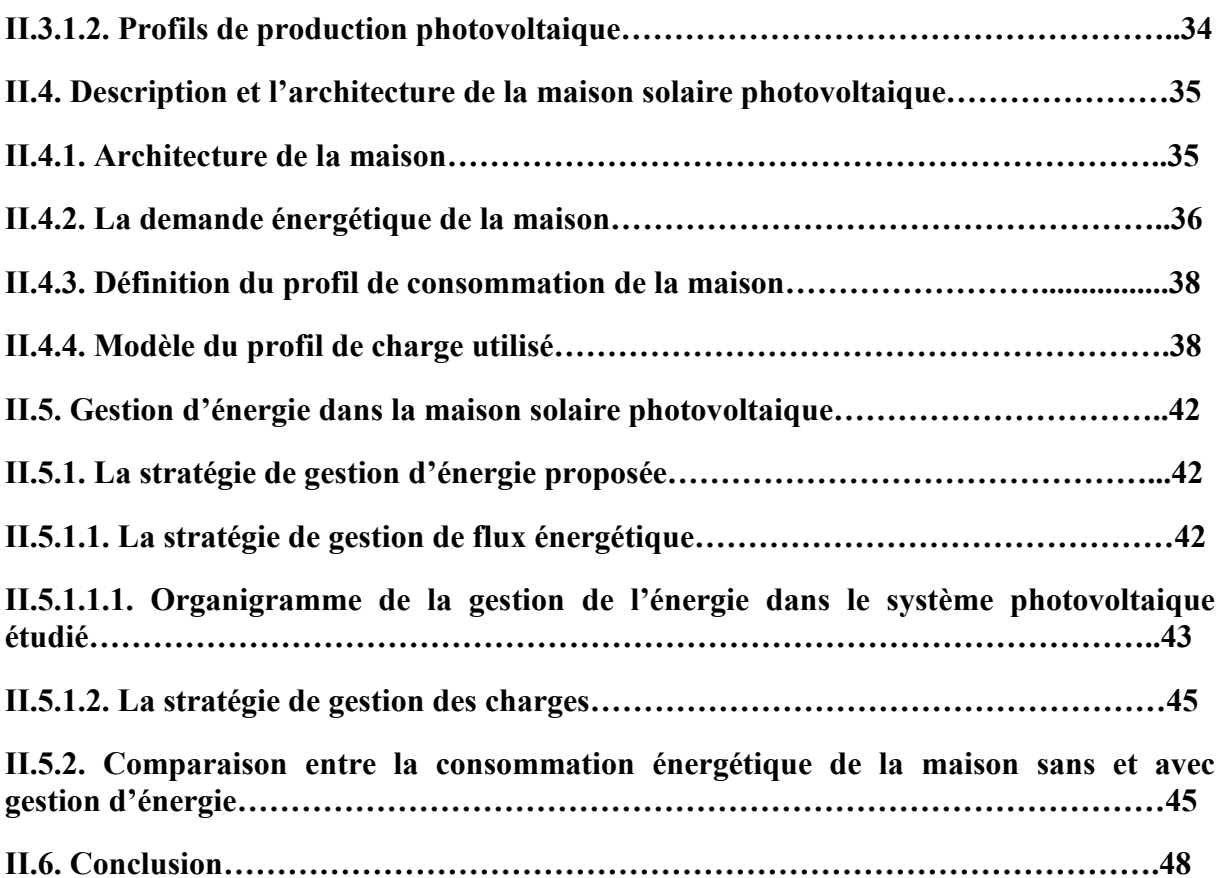

## **CHAPITRE III : LE MICROCONTROLEUR PIC 16F877A**

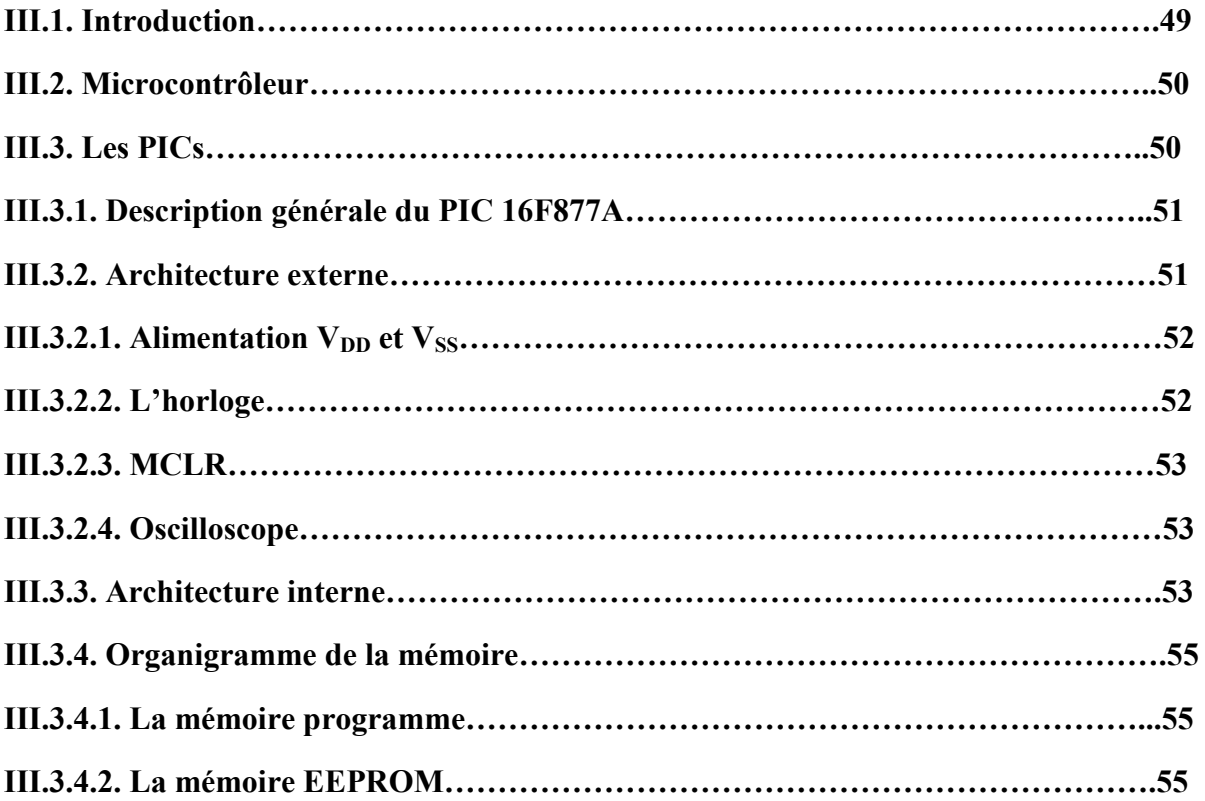

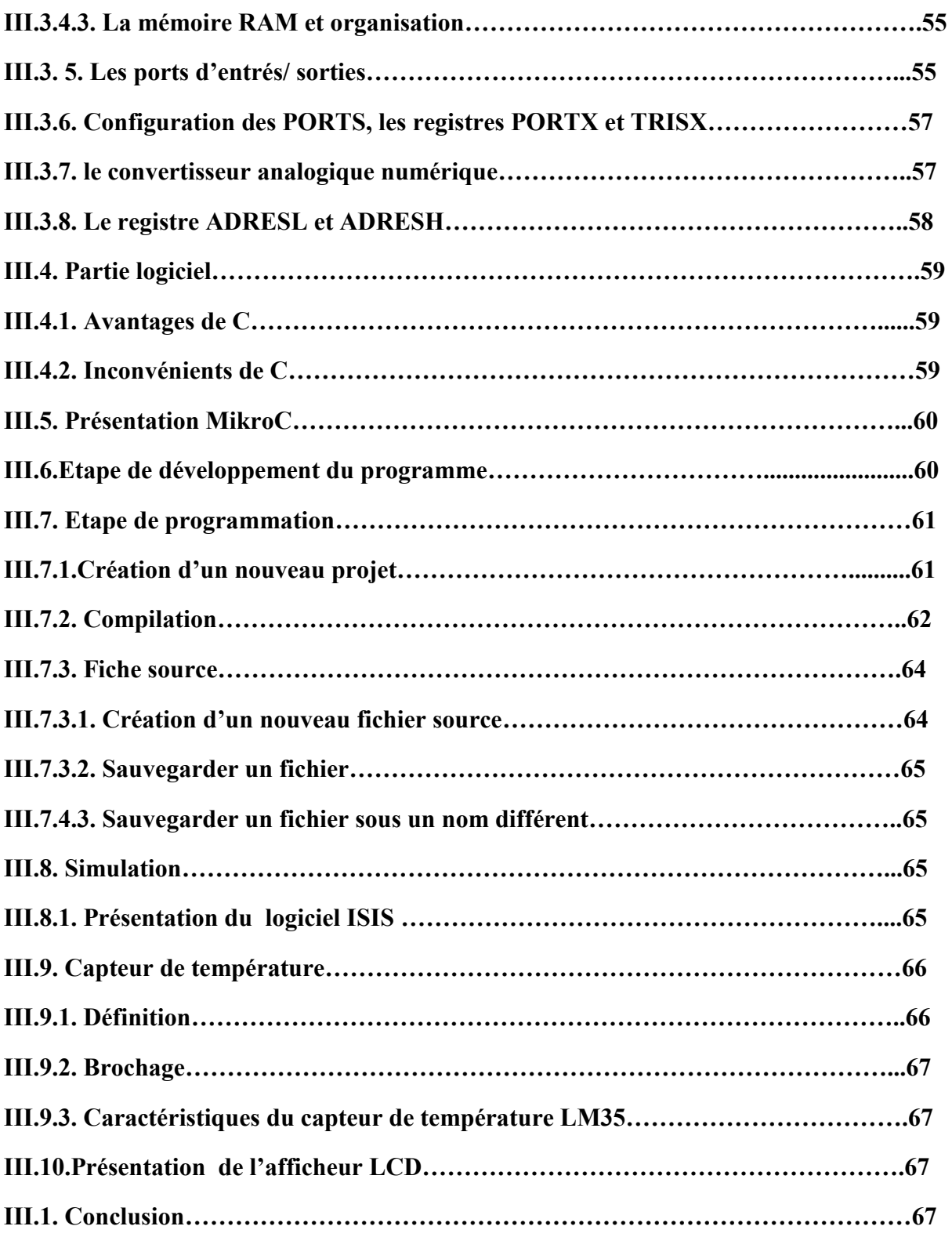

## **CHAPITRE IV : CONCEPTION ET TEALISATION PRATIQUE**

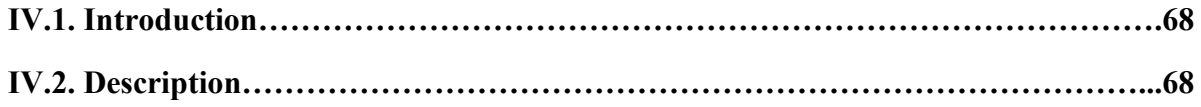

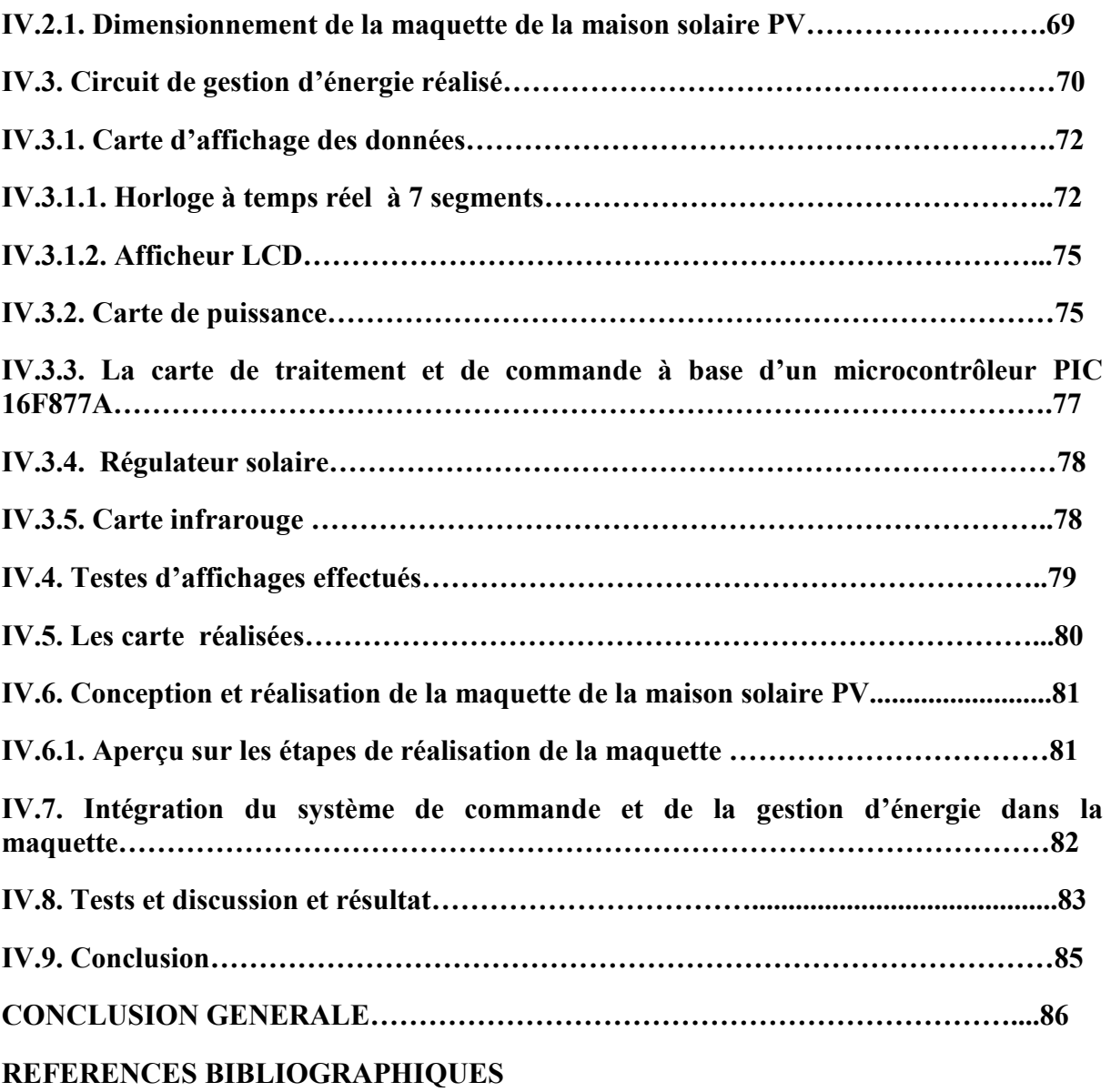

**ANNEXES** 

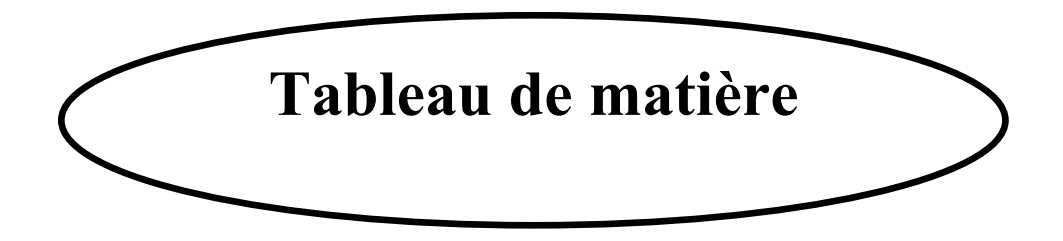

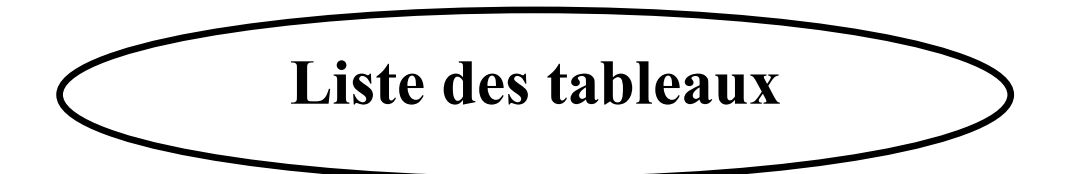

#### **I.1. INTRODUCTION**

 Dans ce chapitre, nous présenterons, tout d'abord, un aperçu sur le potentiel national en énergie solaire qui doit être exploitable. Nous nous focaliserons par la suite sur l'énergie solaire photovoltaïque en détaillant les composants d'un système photovoltaïque et en mettant l'accent sur les éléments à prendre en compte, les moyens et techniques à mettre en œuvre pour l'optimisation de sa production énergétique. Un système photovoltaïque est un système d'alimentation électrique, constitué principalement d'un générateur photovoltaïque composé d'un seul ou plusieurs modules solaires, d'un ensemble de batteries pour le stockage d'énergie électrique, d'un ou de plusieurs convertisseurs continu-continu pour fournir les tensions d'alimentation adéquates pour les batteries et les charges continues, et éventuellement d'un convertisseur continu-alternatif pour l'alimentation des appareils à courant alternatif.

Ce chapitre décrit les concepts de base des systèmes photovoltaïques. [03]

#### **I.2. POTENTIEL NATIONAL EN ENERGIE SOLAIRE**

De par sa situation géographique, l'Algérie dispose de l'un des gisements solaires les plus importants au monde. La durée d'insolation sur la quasi-totalité du territoire national dépasse les 2000 heures annuellement et peut atteindre les 3900 heures (hauts plateaux et Sahara). L'énergie reçue quotidiennement sur une surface horizontale de  $1m^2$  est de l'ordre de 5 kWh sur la majeure partie du territoire national, soit près de 1700 kWh/m<sup>2</sup>/an au Nord et 2263 kWh/m<sup>2</sup>/an au Sud du pays. Ce gisement solaire dépasse les 5 milliards de GWh par an. [04]

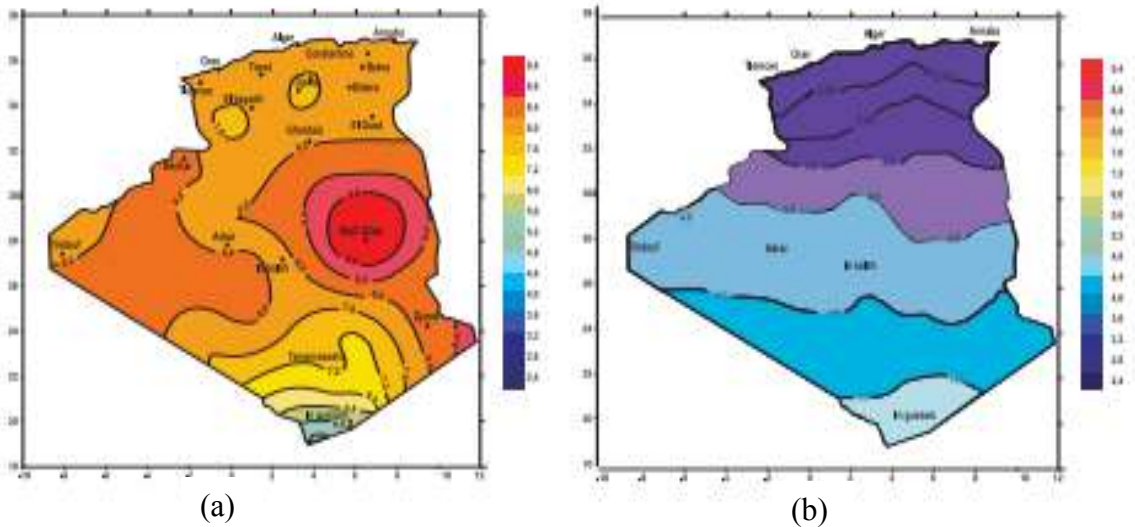

Figure I.1 : Irradiations globales journalières reçues en Algérie sur un plan horizontal : (a) pour les mois de juillet : (b) pour le mois de décembre [04].

| <b>Régions</b>                                      | Région côtière | Hauts Plateaux | Sahara |
|-----------------------------------------------------|----------------|----------------|--------|
| Superficie $(\% )$                                  |                | 10             | 86     |
| d'Ensoleillement<br>Durée<br>Movenne<br>(Heures/an) | 2650           | 3000           | 3500   |
| Energie Moyenne Reçue (kWh/m2/an)                   | .700           | 1900           | 2650   |

Tableau I.1: Potentiel solaire en Algérie [04].

L'Algérie possède de large étendues de territoires disponibles pour une valorisation du potentiel solaire de près de 2 milliard de Km<sup>2</sup> dont une très grande partie est désertique.

L'exploitation directe de l'énergie solaire relève de deux technologies bien distinctes: l'une produit des calories, c'est **l'énergie solaire thermique** et l'autre produit de l'électricité, c'est l'énergie solaire photovoltaïque (figure I.2). [05]

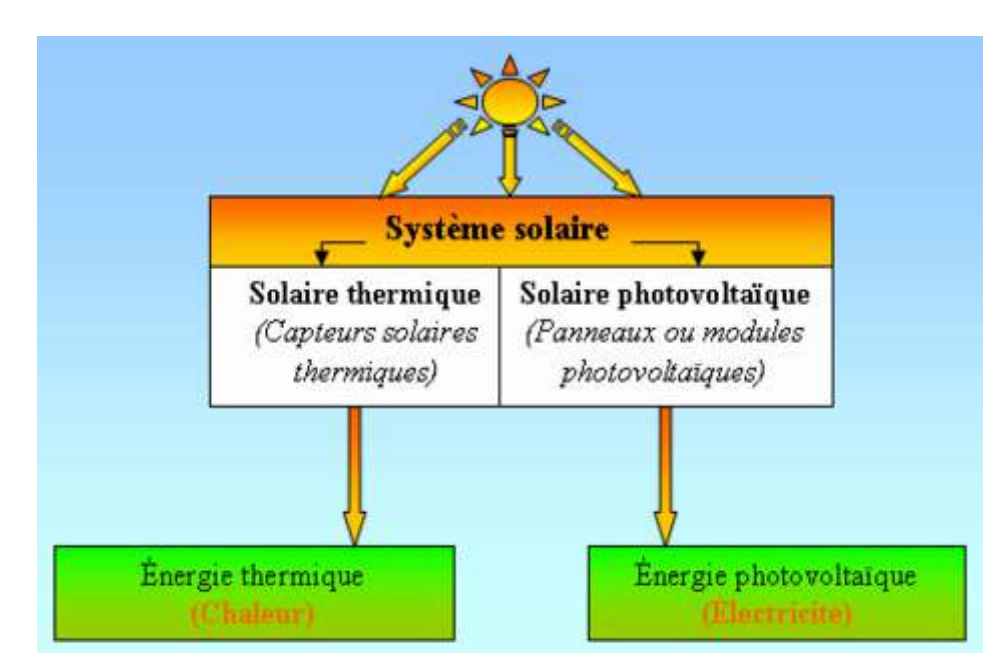

Figure I.2: Les deux types d'énergie solaire [05].

## **I.2.1. ENERGIE SOLAIRE THERMIQUE**

Permet de produire de la chaleur à partir du rayonnement solaire infrarouge afin de chauffer de l'eau ou de l'air. On utilise dans ce cas des capteurs thermiques. Dans le langage courant, ce sont des chauffe-eaux solaires ou des capteurs à air chaud (figure I.3). [05]

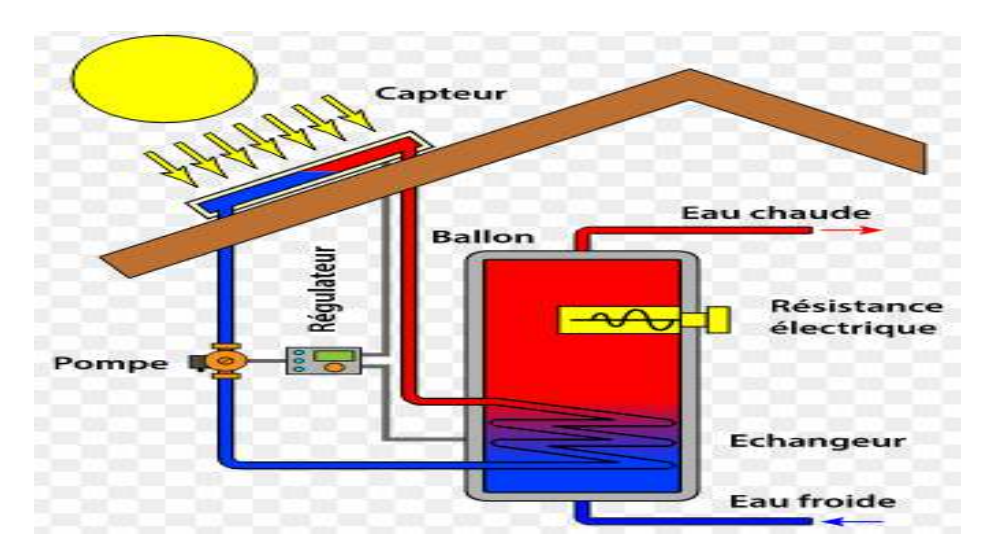

Figure I.3: Un exemple de l'utilisation de l'énergie solaire thermique [05].

## **I.2.2. ENERGIE SOLAIRE PHOTOVOLTAIQUE**

Permet de produire de l'électricité par transformation d'une partie du rayonnement solaire en électricité grâce à des cellules, des modules ou des panneaux solaires photovoltaïques. Cette transformation se fait via un effet qui s'appelle « effet photovoltaïque ». L'électricité générée sera optimisée par la suite pour alimenter des charges via un système photovoltaïque. La figure I.4 présente un exemple de l'utilisation de l'énergie solaire photovoltaïque. [06]

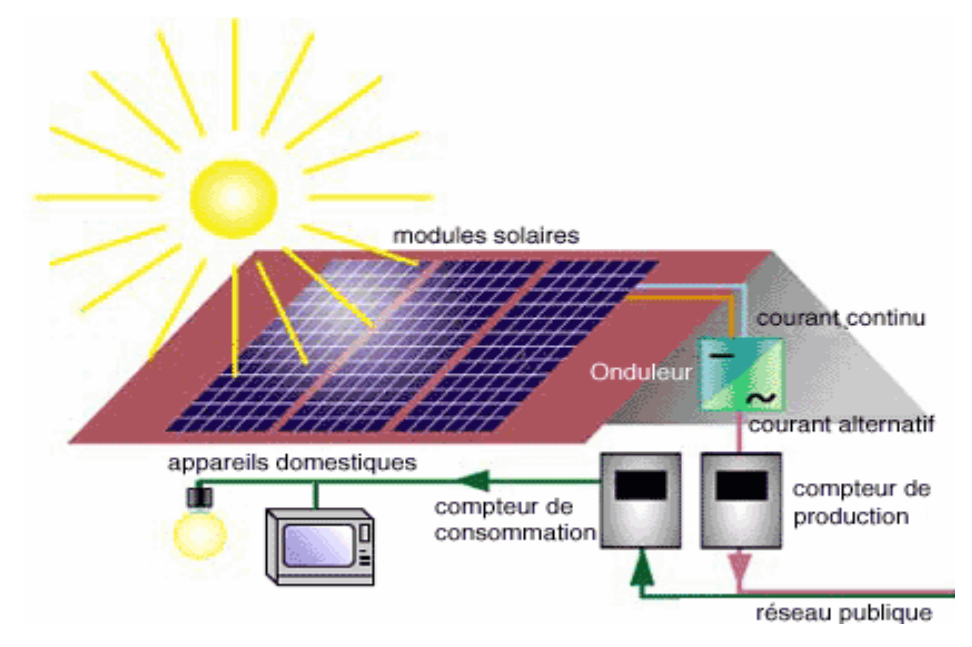

Figure I.4: Un exemple de l'utilisation de l'énergie solaire photovoltaïque [06].

#### **I.3. TYPES DES SYSTEMES PV**

Les systèmes PV sont classés selon la manière dont l'énergie est utilisée comme suit: [07]

- $\triangleright$  Systèmes PV autonomes.
- Systèmes PV raccordés au réseau électrique.
- Systèmes PV Hybrides.

Une explication de ces systèmes sera détaillée dans la suite du chapitre. La focalisation sera sur les systèmes PV autonomes qui sont le but de notre travail.

#### **I.3.1. SYSTEMES PV AUTONOMES**

Le rôle des systèmes autonomes est d'alimenter un ou plusieurs consommateurs dans les sites isolés qui sont éloignés du réseau électrique. La figure (I.5) représente un exemple d'un système PV autonome, mené d'un système de stockage qui est associé au générateur PV pour assurer l'alimentation à chaque instant et pendant plusieurs jours malgré l'intermittence de la production.

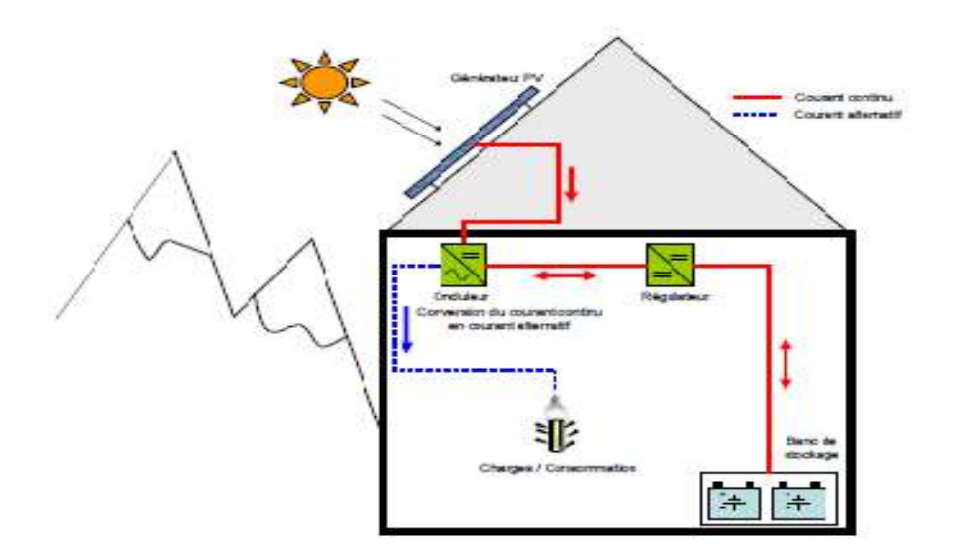

Figure I.5 : Exemple de la structure d'un système PV autonome [07].

#### **I.3.2. SYSTEMES PV RACCORDES AU RESEAU ELECTRIQUE**

Le rôle principal d'un système PV raccordé au réseau est de contribuer à la production d'électricité d'origine renouvelable sur le réseau. L'énergie produite par les modules est directement consommée par les charges locales d'un habitat par exemple. L'éventuel surplus de production par

rapport à la consommation instantanée est injecté sur le réseau. Une autre architecture de ces systèmes permet d'injecter l'énergie produite directement au réseau électrique.

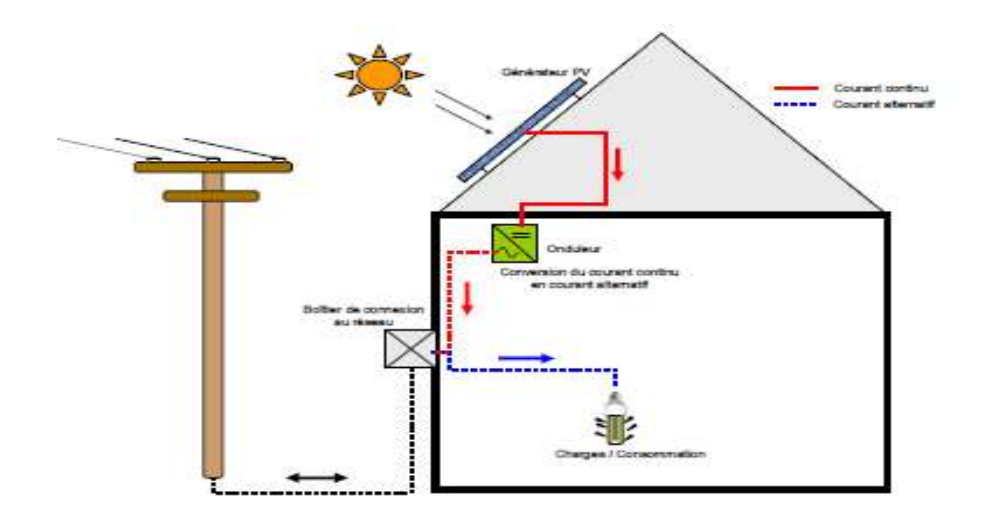

Figure I.6 : Exemple de la structure d'un système PV raccordé au réseau [07].

### **I.3.3. SYSTEMES PV HYBRIDES**

Les systèmes hybrides sont généralement des systèmes PV ou les panneaux solaires sont combinés avec d'autres sources d'énergie comme par exemple une éolienne ou un groupe électrogène (Figure I.7).

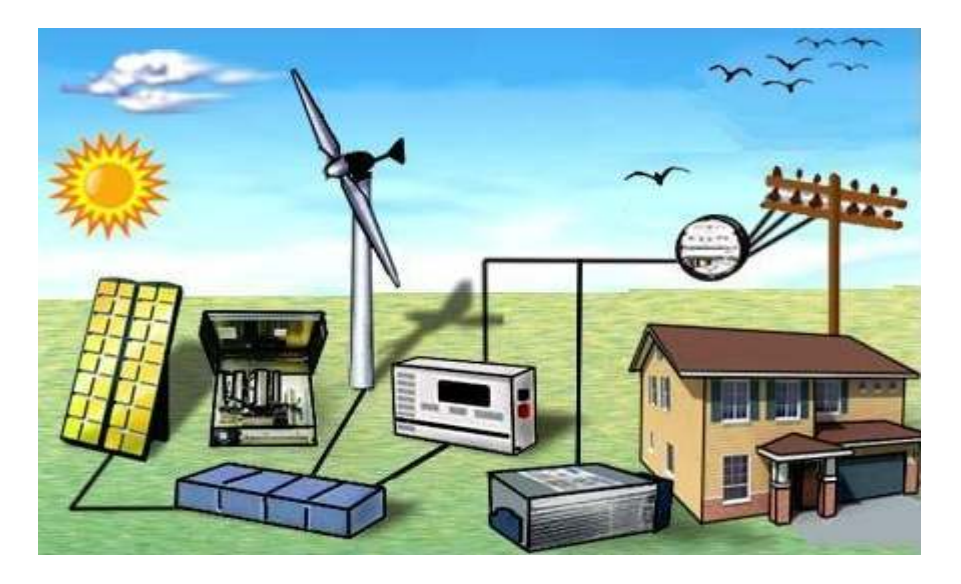

Figure I.7 : Exemple de la structure d'un système PV hybride [07].

#### **I.4. COMPOSANTS D'UN SYSTEME PHOTOVOLTAIQUE (PV) AUTONOME**

Un module photovoltaïque seul ne suffit généralement pas pour alimenter régulièrement une application. Tout comme l'éclairement, l'énergie qu'il fournit est très variable, et toujours en courant continu: il faut souvent la stocker et parfois la transformer. On appelle "système photovoltaïque" l'ensemble des composants nécessaires à l'alimentation d'une application en toute fiabilité. Généralement, un système photovoltaïque comprend les différents éléments indiqués sur la figure I.8. [08]

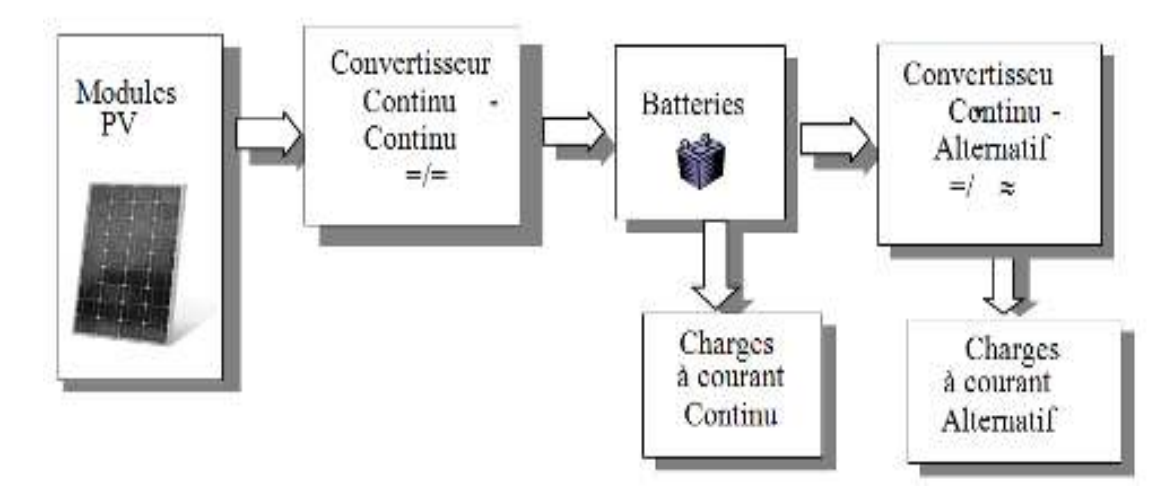

Figure I.8 : Schéma synoptique d'un système photovoltaïque autonome [08].

Un système photovoltaïque autonome avec batterie peut être comparé à une charge alimentée par une batterie qui est chargée par un générateur photovoltaïque. Il comprend généralement les composants de base suivants :

- Le champ de modules PV charge la batterie en période d'ensoleillement.
- La batterie alimente la charge et assure un stockage de l'énergie électrique.
- Le régulateur de charge protège la batterie contre la surcharge de l'énergie produite par des modules PV et inclut habituellement une protection contre les décharges profondes de la batterie.
- Le conditionneur de charge permet l'utilisation d'appareil à courant continu (DC) à tension variable ou à courant alternatif (AC) selon le type de charge alimentée. Pour les charges à courant alternatif, l'utilisation d'un onduleur est indispensable pour assurer la conversion DC/AC.

#### **I.4.1. GENERALITEUR PHOTOVOLTAIQUE (GPV)**

Le générateur photovoltaïque GPV représente la partie de production d'énergie électrique. Un générateur PV peut être une cellule, un module ou un panneau PV.

La cellule photovoltaïque ou encore photopile est l'élément constitutif des modules photovoltaïques. Un panneau photovoltaïque est constitué de plusieurs modules, ces derniers étant constitués de plusieurs cellules en série afin d'obtenir une tension souhaitée.

Le principe de fonctionnement d'une cellule photovoltaïque consiste en une conversion d'énergie lumineuse (solaire) en énergie électrique : c'est **l'effet photovoltaïque**, une des propriétés électriques des semi-conducteurs. [09]

#### **1.4.2. PRINCIPE DE LA CONVERSION PHOTOELECTRIQUE**

Lorsqu'un matériau est exposé à la lumière du soleil, les atomes exposés au rayonnement sont "bombardés" par les photons constituants la lumière, Les électrons des couches électroniques supérieures (appelés électrons des couches de valence) ont tendance à être "arrachés": si l'électron revient à son état initial, l'agitation de l'électron se traduit par un échauffement du matériau. L'énergie cinétique du photon est transformée en énergie thermique. Par contre, comme c'est le cas pour les cellules photovoltaïques, une partie des électrons ne revient pas à son état initial. Les électrons "arrachés" créent une tension électrique continue faible. Une partie de l'énergie cinétique des photons est ainsi directement transformée en énergie électrique: c'est l'effet photovoltaïque.

Toutefois, ce n'est qu'au cours des années 1950 que les chercheurs de la compagnie Bell Telephone, aux Etats-Unis, parvinrent à fabriquer la première photopile (cellule solaire), qui constitue l'élément de base d'un système photovoltaïque. [10]

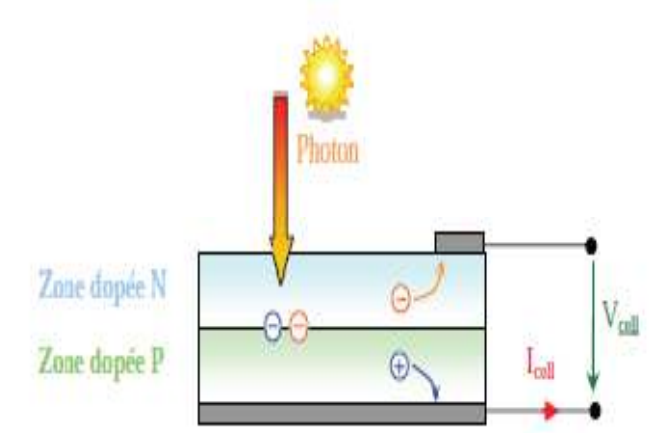

Figure I.9 : Schéma de principe de la conversion photoélectrique [10].

#### **I.4.3. CELLULES PHOTOVOLTAIQUES**

Les cellules photovoltaïques sont des composants optoélectroniques qui transforment directement la lumière solaire en électricité par un processus appelé "effet photovoltaïque" qui a été découvert par E. Becquerel en 1839. Elles sont réalisées à l'aide de matériaux semi-conducteurs, c'est à dire ayant des propriétés intermédiaires entre les conducteurs et les isolants [11].

#### **I.4.3.1. STRUCTURE DE BASE D'UNE CELLULE PHOTOVOLTAIQUE**

Le but de la structure photovoltaïque, c'est de créer un champ électrique interne. Dans la figure (I.10), un échantillon schématique d'une configuration de la cellule solaire. Elle se compose d'un abri du verre (g), un encapsulant (e) pour éviter la corrosion, un métal en arrière contact (m) afin de réduire les pertes par réflexion du rayonnement incident et deux couches de silicium, une dopée P (dopée au Bore) et l'autre dopée N (dopée au Phosphore) créant ainsi une jonction p-n avec une barrière de potentiel. [05]

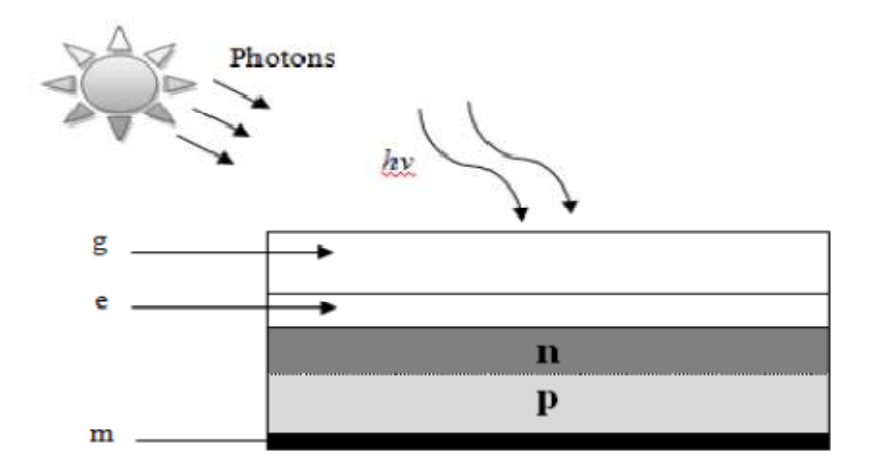

Figure I.10 : Présentation schématique d'une cellule solaire [05].

#### **I.4.3.2. PRINCIPE DE FONCTIONNEMENT D'UNE CELLULE PHOTOVOLTAIQUE**

La jonction p-n de ces deux matériaux semi-conducteurs fonctionne comme une diode. Lorsque cette diode est exposée à des photons dont l'énergie (h ν) est supérieure à celle de l'énergie du matériau semi-conducteurs, a appelée l'énergie de bande gap (Eg), le nombre d'électrons libres du semi-conducteur de type p et celui de trous du semi-conducteur de type n augmente considérablement. Si les photons incidents ont une énergie inférieure à Eg, ils ne seront pas absorbés c'est-à-dire leurs énergies ne contribuent pas à la conversion photovoltaïque. La figure I.11 illustre le principe de fonctionnement d'une cellule photovoltaïque. L'énergie des photons est donnée par :

$$
\mathbf{E} = \mathbf{h} \ \mathbf{v} = \frac{hc}{\lambda} \tag{I.1}
$$

Avec :

- E : énergie de photon (ev)
- h : constante de Planck (ev.s)
- v : fréquence de la lumière (Hz ou s<sup>-1</sup>)
- C : vitesse de la lumière (m/s)
- l : longueur d'onde de la lumière ( m)

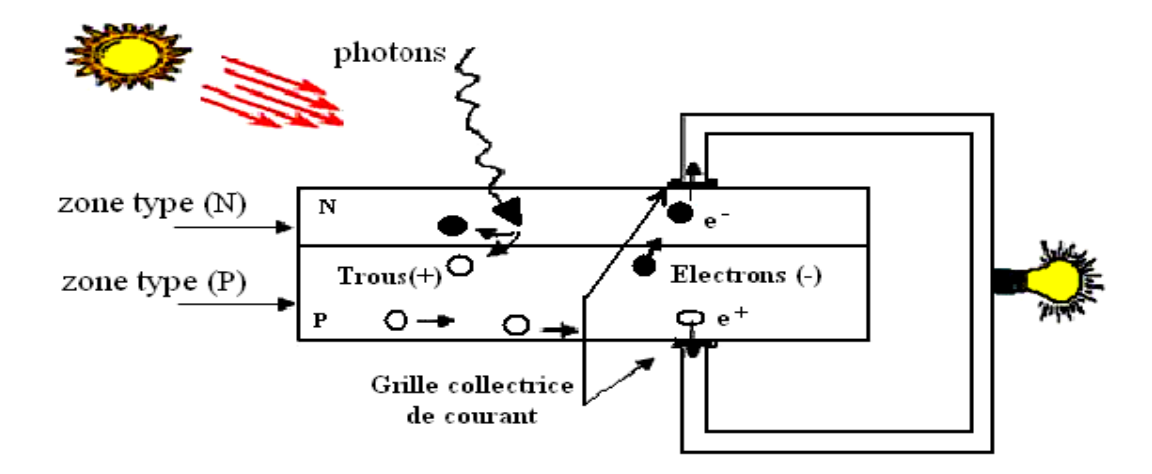

Figure I. 11 : Principe de fonctionnement d'une cellule photovoltaïque [05].

D'une autre manière, quand un semi-conducteur est éclairé par la lumière du soleil, les photons qui la constituent sont capables de transmettre leurs énergies aux électrons de valence du semiconducteur pour rompre la liaison qui les maintient liés aux atomes respectifs. Pour chaque liaison rompue, on obtient un électron et un trou libres circulant dans le matériau. Sous l'effet du champ électrique, l'électron va du côté N et le trou du côté P. Les trous se comportent, sous différents aspects, comme des particules avec une charge positive égale à celle de l'électron.

La différence de potentiel est mesurable entre les connexions des bornes positives et négatives de la cellule [05].

La tension maximale de la cellule est d'environ 0.6 V pour un courant nul. Cette tension est nommée tension de circuit ouvert  $(V_{co})$ . Le courant maximal se produit lorsque les bornes de la cellule sont court-circuitées, il est appelé courant de court-circuit (Icc) et dépend fortement du niveau d'éclairement [05].

#### **I.4.3.3. DIFFERENTES TYPES CELLULES PHOTOVOLTAIQUES**

Il existe trois principaux types de cellules PV à l'heure actuelle [05]:

#### • **Cellules en Silicium Monocristallin** :

Ce sont celles qui ont le meilleur rendement de conversion (14 à 16%), mais aussi celle qui ont le coût le plus élevé, du fait d'une fabrication compliquée.

#### • **Cellules en Silicium Poly cristallin :**

Leur conception étant plus facile, leur coût de fabrication est moins important, cependant leur rendement de conversion est plus faible (12 à 14%).

#### • **Cellules en Silicium Amorphe :**

Elles ont un faible rendement de conversion (7% - 9%), mais ne nécessitent que de très faibles épaisseurs de silicium et ont un coût peu élevé. Elles sont utilisées couramment dans les produits de petite consommation tel que les calculatrices solaires, les montres,… etc…

#### **I.4.3.4. MODELISATION D'UNE CELLULE PHOTOVOLTAIQUE**

Afin de pouvoir étudier et de prévoir les performances d'un système PV dans des conditions environnementales spécifiques, faisant appel à des modèles de la cellule PV.

De nombreux modèles de la cellule sont proposés dans la littérature. La figure I.12, montre le schéma équivalent électrique d'une cellule solaire en silicium cristallin basée sur le modèle à sept paramètres, qui est l'un des modèles les plus utilisés qui tient compte des pertes résistives par le biais de la résistance série *Rs* et des pertes par recombinaison par le biais de la résistance en dérivation ou shunt *Rp.* Ces résistances ont une certaine influence sur la caractéristique *I =f (V)* de la cellule. [12]

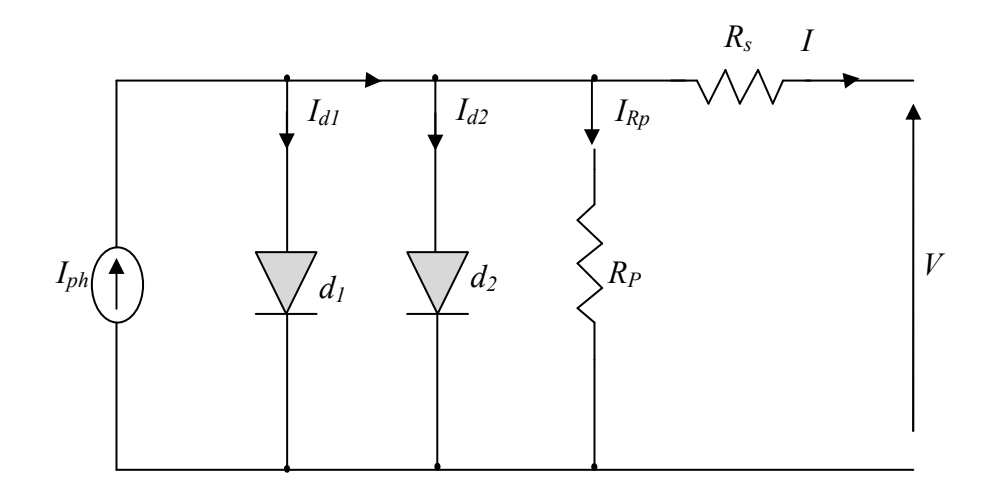

Figure 1.12. Circuit équivalent d'une cellule solaire [12].

L'expression mathématique de la caractéristique courant-tension (I-V) d'une cellule solaire en se référant au schéma équivalent de la figure 1.12 est donnée par [12]:

$$
I = I_{ph} - I_{d1} \left[ e^{\frac{q(V+I.R_s)}{n_1kT}} - 1 \right] - I_{d2} \left[ e^{\frac{q(V+I.R_s)}{n_2kT}} - 1 \right] - \frac{V+IR_s}{R_P}
$$
(I.2)

Où  $I_{d1}$  et  $I_{d2}$  sont les courants de saturation des diodes;  $n_1$  et  $n_2$  les facteurs de pureté de la diode;  $R_s$ et *R <sup>p</sup>* sont respectivement la résistance série et la résistance parallèle, et *T* est la température absolue en Kelvin. L'équation contient également la charge élémentaire constante  $q(1,602 \cdot 10^{-19} C)$  et la constante de Boltzmann k (1,380⋅10<sup>-23</sup> J/K). Le photo-courant  $I_{ph}$  et les courants de saturation inverse des diodes sont donnés par :

$$
I_{ph}(T) = I_{ph}|_{(T=298\text{ K})} \left[ 1 + (T - 298 \cdot \text{K}) \cdot (5 \cdot 10^{-4}) \right]
$$
 (I.3)

$$
I_{d1} = K_1 T^3 e^{-\frac{E_g}{kT}} \tag{I.4}
$$

$$
I_{d2} = K_2 T^{\frac{5}{2}} e^{-\frac{E_g}{kT}}
$$
 (I.5)

$$
K_1 = 1, 2 \quad A/cm^2 \cdot K^3 \tag{I.6}
$$

$$
K_2 = 2.9 \cdot 10^5 \ A/cm^2 \ . K^{5/2} \tag{I.7}
$$

#### **I.4.4. CARACTERISTIQUE ELECTRIQUE D'UN GENERATEUR PHOTOVOLTAIQUE**

Une cellule photovoltaïque est caractérisée par ses courbes I-V et P-V comme celles représentées par la figure 1.12. **[13]** 

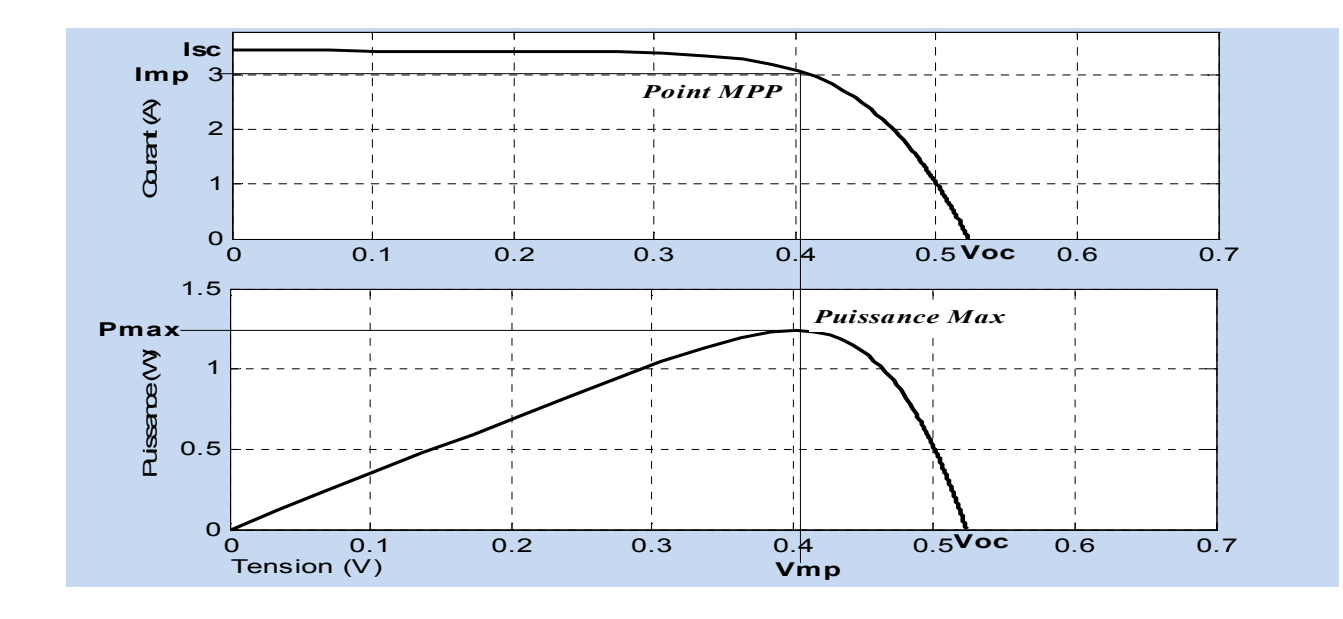

Figure I.13 : Caractéristiques I-V et P-V d'une cellule photovoltaïque dans des conditions standards (un éclairement de 1000W/m² et une température de 25°C) [13].

Les différents paramètres apparaissant sur la figure sont définis dans ce qui suit :

- A. Courant de court-circuit Is*c*, c'est le courant maximal généré par la cellule, il est produit lorsqu'elle est soumise à un court circuit  $(V = 0)$ , puisque Rs << Rp. On peut supposer que  $I_{sc} \approx I_{ph}$ .
- B. Tension en circuit ouvert *Voc*, c'est la tension aux bornes de la cellule sans charge où le courant généré *I = 0*, elle reflète la tension de seuil de la jonction *PN*.
- C. Point de puissance maximale, c'est le point de fonctionnement  $(V_{mn}, I_{mn})$  où la cellule solaire génère sa puissance maximale  $P_{max} = V_{mp}.I_{mp}$ .
- D. Facteur de remplissage FF (Fill Factor), il correspond au rapport de puissance maximale sur le produit de  $V_{oc}$  et I<sub>sc</sub>, *oc sc mp mp*  $V_{oc}$ .  $V_{mn}$ . *FF* . .  $=\frac{m_p+m_p}{l}$  il reflète la qualité de la cellule par rapport à une cellule idéale (FF = 1).
- E. Le rendement de la cellule  $\eta$ , c'est le rapport de conversion de l'énergie lumineuse vers l'énergie électrique, qui égale au rapport de la puissance maximale de sortie sur la puissance des radiations lumineuses (équation 1.7).

$$
\eta = \frac{P_{\text{max}}}{P_{\text{in}}} = \frac{V_{\text{mp}} I_{\text{mp}}}{P_{\text{in}}} = \frac{V_{oc} I_{\text{sc}} F F}{P_{\text{in}}} \tag{I.8}
$$

Comme le montre la figure I.12, une cellule PV ne peut délivrer, au maximum, que quelques watts, il est de ce fait indispensable, pour satisfaire les besoins des applications domestiques ou industrielles, d'assembler plusieurs cellules en série ou/et parallèle sous forme de module ou de panneau photovoltaïque. La connexion en série des cellules permet d'augmenter la tension de l'ensemble, tandis que la mise en parallèle permet d'accroître le courant. Le câblage série/parallèle est donc utilisé pour obtenir globalement un générateur PV aux caractéristiques (puissance, courant de court-circuit, tension en circuit ouvert, ..) souhaitées. [13]

## **I.4.5. INFLUENCE DE LA TEMPERATURE ET DU RAYONNEMENT DE L'ECLAIREMENT**

#### **I.4.5.1. INFLUENCE DE LA TEMPERATURE**

La température est un paramètre très important dans le fonctionnement des cellules solaires vu que les propriétés électriques d'un semi-conducteur sont très sensibles à ce paramètre. Sur la figure (I.13), nous reportons les caractéristiques courant-tension pour différentes températures, sous un ensoleillement  $1000$ W/m<sup>2</sup> et à des températures entre 0 et 75 °C [13].

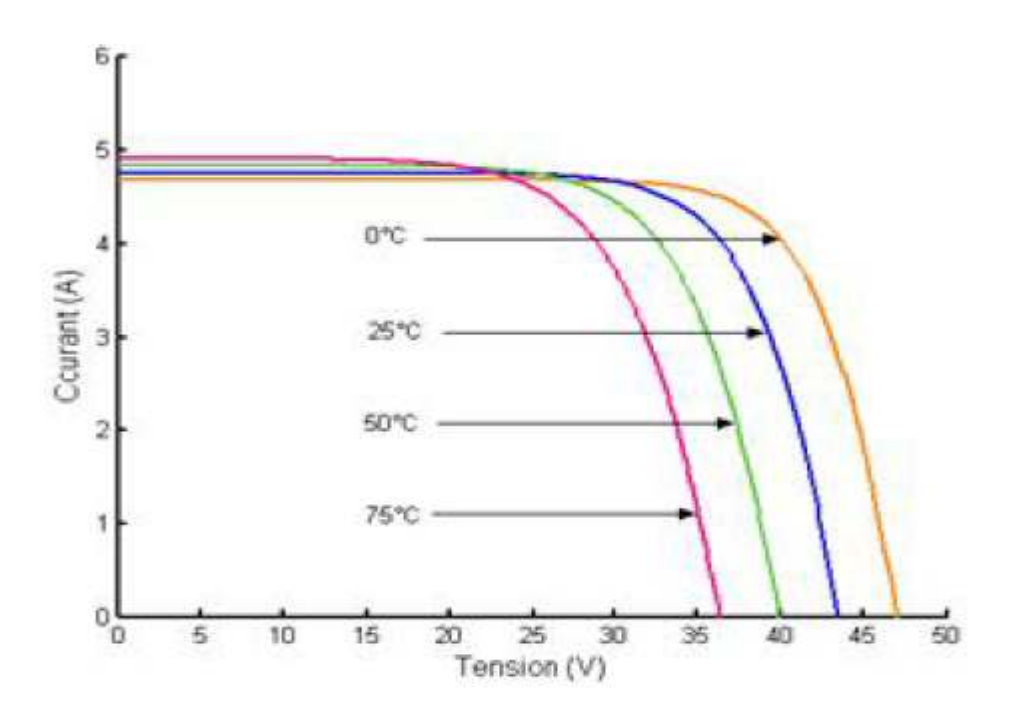

Figure I. 14:Effet de la température sur la caractéristique I-V [13].

La remarque d'une importante variation de la tension, et une petite variation de l'intensité lorsque la température augmente; ceci peut être expliqué par une meilleure absorption de la lumière.

#### **I.4.5.2. INFLUENCE DU RAYONNEMENT**

De la même manière que la température, la tension Vco ne varie que très peu en fonction de l'éclairement, contrairement au courant de court-circuit Icc qui augmente fortement avec l'éclairement. La variation de la caractéristique I(V) est représentée dans la figure I.14. [13]

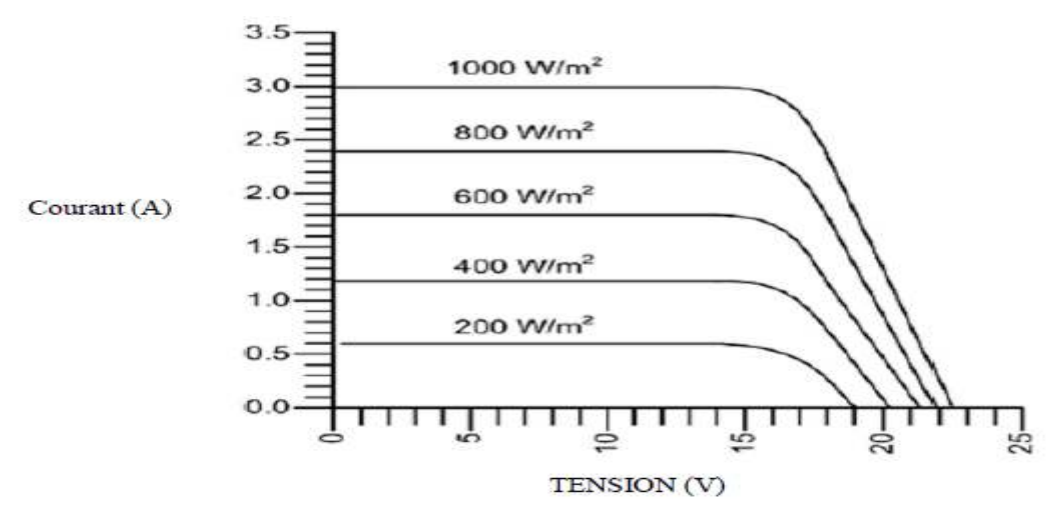

Figure I.15 : Evolutions de la caractéristique courant- tension avec l'énergie reçue [13].

Pour différents niveaux d'éclairement figure (I.14), remarquant que le courant est directement proportionnel à l'irradiation à ces niveaux d'éclairement. La tension par contre n'est pas très dégradée lorsque l'irradiation baisse ; donc à une température constante :

- a. Icc est proportionnel à l'ensoleillement;
- b. Vco diminue légèrement avec l'ensoleillement;
- c. Pmax est en première approximation proportionnelle à l'ensoleillement.

#### **I.4.6. MODULE SOLAIRE PHOTOVOLTAIQUE**

Pour produire plus de puissance et pour satisfaire les besoins des charges couramment utilisées, il faut envisager un assemblage de plusieurs cellules photovoltaïques, soit en série, soit en parallèle. Cet assemblage forme ce qu'on appelle 'module photovoltaïque'.

Un module photovoltaïque est composé donc de plusieurs cellules solaires reliées les unes aux autres (figure I. 15). [13]

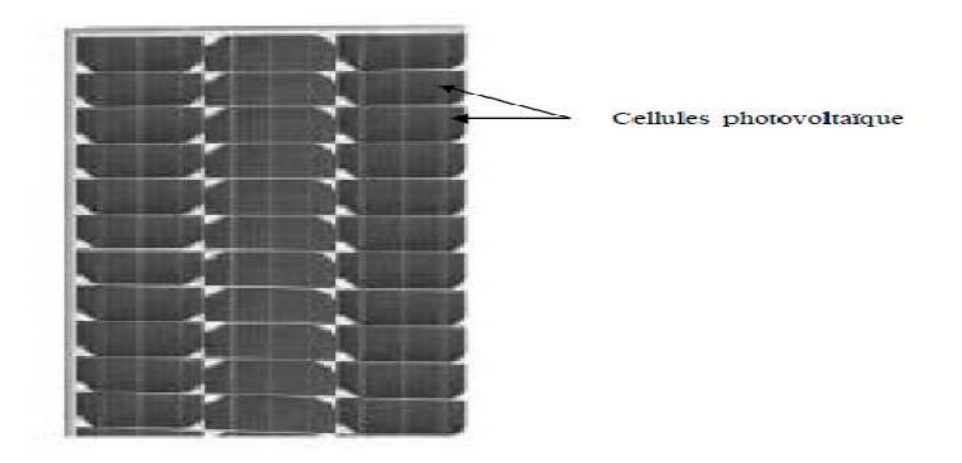

Figure I. 16 : Module photovoltaïque [13].

## **I.4.6.1. CARACTERISTIQUE D'UN MODULE SOLAIRE PV**

## **Puissance de crête Pc :**

Exprimée en watt-crête (Wc), c'est la puissance électrique maximum que peut fournir le module dans les conditions standards (25°C et un éclairement de 1000 W/m²).

### **La caractéristique I/V :**

Courbe représentant le courant (I) débité par le module en fonction de la tension (V) aux bornes de celui-ci.

#### **Tension à vide, Vco :**

Tension aux bornes du module en l'absence de tout courant, pour un éclairement en plein soleil.

#### **Courant de court-circuit, Icc** :

Courant débité par un module en court-circuit pour un éclairement en plein soleil.

## **Point de fonctionnement optimal (Vm, Im) :**

Lorsque la puissance crête est maximale en plein soleil, Pm = Vm .Im

#### **Rendement :**

Rapport de la puissance électrique optimale à la puissance de radiation incidente.

#### **Facteur de forme :**

Rapport entre la puissance optimale Pm et la puissance maximale que peut avoir la cellule ou le module PV.

#### **I.4.7.PANNEAU SOLAIRE PHOTOVOLTAIQUE [05]**

Le panneau solaire est un groupement de plusieurs modules, ces modules sont montés sur une armature métallique qui permet de supporter le champ solaire avec un angle d'inclinaison spécifique.

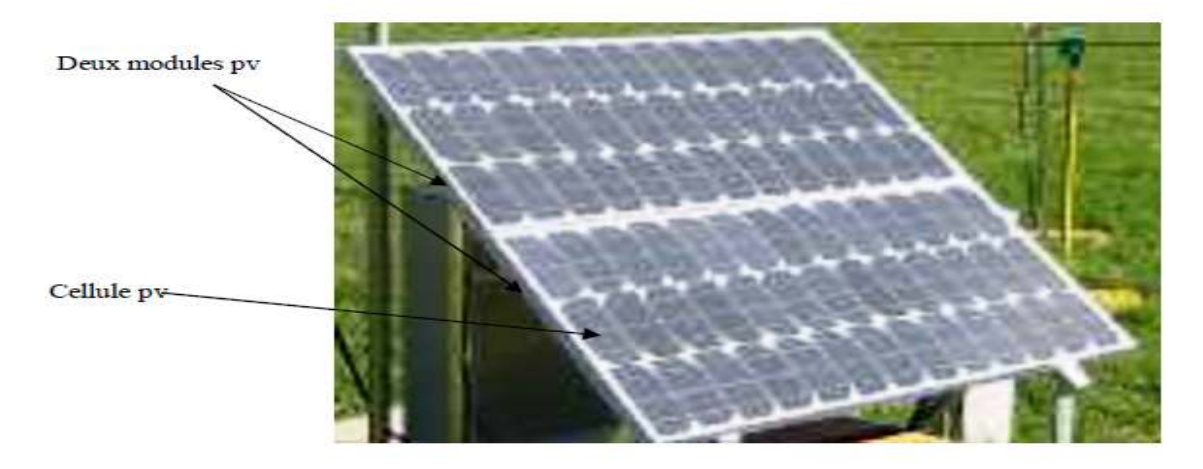

Figure I.17 : Exemple d'un panneau solaire [05].

La quantité d'électricité dans l'ensemble des composants des panneaux PV dépend de :

- La taille du panneau.
- L'ensoleillement du lieu d'utilisation.
- La saison d'utilisation.

-Besoins en électricité.

La puissance délivrée par un panneau est importante dans les heures d'ensoleillement maximal, ce qui nécessite un élément de stockage.

#### **I.4.8. CHAMP PHOTOVOLTAIQUE (PV)**

Actuellement, la valeur de la puissance d'un module photovoltaïque va de quelques Watt crêtes à quelques dizaines de Watt crêtes. Pour obtenir des puissances supérieures (Kw,… Mw), il est nécessaire d'associer en série et/ou en parallèle des modules formant ainsi le champ photovoltaïque. Un champ photovoltaïque est donc constitué de modules associés électriquement entre elles (Figure I. 17). [05]

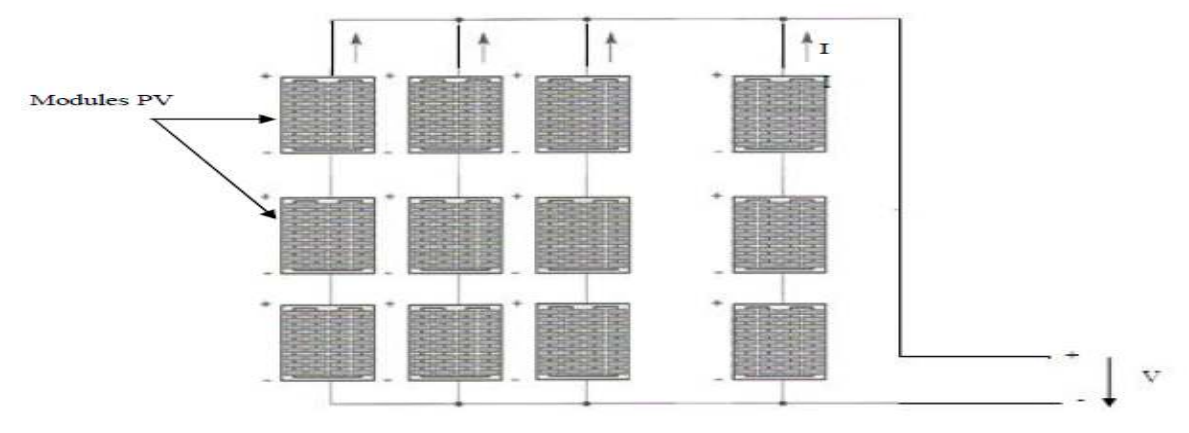

Figure I. 18: Champ de panneaux montrés en série-parallèle [05].

En général, les cellules d'un panneau PV ne sont pas identiques (connaître la caractéristique de chaque cellule individuellement peut s'avérer être un problème de calcul très complexe), mais pour la détermination de la caractéristique (I-V) de l'ensemble, on considère que toutes les cellules, d'un même module, sont identiques et travaillent dans les mêmes conditions de température et d'éclairement. Les chutes de tension dans les conducteurs qui assurent l'interconnexion des cellules sont négligeables. En se basant sur ces suppositions, la caractéristique I-V d'un générateur PV est obtenue directement de celle des cellules en considérant que :

$$
\mathbf{I}_{\mathbf{G}} = \mathbf{N}_{\mathbf{p}} * \mathbf{I} \tag{I.9}
$$

$$
\mathbf{V}_G = \mathbf{N}_s * \mathbf{V} \tag{I.10}
$$

Où :

 $-I<sub>G</sub>$  et V<sub>G</sub> : sont le courant et la tension du générateur ;

 $-N_p$  et  $N_s$ : sont le nombre de cellules associées en parallèle et en série dans un module photovoltaïque.

#### **I.5. LES CONVERTISSEURS STATIQUES DC-DC (LES HACHEURS) [14]**

Le champ PV génère une puissance électrique qui varie selon les fluctuations notamment de l'éclairement et de la température. Afin de pouvoir utiliser cette puissance variable, nous faisons appel à des convertisseurs qui ont pour tâche de générer les tensions et les courants souhaités ainsi que d'assurer l'adaptation des modules solaires avec les différentes charges.

L'utilisation des convertisseurs DC-DC permet le contrôle de la puissance électrique dans les circuits fonctionnant en courant continu avec une très grande souplesse et un rendement élevé. Aussi nous allons illustrer quelques détails des circuits de ces convertisseurs.

Nous allons voir les principes de fonctionnement des hacheurs qui sont des convertisseurs directs du type continu-continu, dont le rôle primordial est de transformer une puissance d'entrée  $P_e = V_e I_e$  en une puissance de sortie  $P_s = V_s I_s (V_s \neq V_e)$  avec un rendement de conversion  $e^{\mu}e^{\mu}$ *SS e S*  $V_{e}$ <sup>*I*</sup>  $V_s I$ *P*  $\eta = \frac{P_s}{P} = \frac{V_s I_s}{V}$  très

grand (proche de 100%). En effet, contrairement aux alimentations classiques (linéaires) qui utilisent un transistor ballast, les alimentations à découpage mettent en œuvre un commutateur qui travaille en tout ou rien. Dans cette partie nous présentons le principe des trois types des convertisseurs à découpage (Buck, Boost et Buck-Boost). Ces structures sont largement utilisées dans les systèmes photovoltaïques autonomes [14].Ce type de convertisseurs n'est constitué que par des éléments réactifs (selfs, capacités, commutateur) et qui, dans le cas idéal, ne consomment aucune énergie, c'est pour cette raison qu'ils sont caractérisés par un rendement élevé. [14]

Le commutateur est réalisé avec un dispositif semi-conducteur, habituellement un transistor MOSFET ou un IGBT. Pendant le fonctionnement du convertisseur, son transistor est attaqué par un signal PWM (*Pulse Width Modulation*), avec une fréquence *Fs* fixe et un rapport cyclique *D* variable pour commander le convertisseur (figure 1.19). Le transistor sera commuté à la fréquence constante *FS* avec un temps de fermeture égal à (*D*.*TS*) et un temps d'ouverture égal à (1−*D*) *Ts .* 

- T<sub>S</sub> représente la période de commutation qui est égale à 1/ Fs.
- D représente le rapport cyclique du commutateur ( $D \in [0,1]$ ).

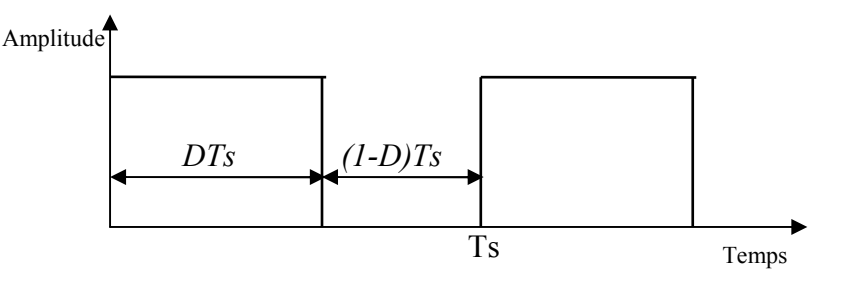

Figure 1.19. Tension PWM pour la commande du commutateur [14].

#### **I.5.1. LE CONVERTISSEUR BUCK**

Dans les applications PV, la topologie «Buck» est communément utilisée pour la charge des batteries de stockage. Cette topologie est aussi employée dans les systèmes PV de pompage d'eau car elle permet de fournir un courant de démarrage élevé. La structure « Buck » est la plus simple des structures utilisables dans les systèmes PV, cependant elle présente la caractéristique de destruction de l'interrupteur de puissance (transistor) la plus sévère de toutes les configurations. Un autre inconvénient réside dans le courant d'entrée qui est discontinu car l'interrupteur de puissance est situé à l'entrée, ce qui nécessite une conception minutieuse du filtre d'entrée.

La topologie du convertisseur «Buck» est donnée par la figure 1.20. Les composants clés sont l'inductance (L), le commutateur (S), la diode (D) et les condensateurs C1 et C2.

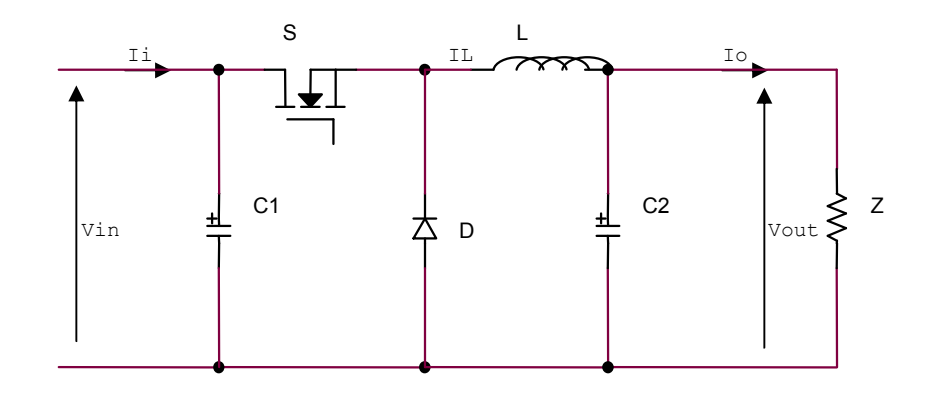

Figure I.20. Circuit électrique d'un convertisseur DC-DC de type Buck [14].

La tension de la source doit être plus grande que la tension aux bornes de la charge. Le processus de commutation est décrit par la position de l'interrupteur (S). Dans le premier laps de temps (DT) l'interrupteur (S) est dans un état de saturation, alors l'inductance (L) se charge d'énergie avec une augmentation du courant  $I_L$ . Dans le deuxième laps de temps

 $(1-D)T$ , l'inductance (L) libère cette énergie à la charge avec une diminution de courant  $I_L$ . La tension aux bornes de la charge:

$$
V_{out} = \frac{t_{on}}{T} V_{pv} = DV_{in}
$$
 (I.11)

Avec

D: Rapport cyclique du convertisseur.

 $t_{on}$ : Temps de fermeture de l'interrupteur.

T: Période de commutation de l'interrupteur.

Vout: Tension de sortie du convertisseur (tension de la charge).

Vin: Tension d'entrée du convertisseur (tension du générateur PV).

#### **I.5.2. LE CONVERTISSEUR BOOST**

Le convertisseur «Boost» est connu par le nom d'élévateur de tension. Le schéma de la figure 1.21 représente le circuit électrique du «Boost». Au premier temps (DT), l'interrupteur (S) est fermé, le courant dans l'inductance croit progressivement, et au fur et à mesure, elle emmagasine de l'énergie, jusqu'à la fin de la première période. L'interrupteur (S) s'ouvre et l'inductance (L) s'opposant à la diminution du courant  $(I_L)$ , générant une tension qui s'ajoute à la tension de source,

qui s'applique sur la charge (Z) à travers la diode (D). La tension de charge du convertisseur «Boost» est donnée par l'équation 1.12:

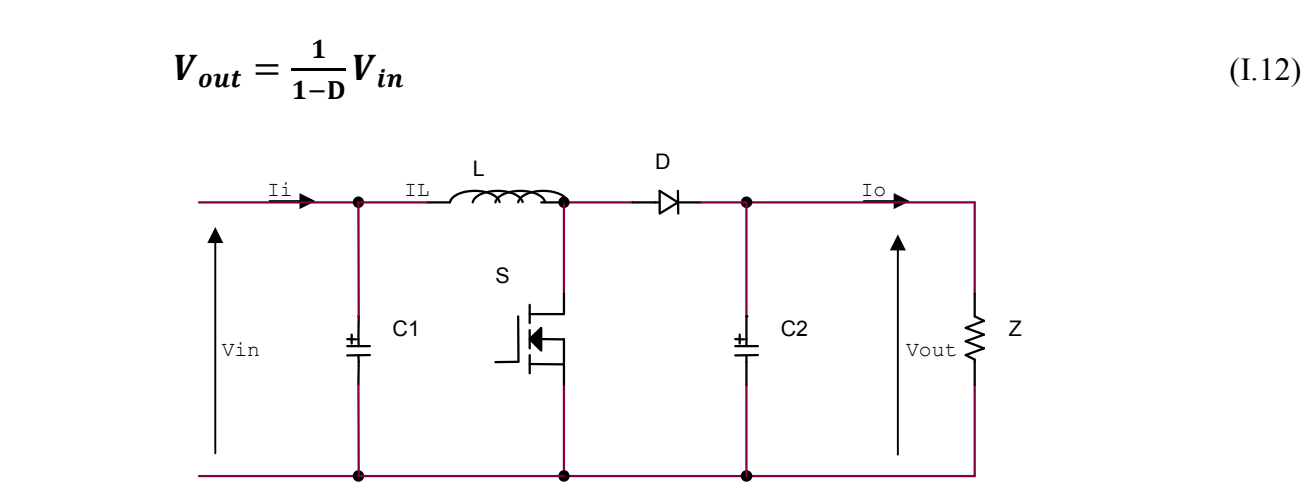

Figure I.21. Circuit électrique d'un convertisseur DC-DC de type Boost [14].

#### **I.5. 3 LE CONVERTISSEUR BUCK-BOOST**

Le convertisseur Buck-Boost combine les propriétés des deux convertisseurs précédents, il est utilisé comme un transformateur idéal de n'importe quelle tension d'entrée pour n'importe quelle tension de sortie désirée [33].La figure 1.21 représente le circuit électrique du «Buck-Boost».

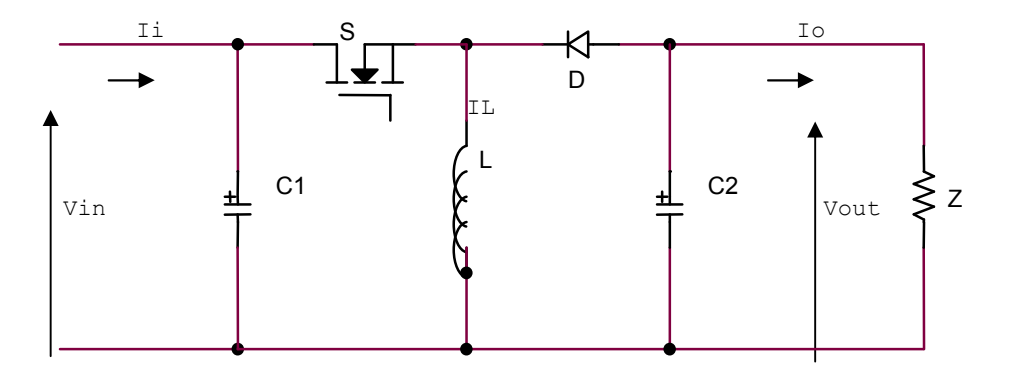

Figure I.22. Circuit électrique d'un convertisseur DC-DC de type Buck-Boost [14].

La tension de charge du convertisseur «Buck-Boost» est donnée par l'équation 1.13:

$$
\boldsymbol{V}_{out} = -\frac{\mathbf{D}}{1-\mathbf{D}} \boldsymbol{V}_{in} \tag{1.13}
$$

#### **I.6. LE STOCKAGE DE L'ENERGIE DANS UN SYSTEME PHOTOVOLTAIQUE**

L'apparition de nouveaux concepts de production décentralisée d'électricité et le développement des sources renouvelables suscitent un vif intérêt pour les techniques de stockage de l'énergie. Le stockage contribue à stabiliser l'offre et la demande, à améliorer les conditions d'utilisation des réseaux de transport et de distribution. L'aspect intermittent de l'énergie solaire, pour diverses raisons (météorologiques, moment dans la journée, saisons, ..) requiert l'utilisation d'accumulateurs comme étage tampon ou '*Buffer'* d'énergie pour garantir une disponibilité permanente et constante de l'énergie quelles que soient les conditions atmosphériques et aussi bien le jour que la nuit.

#### **I.6.1. BATTERIE DE STOCKAGE**

Le système de stockage assure deux fonctions principales. Premièrement, il permet de satisfaire les besoins en énergie électrique malgré le caractère aléatoire et discontinu de l'énergie solaire (rythme jour/ nuit, variation en fonction des heures du jour et des saisons).

Outre cette fonction, le système de stockage assure un rôle de tampon entre la production et consommation (utilisation) en fixant la tension du système. [15], [16]

#### **I.6.2. LA TECHNOLOGIE DES BATTERIES**

L'installation d'un système photovoltaïque autonome, requière un parc de batteries solaires indispensable pour stocker l'énergie produite et la délivrer pendant la nuit et quand l'ensoleillement ne sera pas suffisant pour alimenter la charge.

Les batteries solaires sont des composants sous-estimés par rapport aux panneaux photovoltaïques, et l'utilisation de batteries non adaptés conduira à leur remplacement au bout de quelques mois d'utilisation.

Les recherches et découvertes en cours sont très prometteuses, au point que certains fabricants de batteries promettent une autonomie. La figure qui suit, permet de donner les densités d'énergie de quelques accumulateurs actuellement présents sur le marché. [15]

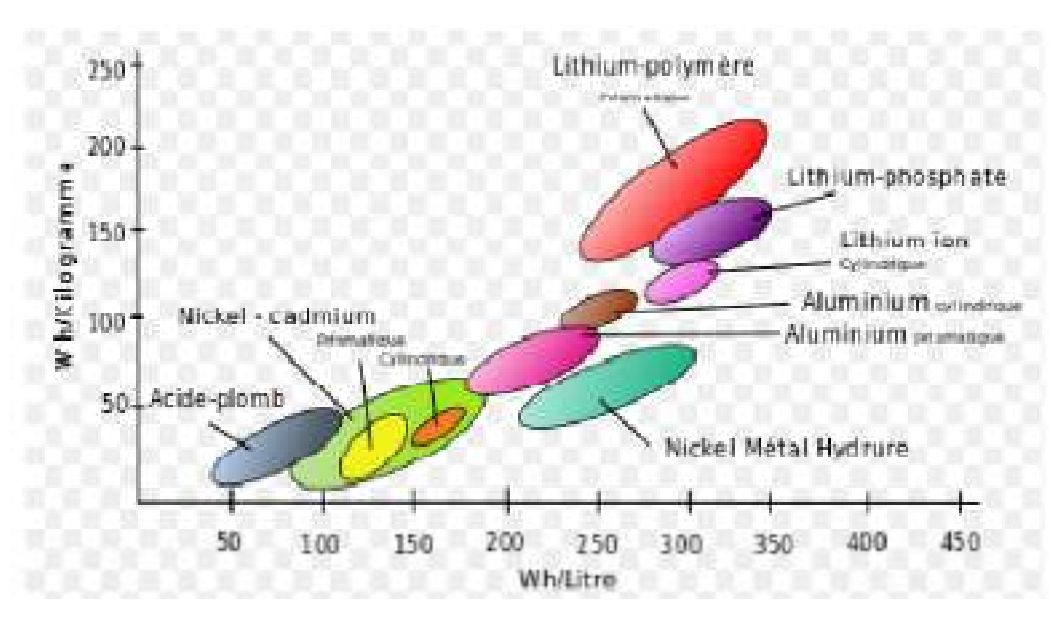

Figure I.23 : Densité d'énergie de quelques accumulateurs [15].

Les accumulateurs électrochimiques sont des générateurs « réversibles », c'est-à-dire pouvant stocker l'énergie électrique sous forme chimique puis la restituer à tout moment sur demande et ceci grâce à la réversibilité de la température.

#### **I.6.3. LES TYPES DES BATTERIES DE STOCKAGE D'ENERGIE PV**

Les deux principaux types de batteries utilisés actuellement dans les systèmes photovoltaïques sont: les batteries au plomb-acide et celles à base de nickel-cadmium (Ni-Cd). Le choix de la technologie d'accumulateur dépend principalement du coût d'investissement et de la durée de vie des batteries dans les conditions de fonctionnement correspondant à l'application choisie. Les batteries de technologie plomb-acide sont actuellement les plus utilisées pour les applications photovoltaïques. Elles sont principalement avantagées par leurs faibles coûts et par leur rendement satisfaisant. Leur inconvénient majeur réside dans leur durée de vie qui est la plus courte comparativement aux autres technologies.

#### **I.6.3.1. BATTERIES AU PLOMB- ACIDE**

C'est le type le plus ancien et le plus utilisé des batteries solaire. Ces batteries datent en fait du début du 20eme siècle, mais on subit de grands perfectionnements en raison de leurs applications dans le domaine de l'industrie automobile. Leur tension varie entre 1.7 V et 2.4 V par élément suivant l'état de charge et décharge et ceci en condition normale de fonctionnement.
Généralement, un élément d'une batterie au plomb fonctionne comme suit : deux électrodes en plomb sont plongées dans une solution d'acide sulfurique H2SO4 et une de ces deux électrodes est recouverte d'oxyde de plomb PbO2.

Ces électrodes sont reliées à un circuit électrique grâce à des connecteurs.

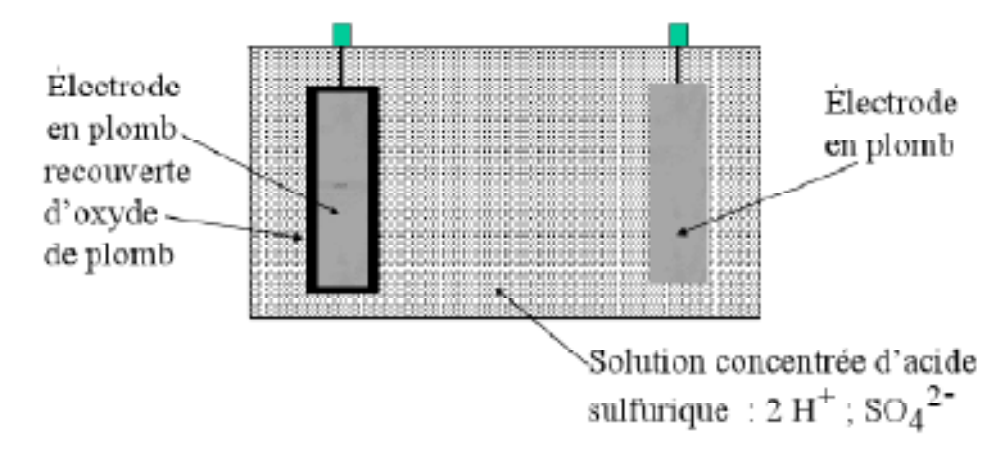

Figure I.24 : Schéma des électrodes dans une batterie au plomb [16].

Au moment de la décharge, l'accumulateur se comporte comme une pile. Si on relie ses deux bornes à un circuit électrique comportant un ampèremètre permettant de mesurer l'intensité du courant émis par la batterie et permettant de ce fait d'alimenter une charge, cet ampèremètre permettra de mesurer une intensité de courant (Figure I.24*).*

# **I.6.3.2. BATTERIES AU NICKEL CADMIUM (NiCd)**

Un accumulateur nickel-cadmium ou **NiCd** est un accumulateur électrique, rechargeable, utilisant de l'oxyhydroxyde de nickel et du cadmium comme électrodes. Il a été inventé en 1899 par le suédois Waldemar JUNGNER et une société a été formée en 1910 pour sa fabrication industrielle en Suède.

Les accumulateurs nickel-cadmium ont permis le développement de l'utilisation de générateurs électrochimiques rechargeables dans les appareils électroniques grand public, mais sont aujourd'hui remplacés dans cette catégorie d'application par les accumulateurs aux ions lithium. [17]

## **I.6.4. PRINCIPALES CARACTERISTIQUES DES BATTERIES**

Les principales caractéristiques des batteries sont:

## **Tension nominale**

Une batterie est constituée d'éléments de base ayant une tension nominale de 2V (en réalité entre 1.9V et 2.1V selon l'état de la charge). Il existe bien entendu des batteries 6, 12 ou 24V. Mais ce sont des assemblages en série de plusieurs éléments (respectivement 3 x 2V, 6 x 2V et12 x 2V).

#### **Tension de charge :**

C'est la tension minimale à appliquer pour recharger efficacement l'accumulateur, elle s'exprime en volts.

# **Capacité de la batterie**

La capacité représente la quantité d'électricité que peut emmagasiner un accumulateur (ou un condensateur), La capacité devrait s'exprimer en coulomb dont le symbole est *C* .C'est le produit du temps nécessaire pour décharger complètement l'élément sous une intensité donnée. Comme c'est le produit d'une intensité par un temps, pour des raisons pratiques, on utilise l'ampère-heure qu'est simplement le nombre d'Ampères qu'elle fournit multiplié par le nombre d'heures pendant lesquelles circule ce courant.

Théoriquement, par exemple: une batterie de 200 Ah peut fournir 200 A pendant une heure, ou 50 A pendant 4 heures, ou 4 A pendant 50 heures.

Il existe des facteurs qui peuvent faire varier la capacité d'une batterie tels que :

# **Rapports de chargement et déchargement**

Si la batterie se charge ou se décharge à un rythme différent que celui spécifié, la capacité disponible peut augmenter ou diminuer.

Généralement, si la batterie est déchargée à un rythme plus lent, sa capacité augmentera légèrement. Si le rythme est plus rapide, la capacité sera réduite.

# **Durée de vie**

La durée de vie d'une batterie est rarement indiquée car elle dépend énormément des conditions d'utilisation. On parle en général d'une durée de vie de 300 cycles, un cycle correspondant à une décharge et une recharge. Cela ne correspond pas à 300 jours.

# **Température**

Un autre facteur qui influence la capacité est la température de la batterie et celle de son atmosphère. Le comportement d'une batterie est spécifié à une température de 27 degrés. Des températures plus faibles réduisent leur capacité significativement. Des températures plus hautes produisent une légère augmentation de leur capacité, mais ceci peut augmenter la perte d'eau et diminuer la durée de vie de la batterie.

#### **Profondeur de décharge:**

Pour accroître la durée de vie d'une batterie, il est toujours conseillé de ne pas la décharger complètement. C'est pour cela que l'on respecte toujours une profondeur de décharge (PdD) maximum lors du dimensionnement d'une installation électrique autonome.

Profondeur de décharge représente la quantité d'énergie qui peut être prélevée dans la batterie. Il s'agit donc d'un pourcentage, d'un rapport entre ce qui est utilisable et ce qui est réellement utilisé. Autrement dit la Profondeur de décharge est le pourcentage de la capacité totale de la batterie qui est utilisé pendant un cycle de charge/décharge. Par exemple, une batterie chargée d'une capacité de 200Ah dont la profondeur de décharge autorisée est de 60% pourra fournir 120Ah. Cela veut dire qu'il restera encore 40% d'énergie dans la batterie qu'il est déconseillé d'utiliser car descendre trop bas endommage précipitamment la batterie.

#### **Le rendement:**

Le rendement correspond à la différence entre l'énergie reçue par la batterie pendant la charge, et celle qui est restituée à la décharge. Les réactions chimiques qui se produisent dans la batterie provoquent des pertes, notamment sous forme de chaleur. Afin que la rentabilité de son installation électrique autonome soit maintenue au maximum, il est important de connaître ces rendements et de savoir les limiter.

#### **I.6.5. CONTROLEUR DE CHARGE DES BATTERIES**

Le contrôleur de charge des batteries dans un système PV autonome assure deux fonctions principales : l'optimisation du transfert d'énergie du générateur PV à l'utilisation et la protection des batteries contre les surcharges et décharges profondes**.** 

Le régulateur doit maintenir l'état de charge des batteries entre deux seuils, un seuil haut et un seuil bas. Le choix des seuils de régulateur dépend des caractéristiques des batteries et des conditions d'utilisation (régime de charge, décharge, température….).

#### **I.7. CONNEXION GENERATEUR –CHARGE**

# **I.7.1. CONNEXION DIRECTE ENTRE LE GPV ET LA CHARGE**

Initialement, l'utilisation terrestre la plus répandue de l'énergie solaire photovoltaïque se faisait en connexion directe. Dans cette configuration, le point de fonctionnement du GPV dépendait de l'impédance de la charge à laquelle il est connecté. En d'autres termes le champ photovoltaïque a une tension *VOPT* fixée par la tension nominale de l'application. Ce choix est principalement lié à la simplicité, la fiabilité et le faible coût (figure I.25). La présence de la diode anti retour est indispensable pour empêcher la circulation d'un courant négatif vers les modules PV. [18]

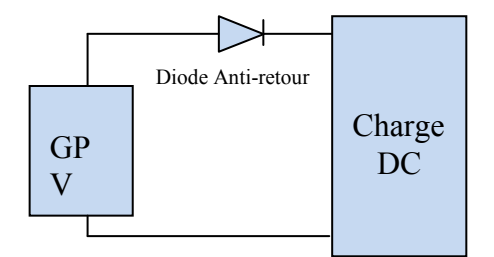

Figure I.25 : Connexion directe GPV-Charge via une diode anti-retour [18].

Cependant, cette configuration n'offre aucun type de limitation et/ou de réglage de la tension de la charge. Ce qui la restreint à des applications nécessitant une tension fixe ou faiblement variable. Par exemple, le cas de batteries de stockage dans les systèmes isolés. Toutefois, un examen plus approfondi de ces applications montre que même dans ce cas, le transfert d'énergie électrique disponible aux bornes du GPV vers la charge dépend fortement de l'état de la batterie ayant une tension à ses bornes variant d'un pourcentage non négligeable. Ainsi, la puissance extraite d'un GPV connecté directement à une application est souvent très éloignée du maximum de puissance que peut délivrer le GPV. [18]

# **I.7.2. LA CONNEXION GPV- CHARGE VIA UN ETAGE D'ADAPTATIO CONTINU-CONTINU**

Afin d'éviter les problèmes évoqués dans le paragraphe précédent, les premiers modules solaires étaient généralement dimensionnés pour que leurs point de puissance maximale PPM correspondent à la tension nominale des batteries de 12 ou 24Volts. Grâce à cette configuration, une simple connexion directe via une diode anti-retour suffit à effectuer le transfert d'énergie du GPV à la charge. Cependant, les caractéristiques non-linéaires du module photovoltaïque et sa sensibilité aux conditions extérieures, comme l'éclairement et la température, induisent des pertes énergétiques.

Ainsi, l'utilisation d'un étage d'adaptation pour optimiser la production d'énergie à tout moment est de plus en plus préconisée (figure 1.26). Cet étage joue le rôle d'interface entre le GPV et la charge en assurant à travers une action de contrôle, le transfert du maximum de puissance fournie par le générateur pour qu'elle soit la plus proche possible de P<sub>MAX</sub> disponible. [18]

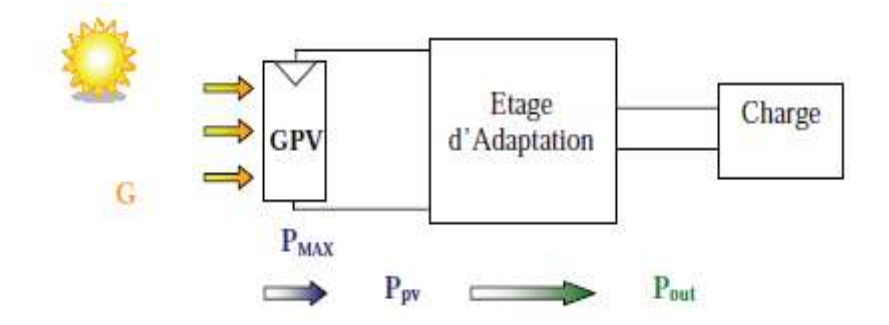

Figure I.26. : Chaîne de conversion photovoltaïque via un étage d'adaptation [18].

L'introduction d'un étage d'adaptation permettant de fixer le point de fonctionnement du GPV indépendamment de celui de la charge, conduit à l'extraction de la puissance optimale. L'ensemble peut fonctionner de façon idéale, si diverses boucles de contrôle en entrée et en sortie de l'étage d'adaptation sont prévues. En entrée, elles garantissent l'extraction à chaque instant, du maximum de puissance disponible aux bornes du GPV et en sortie, elles permettent un fonctionnement optimal de chaque application dans son mode le plus approprié. Les techniques habituellement utilisées pour les boucles de contrôle en entrée consistent à associer à l'étage d'adaptation une commande appelée **MPPT** ou **Maximum Power Point Tracking**, qui effectue une recherche permanente du PPM. Le principe de ces commandes consiste à effectuer une recherche du point de puissance maximale (PPM) tout en assurant une parfaite adaptation entre le générateur et sa charge de façon à transférer le maximum de puissance. La figure 1.27 présente une chaine de conversion PV dotée d'une commande MPPT. [18]

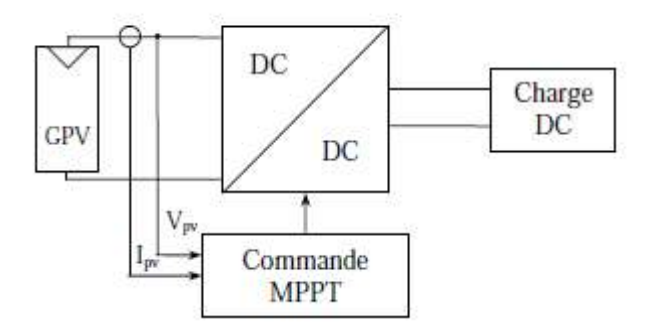

Figure I.27 : Chaine de conversion photovoltaïque avec convertisseur DC/DC contrôlé par une commande MPPT sur charge DC [18].

# **I.8. CONLUSION**

La technologie photovoltaïque présente un grand nombre d'avantages.

• D'abord, une haute fiabilité (elle ne comporte pas de pièces mobiles) qui la rend particulièrement appropriée aux régions isolées. C'est la raison de son utilisation sur les engins spatiaux.

• Ensuite, le caractère modulaire des panneaux photovoltaïques permet un montage simple et adaptable à des besoins énergétiques divers. Les systèmes peuvent être dimensionnés pour des applications de puissance allant du milliwatt au Mégawatt.

• Leurs coûts de fonctionnement sont très faibles vu les entretiens réduits et ils ne nécessitent ni combustible, ni transport, ni personnel hautement spécialisé.

• Enfin, la technologie photovoltaïque présente des qualités sur le plan écologique car le produit fini est non polluant, silencieux et n'entraîne aucune perturbation du milieu, si ce n'est par l'occupation de l'espace pour les installations de grandes dimensions.

Dans ce chapitre, nous avons présenté les différentes composantes d'un système PV. Pour avoir bénéficié de l'énergie produite par ces systèmes, une stratégie de gestion de l'énergie doit être implémenté afin d'exploiter leurs performances.

Nous prenons le temps de détailler la stratégie de cette gestion dans les chapitres suivants.

# **II.1. INTRODUCTION**

 Dans ce chapitre, nous allons décrire la gestion d'énergie dans une maison solaire photovoltaïque.

Nous allons commencer, tout d'abord, par un état de l'art sur la gestion d'énergie dans les systèmes PV. Nous passerons ensuite à la description du système PV ainsi que la maison solaire étudiée avec une évaluation de ces besoins énergétiques (profils de consommation). Nous proposerons par la suite la stratégie de gestion d'énergie optée pour notre travail.

# **II.2. GESTION D'ENERGIE DANS UNE MAISON SOLAIRE PHOTOVOLTAIQUE (ETAT DE L'ART)**

L'optimisation du dimensionnement du système photovoltaïque est une question complexe. Un compromis doit être trouvé entre avoir une bonne qualité d'approvisionnement énergétique et un cout économique acceptable pour le consommateur.

La gestion de l'énergie est un aspect primordial pour tout type de système photovoltaïque qu'il soit connecté au réseau, multi-sources ou autonome.

Les solutions présentées dans la littérature, sont celles de la gestion de la demande qui est préconisée. Cette dernière est basée sur une meilleure exploitation des consommations en trouvant un équilibre entre la production et consommation pour avoir à un meilleur compromis tout en respectant le confort de l'utilisateur.

Au cours des deux dernières années, la plupart des projets de recherche se concentrent sur la gestion d'énergie dans les maisons, En anglais: Home energy mangement (HEM). Plusieurs approches ont été utilisées pour développer HEM. S. A. Shinde [19] a proposé un système de HEM, dans lesquelles différentes charges sont utilisées et les priorités correspondantes ont été ajustés. S Althaher et AL. [20] ont développé un contrôleur optimisé de gestion de l'énergie domestique qui gère le fonctionnement des appareils pour réduire la facture d'électricité du consommateur avec une diminution de la consommation d'énergie et compte tenu du confort de l'utilisateur. Di Giorgio et Al. [21] ont examiné un contrôleur de gestion de l'énergie d'une maison en introduisant les tarifs d'électricités et le temps d'utilisation des appareils électroménagers et des résultats raisonnables ont été obtenus en vue d'économie d'énergie et du cout.

En 2004, Al-Alawiet al [22] ont travaillé sur le décalage de fonctionnement des appareils aux moments les plus ensoleillés dans la journée pour exploiter le maximum l'énergie photovoltaïque produite. Une étude de l'impact du profil de consommation sur le dimensionnement du système photovoltaïque est menée par Y.Thiaux et al [23]. Dans d'autres travaux, la possibilité de gérer les charges domestiques soit par décalage ou délestage temporel afin d'ajuster la consommation à la production électrique. Certains gestes faciles, comme le décalage temporel, peuvent être envisagés individuellement sur différentes charges électriques de façon à éviter les pics de puissances dans la journée [24].

Toutes ces stratégies de gestion peuvent diminuer la consommation de l'énergie domestique sans toucher le confort des utilisateurs.

Pour notre travail, une stratégie de gestion d'énergie sera présentée afin de l'intégrer dans une maison alimentée par un système PV autonome**.** 

#### **II.3. DESCRIPTION DU SYSTEME PV AUTONOME ETUDIE**

Le système considéré dans la présente étude se compose d'un générateur photovoltaïque de  $3.2 \text{kW}_c$  (nombre de panneau 16 modules de puissance nominale de 220 W<sub>c</sub>, deux branches de 8) et quatre batteries plomb-acide (Vb $_{\text{batterie}}$  = 48V / Cb = 550Ah).

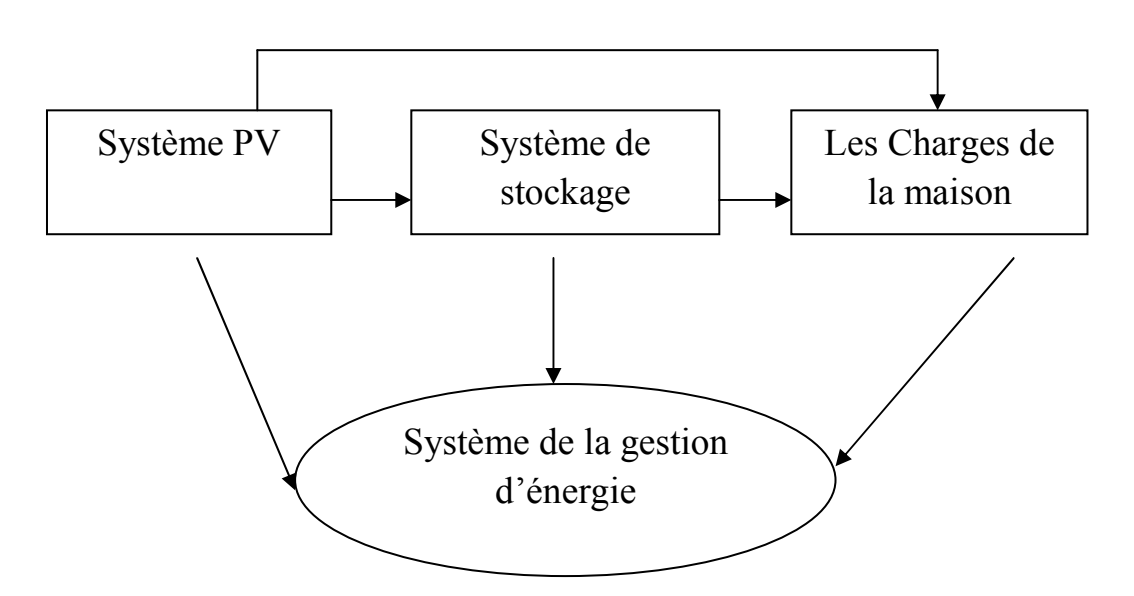

Figure II.1 : Description de la gestion d'énergie dans un SPVA.

L'énergie domestique doit être satisfaite, ce qui doit être rempli principalement par l'énergie locale produite par PV, comme le montre la figure II.1, dépend de la demande d'énergie de la maison, de l'énergie photovoltaïque produite, de l'état de charge (SOC) de la

batterie. Afin d'atteindre la meilleure adéquation entre la production et la consommation dans la maison, un système de gestion de l'énergie a été développé.

# **II.3.1 : PRODUCTION ENERGETIQUE DU SYSTEME**

L'énergie photovoltaïque photovoltaïque présente la quantité d'énergie produite par le générateur photovoltaïque.

# **II.3.1.1. PROFILD D'IRRADIATION ET DE TEMPERATURE**

Les entrées du générateur PV sont l'irradiation et la température qui ont été acquises via la station météorologique installée à l'unité de développement des équipements solaires à Bouismail. La figure II.2 présente les mêmes profils pendant la journée de (07-07-2016) en été. La figure II.3 présente les profils d'irradi d'irradiation et de température pendant la journée de ation (28-03-2016) au printemps.

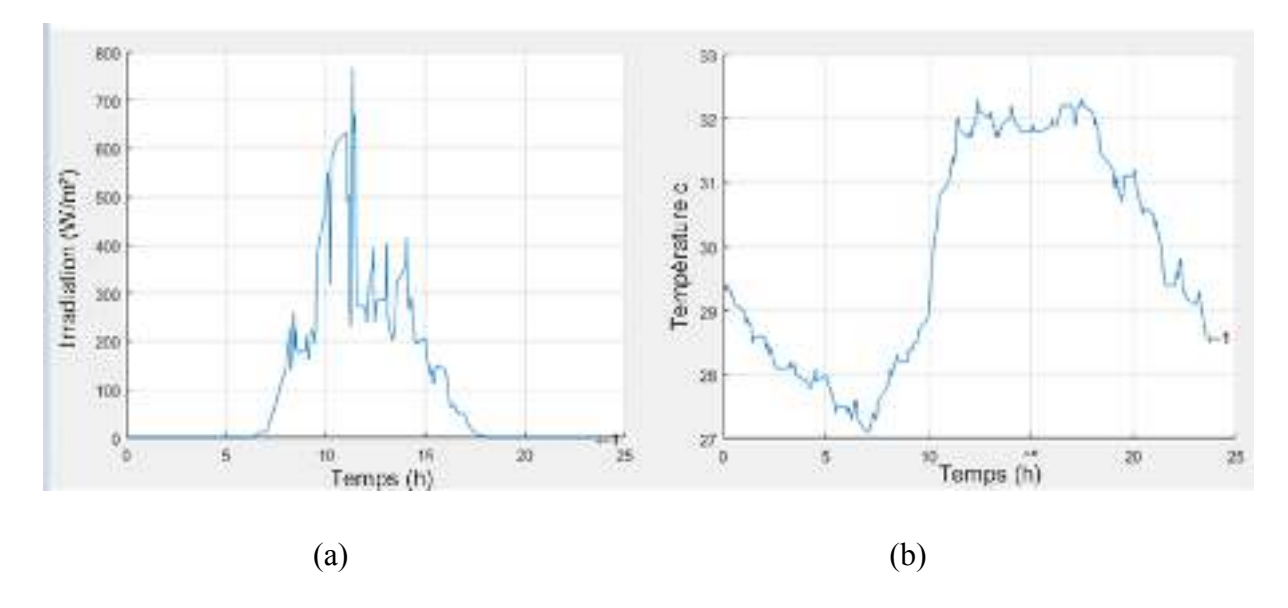

Figure II.2 : Profils d'irradiation journaliers en été

(a) : profil d'irradiation, (b) : profil de température.

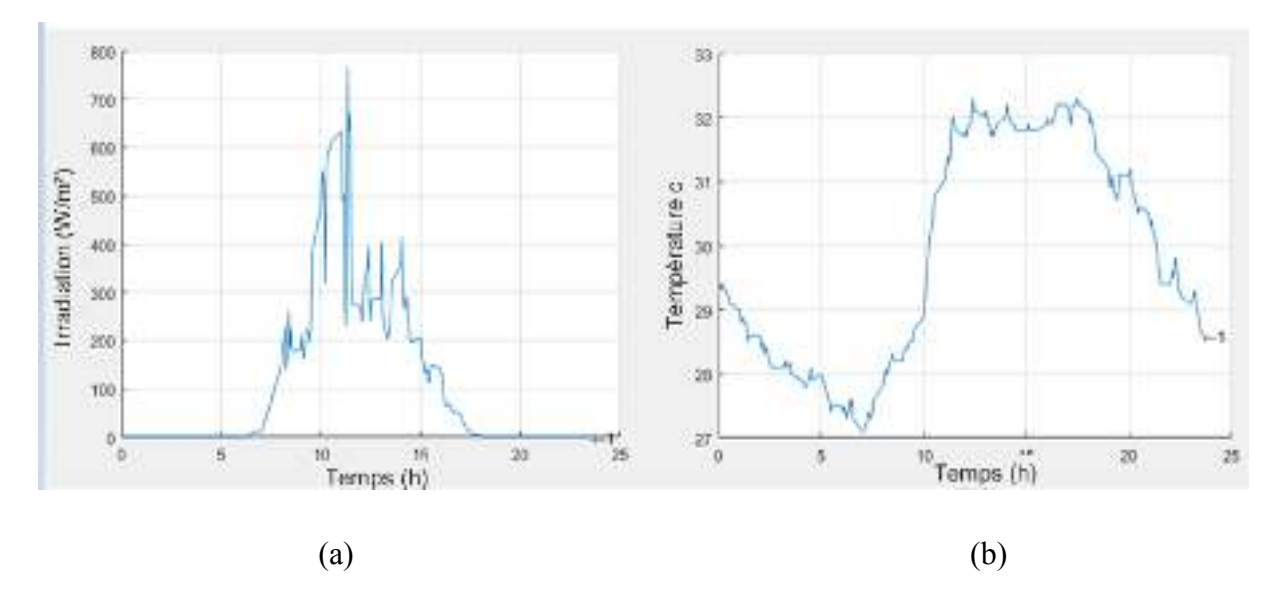

Figure II.3: Profils journaliers au printemps

(a) : profil d'irradiation d'irradiation, (b) : profil de température.

# **II.3.1.2. Profil de production photovoltaïque :**

Les profils de production journaliers (en été et en printemps) sont simulés en utilisant les Les profils de production journaliers (en été et en printemps) sont simulés en utilisant les<br>données d'irradiation et de température. La production photovoltaïque journalière en été et en printemps est présentée sur la figure II.4.

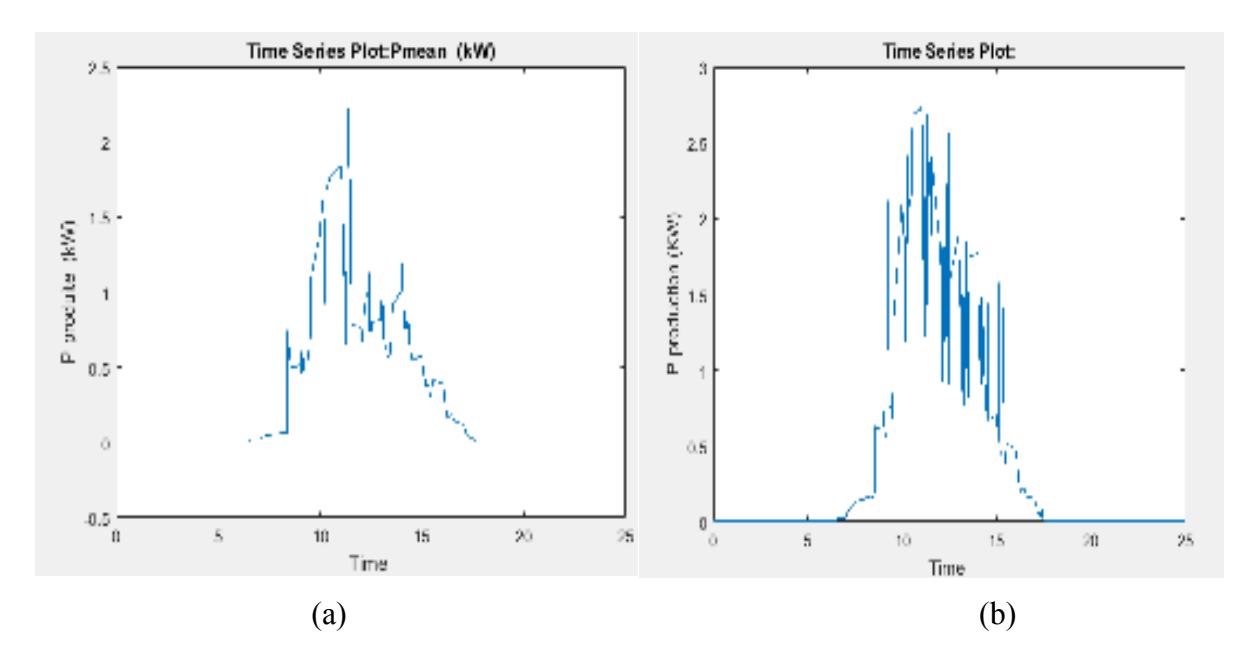

Figure II.4: puissance photovoltaïque produite pendant une journée.

 $(a)$ : profil d'irradiation,  $(b)$ : profil de température.

 Remarquant d'après les figures II. 4 que la production atteint son maximum entre 11h et midi t où l'irradiation est à son pic.

# **II.4. DESCRIPTION ET L'ARCHITECTURE DE LA MAISON SOLAIRE PHOTOVOLTAIQUE**

La maison pilote choisie pour mon étude est une maison de type studio située à l'Unité de développement es équipements solaires (UDES) de Bou-Ismail dans la wilaya de Tipaza (Latitude: 36 ° 38 '33''North et Longitude: 36 ° 38' 33''North), conçue selon une architecture bioclimatique.

Cette habitation individuelle d'une surface de 57 m<sup>2</sup> est composée d'un Rez de chaussée, d'une toiture inclinée est orientée plein sud. [25]

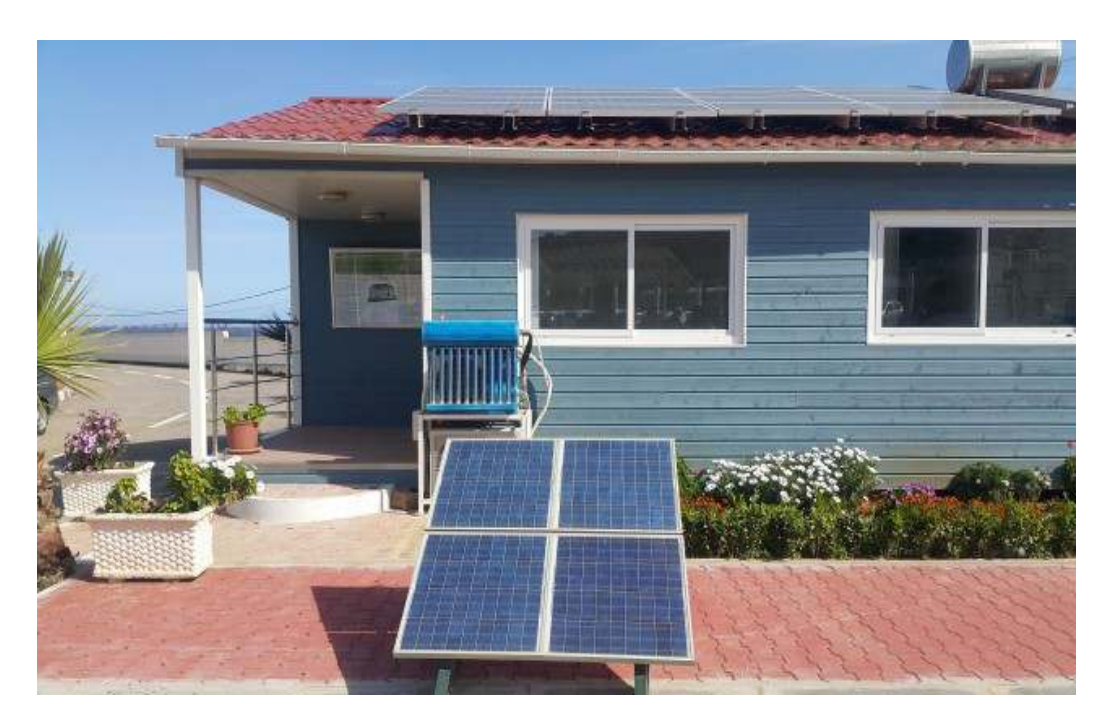

Figure II.5 : Façade de la maison solaire étudiée. [25]

# **II.4.1. ARCHITECTURE DE LA MAISON SOLAIRE PV**

Cette maison solaire a été construite selon une architecture bioclimatique en adéquation avec la vie sociale de la région. Cette maison solaire est composée d'un espace libre, d'une chambre, d'une cuisine, d'un bloc de sanitaire et d'une toiture inclinée non accessible. La figure II.6 présente le plan de cette maison. [25]

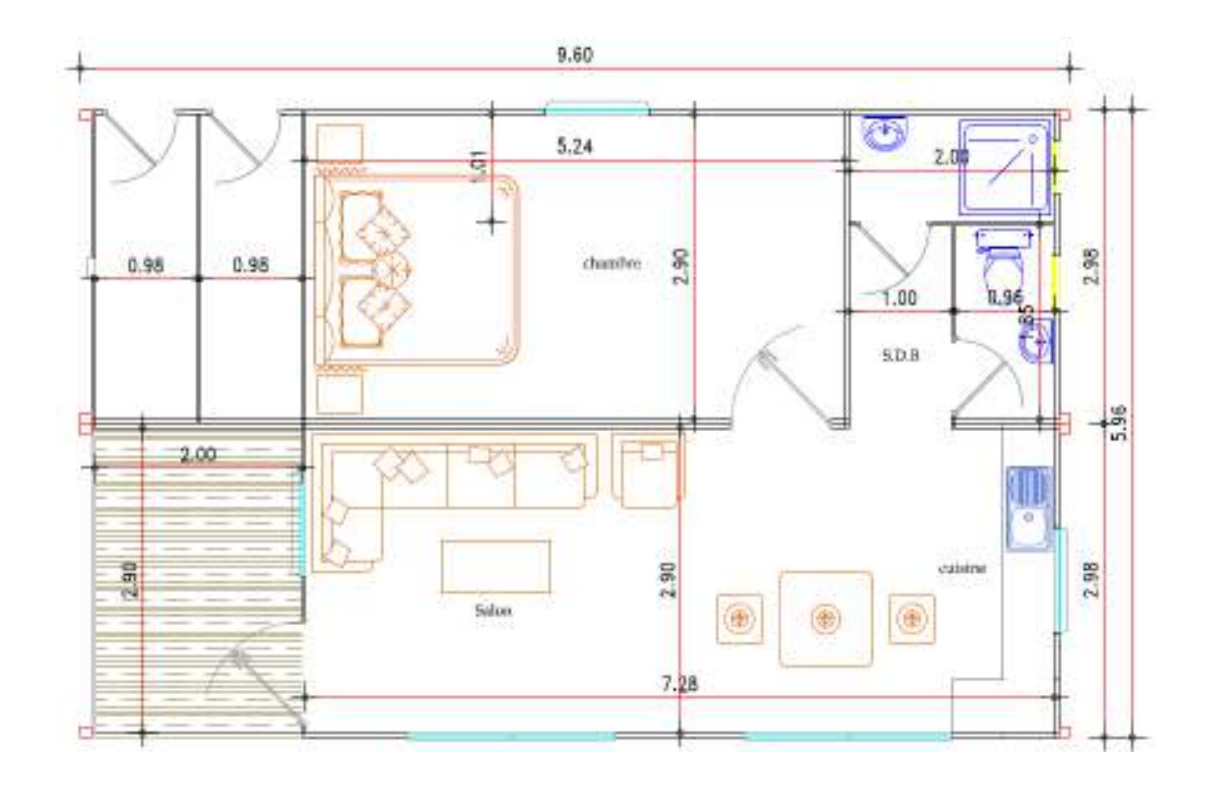

Figure II.6: Vue en plan de la maison étudiée. [25]

# **II.4.2. LA DEMANDE ENERGETIQUE DE LA MAISON SOLAIRE PV**

Le système PV peut s'adapter à tout, mais il sera souvent rentable d'y adapter des appareils qui consomment particulièrement peu ou qui sont capables de fonctionner directement en basse tension.

Pour l'utilisation de l'énergie solaire photovoltaïque comme la seule source d'énergie, les lampes à incandescence qui ont une consommation importante (par exemple celle des de 25, 40,60 et 75 W) ont été remplacées par les lampes économiques de même intensité lumineuse. Le choix aussi pour mon étude des appareils électroménagers moins énergivores de classe A. Les besoins en énergie pour cette habitation sont présentés sur le Tableau ui sont capables de fonctionner<br>
bomme la seule source d'énergie, les<br>
ante (par exemple celle des lampes es lampes économiques de même intens<br>ppareils électroménagers moins énergivor<br>itation sont présentés sur le Tableau II.1.

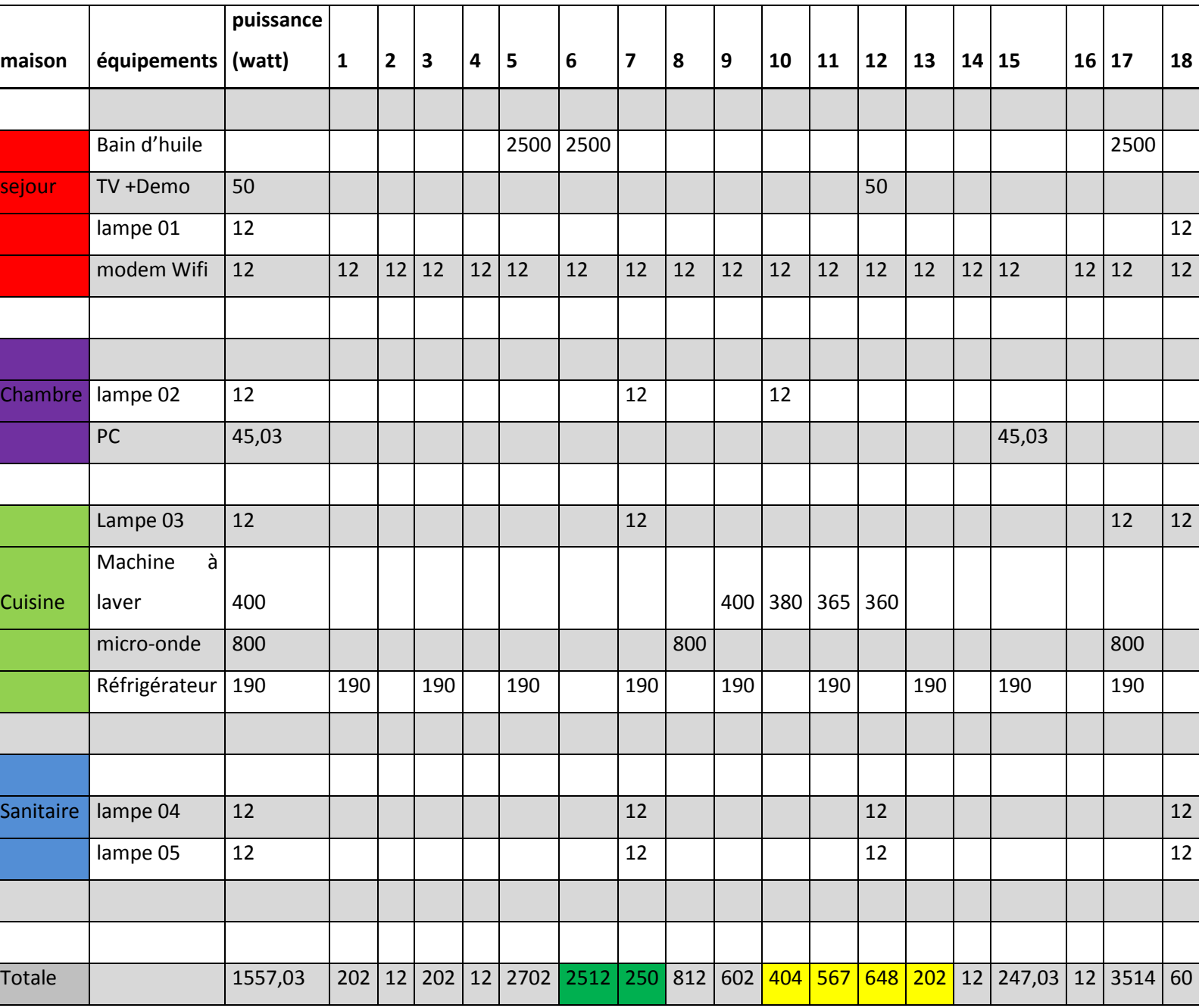

Tableau II.1: Appareils électroménagers utilisés pour réaliser le profil de charge

# **II.4.3. DEFINITION DU PROFIL DE CONSOMMATION DE LA MAISO (PROFIL DE CHARGE)**

Le profil de consommation énergétique représente l'ensemble des fonctions assurées par divers appareils domestiques ou industriels (éclairage, réfrigérateur, pompage, machine….).En fonction de la disponibilité et l'application, ces appareils peuvent être alimentés avec une tension continue ou alternative.

Pour concevoir un système PV alimentant une maison, l'énergie PV produite et la consommation d'énergie des appareils électroménagers devraient être connues. Malheureusement, la quantité d'électricité consommée est rarement disponible, de sorte que le profil de consommation quotidien doit être généré. Dans le cas étudié, le profil de consommation de la maison a été déterminé en tenant compte la consommation quotidienne de chaque appareil, leur puissance nominale et leur heure de fonctionnement par jour, la sommation de différentes consommations conduit au profil quotidien global de la consommation. Pour avoir un profil de charge réaliste, des scenarios de profils journaliers de consommation électrique de la maison ont été réalisés en hiver, en été et en printemps.

#### **II.4.4. MODELE DU PROFIL DE CHARGE UTILISE**

Afin de simuler le comportement du système photovoltaïque autonome et de pouvoir gérer par la suite les charges de la maison, des profils de consommation de cette maison ont été réalisés.

Ces profils tiennent compte des périodes d'utilisation au cours de la journée des différents appareils tels que le réfrigérateur, le climatiseur, les lampes etc…

La figure II.7 montre un exemple de l'évolution de la consommation de chaque appareil domestique. Le profil journalier de la maison sera en fait la somme des puissances consommées tout au long de la journée.

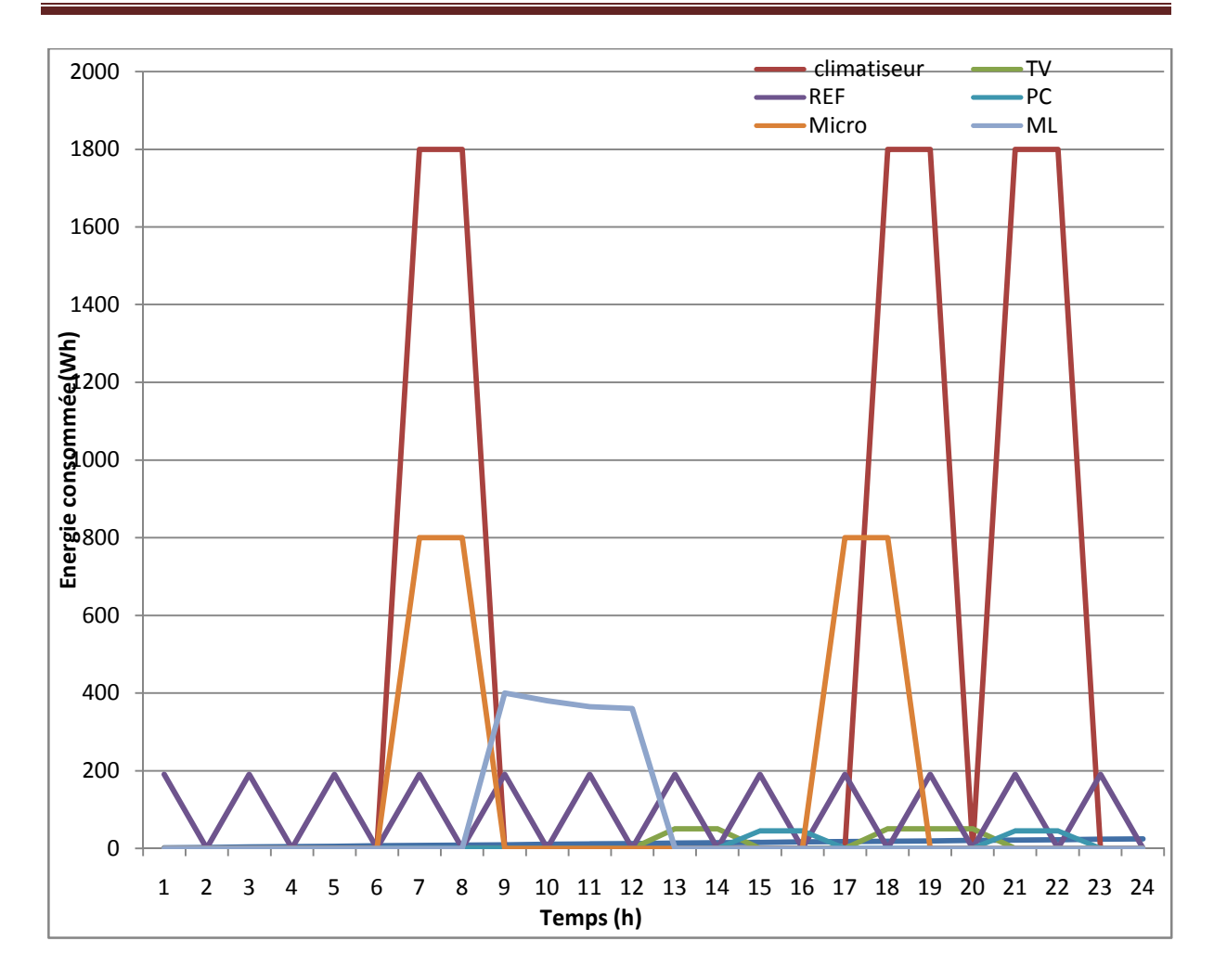

Figure II.7: Profil quotidien pour chacune des charges électriques de la maison étudiée (Wh).

Pour avoir un profil de charge réaliste, des scenarios de profils journaliers de consommation électrique de la maison ont été réalisés pendant trois saisons de l'année (l'hiver, l'été et le printemps/automne). Notant que les différences importantes entre les profils des 3 saisons sont principalement dues au fonctionnement du chauffage en hiver et de la climatisation en été qui est variable d'une saison à une autre.

Les figures II.8, II.9 et II.10 représentent l'évolution journalière de l'énergie consommée par la maison pour chaque saison.

# **a. Profil de charge journalier au printemps :**

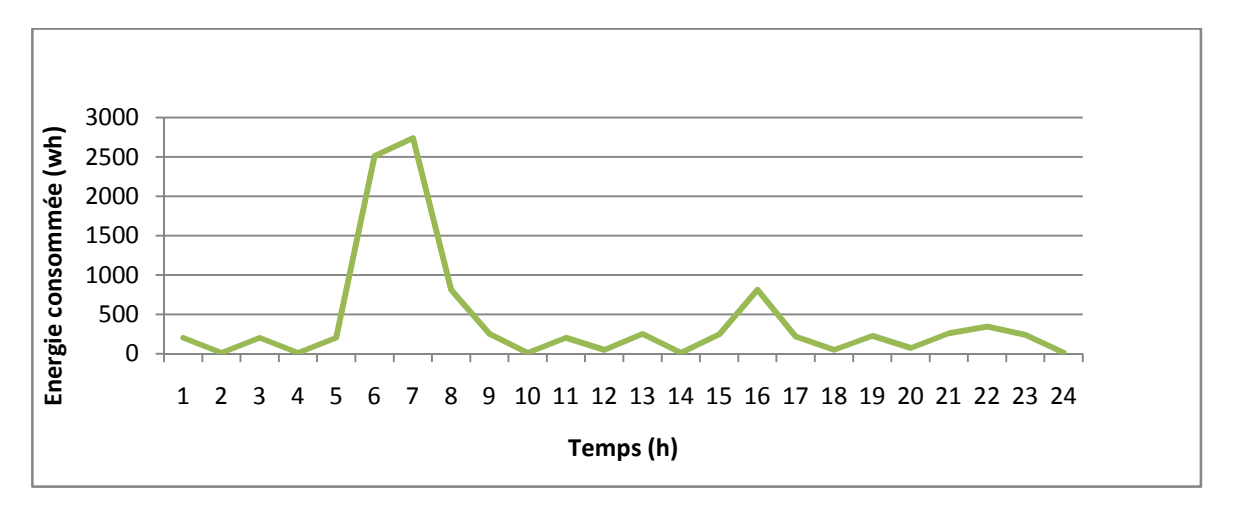

Figure II.8: Profil de charge de la maison étudiée pour une journée durant le printemps (Wh).

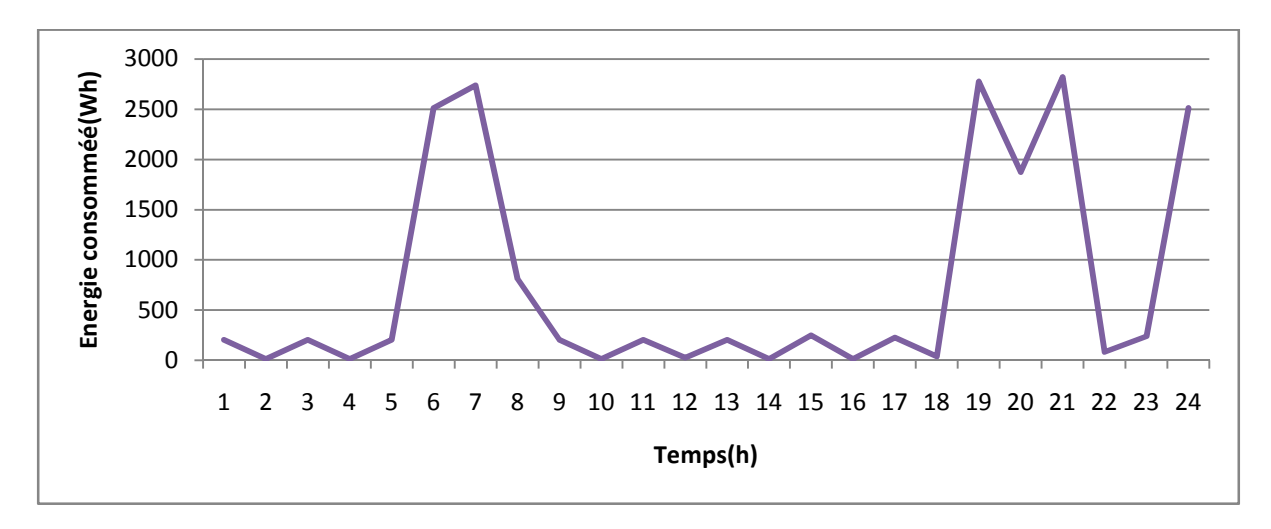

# **b. Profil de charge journalier en hiver :**

Figure II.9 : Profil de charge de la maison étudiée pour une journée durant l'hiver (Wh).

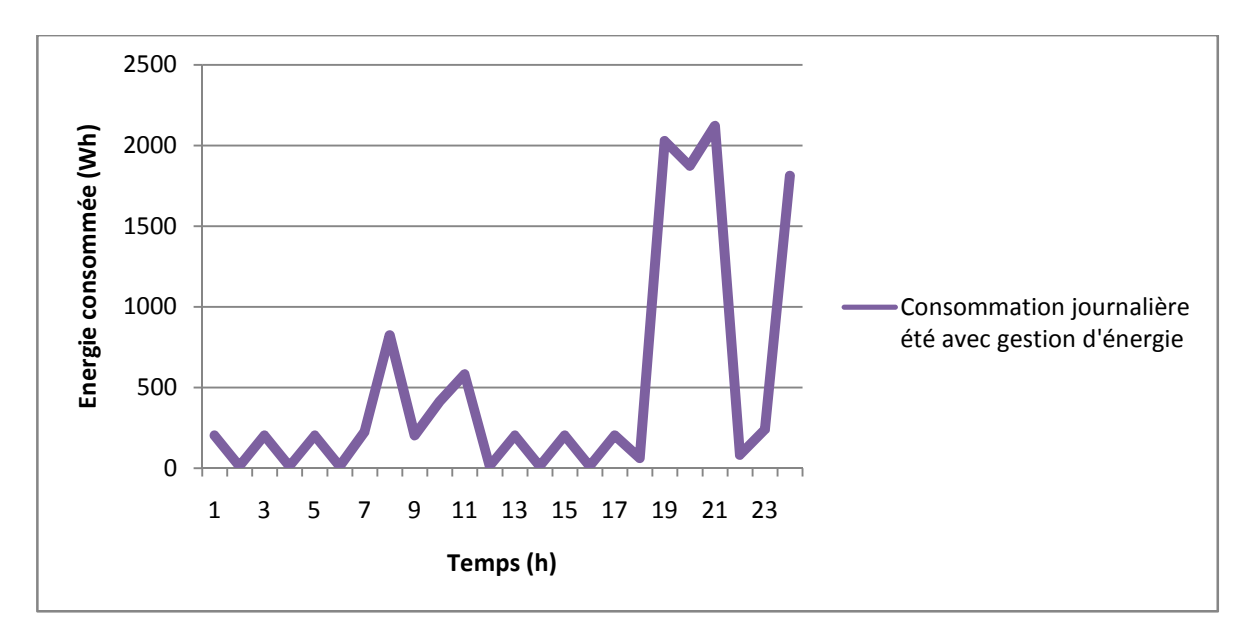

**c. Profil de charge journalier en été:** 

Figure II.10: Profil de charge de la maison étudiée pour une journée durant l'été (Wh).

 Le tableau (II.2) représente les valeurs du profil de consommation pour chaque saison (Printemps, Hiver et été). Pour le printemps, la demande énergétique quotidienne varie entre 7.395kWh et 9.945kWh. Pour l'hiver, la demande énergétique quotidienne varie entre 18.15kWh et 24.67kWh. Pour la saison d'été la demande énergétique quotidienne varie entre 14.15 kWh et 21.05 kWh .Pour ces deux dernières saisons, la forte demande énergétique est expliquée par l'utilisation des équipements à forte intensité d'énergie pour le chauffage et la climatisation.

Tableau II.2: La demande énergétique de la maison pendant les trois jours différents en été, en hiver et au printemps.

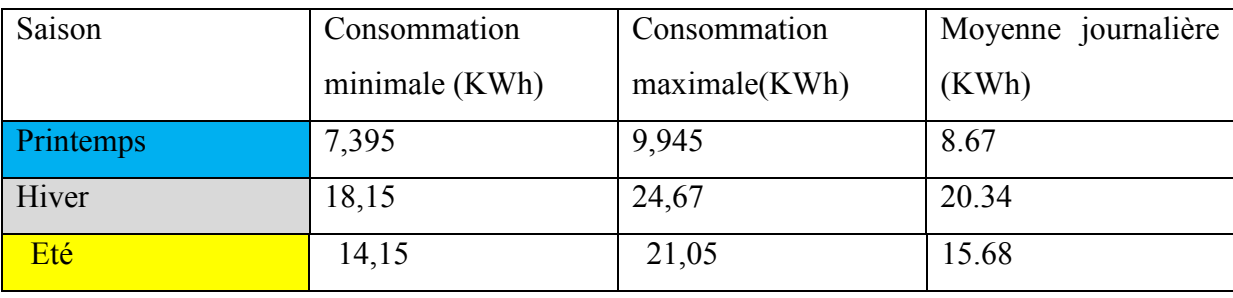

# **II.5. GESTION D'ENERGIE DANS LA MAISON SOLAIRE PHOTOVOLTAIQUE**

Un système de gestion de l'énergie domestique est un système capable d'échanger des commandes entre les charges électriques et les fournisseurs d'énergie pour optimiser les consommations énergétiques. Ce type de collaboration entre les actionnaires de l'énergie assure le confort de l'utilisateur d'une part et réduit la facture électrique de ce dernier. Pour mon travail, une stratégie de gestion d'énergie pour la maison photovoltaïque sera établie comme représenté ci-dessous.

#### **II.4. 1. LA STRATEGIE DE GESTION D'ENERGIE PROPOSE**

Pour améliorer les performances du système PV alimentant la maison, une stratégie de gestion de l'énergie doit être mis en œuvre afin de:

- Produire une puissance maximale du générateur photovoltaïque.
- Protéger les batteries de stockage contre les surcharges et les décharges profondes.
- Satisfaire les besoins de l'utilisateur en évitant la pénurie d'énergie.

Dans notre travail, *deux aspects* de gestion d'énergie ont été pris en charge, le premier consiste à la gestion des flux d'énergie, tandis que le deuxième concerne la gestion des charges.

#### **II.4.1.1. STRATEGIE DE GESTION DE FLUX D'ENERGIE**

Pour répondre aux priorités fixées pour alimenter la maison, l'électricité produite par l'installation photovoltaïque doit d'abord alimenter les appareils électriques, en cas de surplus d'énergie, elle sera stockée dans les batteries. Le flux d'énergie disponible dans la maison a été mené via une stratégie de gestion d'énergie selon l'un des modes de fonctionnement suivants:

• Mode1: Le panneau photovoltaïque génère suffisamment d'énergie pour alimenter les appareils électroménagers et charger la batterie.

• Mode 2: l'énergie produite égale à l'énergie consommée, dans ce cas l'énergie PV alimente les charges de la maison sans charger la batterie.

• Mode 3: Dans ce mode, l'énergie photovoltaïque disponible ne suffit pas pour alimenter les charges, ces dernières seront alimentées selon leurs priorités d'utilisation (nécessité d'utilisation dans la maison), la batterie complète l'énergie requise par les charges.

• Mode 4 : La batterie est déchargée, le panneau alimente la batterie en priorité.

# **II.4.1.1.1. Organigramme de la gestion de l'énergie dans le système photovoltaïque étudié :**

L'étude de comportement d'une installation photovoltaïque nécessite l'entrée de trois paramètres principaux, l'éclairement solaire (G), la température  $(T_{amb})$  et le profil de charge P<sub>ch</sub>. Pour un système photovoltaïque autonome, le stockage est conditionné par des limitations de l'état de charge (SOC) des batteries de stockage d'énergie.

La figure II.11 représente l'organigramme détaillé de la stratégie de gestion de l'énergie choisie. L'idée principale est que la production PV devrait être utilisée autant que possible pour atteindre l'autoconsommation. La première priorité est donnée à l'alimentation des appareils électroménagers de la maison, puis la charge des batteries. Le fonctionnement de l'algorithme est basé principalement sur la production PV, la consommation PV ainsi que l'état de charge des batteries (SOC). Selon l'état de ces paramètres, l'un des modes indiqués dans le paragraphe précédent est utilisé.

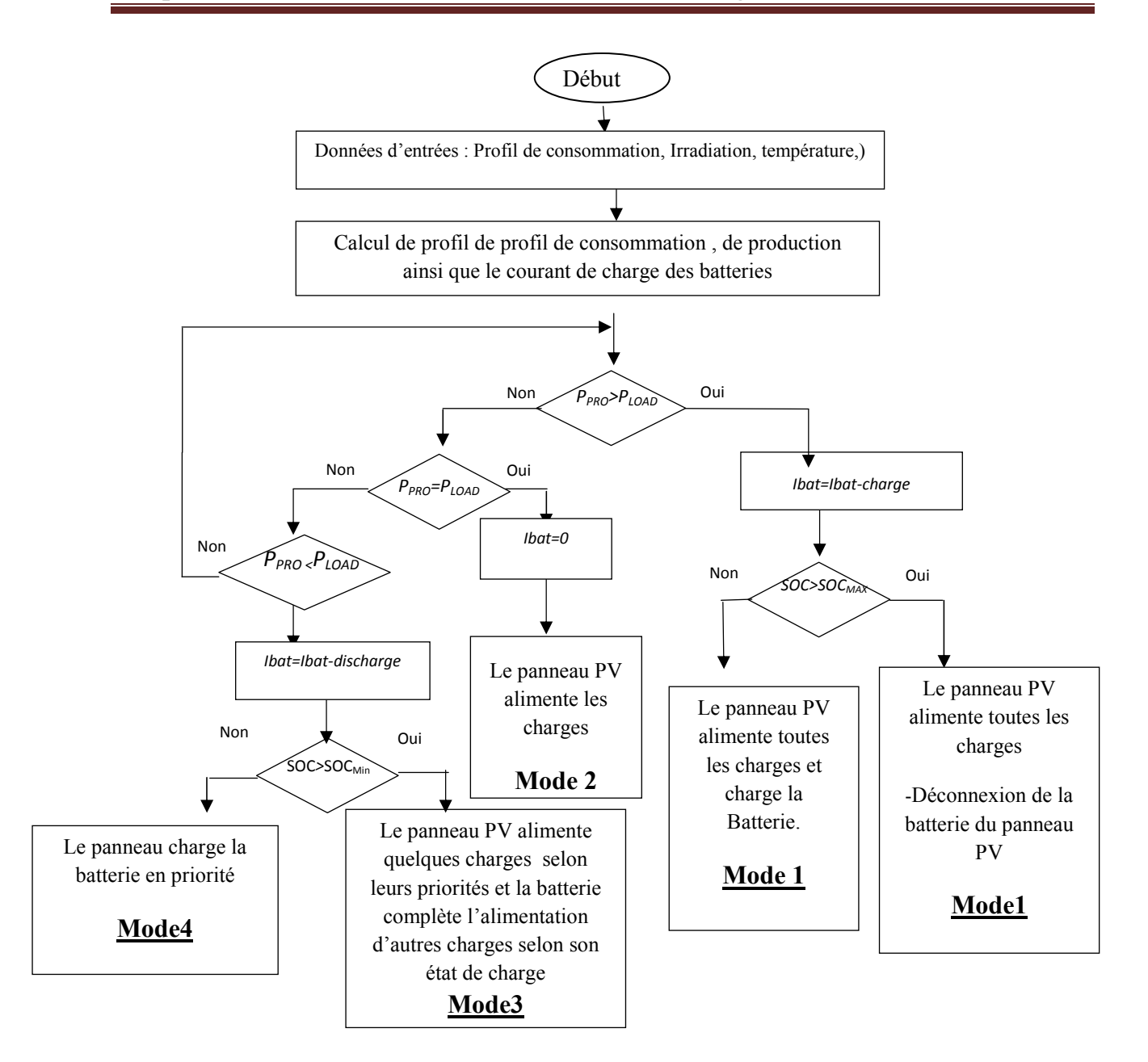

Figure II.11. Organigramme de la Stratégie de gestion d'énergie dans le système PV.

Dans notre travail, un autre aspect dans cette stratégie de gestion a été pris en charge.

# **II.4.1.2. STRATEGIE DE GESTION DE CHARGE**

Consiste à la gestion des charges qui est basée sur la commande automatique de fonctionnement des appareils électroménagers de la maison.

En première étape, nous avons gérer de façon optimale l'évaluation de la consommation d'énergie des appareils électroménagers et l'éclairage au niveau de la maison miniature (étudiée).

En deuxième étape, nous avons programmé la durée de fonctionnement de chaque équipement pour chaque journée de la semaine.

# **II.4.3. COMPARAISON ENTRE LA CONSOMMATION ENERGETIQUE DE LA MAISON SANS ET AVEC STRATEGIE DE GESTION D'ENERGIE**

Pour faire une évaluation de la satisfaction énergétique du système de gestion de l'énergie proposé, nous avons choisi trois cas différents :

- Le premier cas concerne le profil de consommation d'une journée en été.
- Le deuxième cas concerne le profil de consommation d'une journée en hiver.
- Le troisième cas représente le profil de consommation d'une journée au printemps/ automne.

 Les figures II.12, II.13, II.14 représentent une variation journalière de la consommation énergétique de la maison sans et avec la gestion d'énergie.

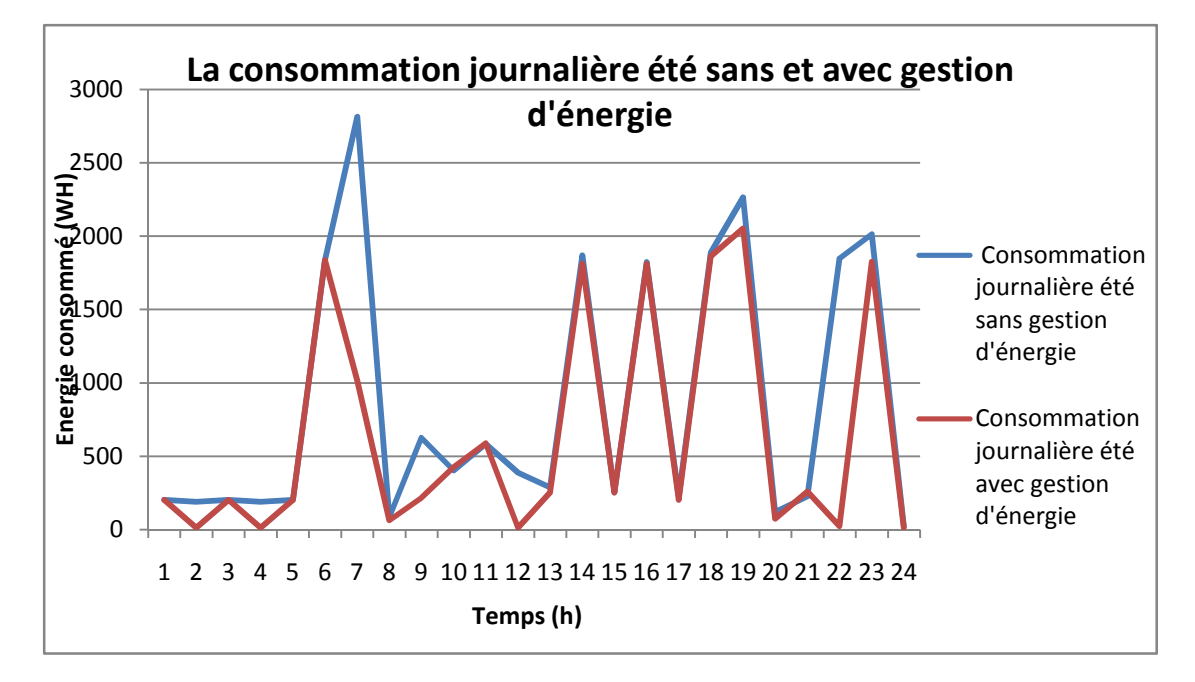

Figure II.12 : Profil de consommation journalière en été sans et avec gestion d'énergie (Wh).

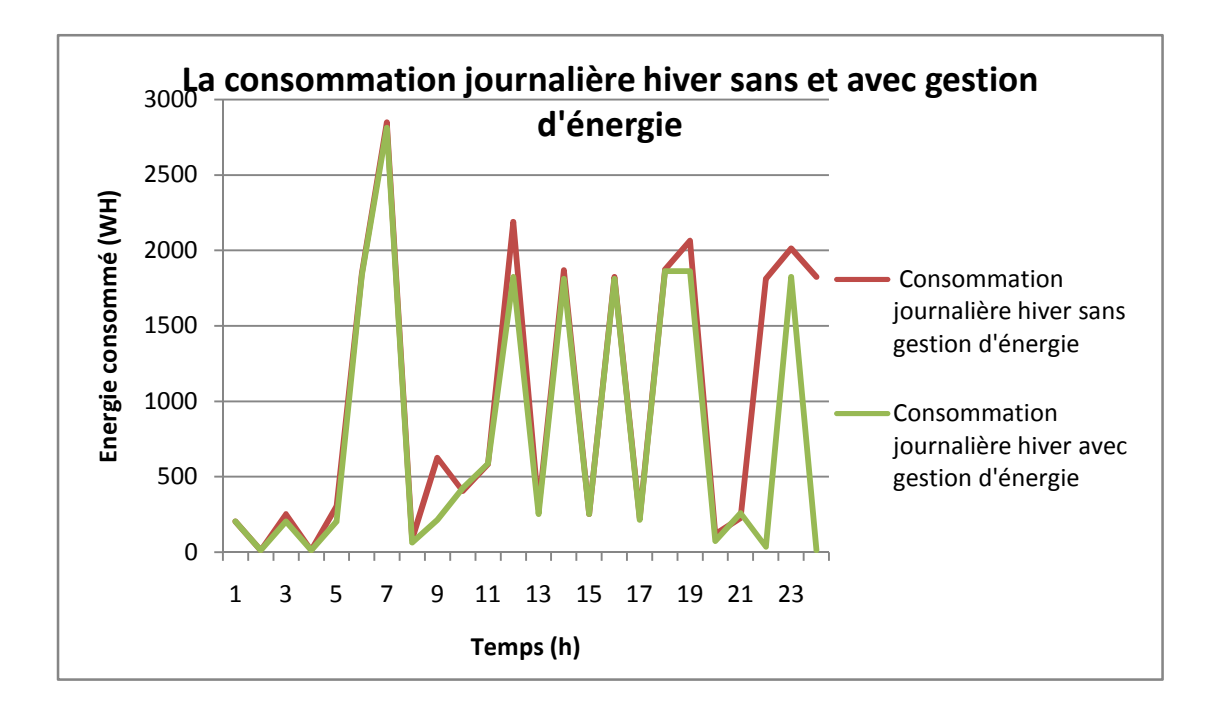

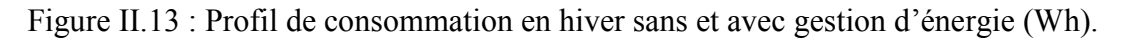

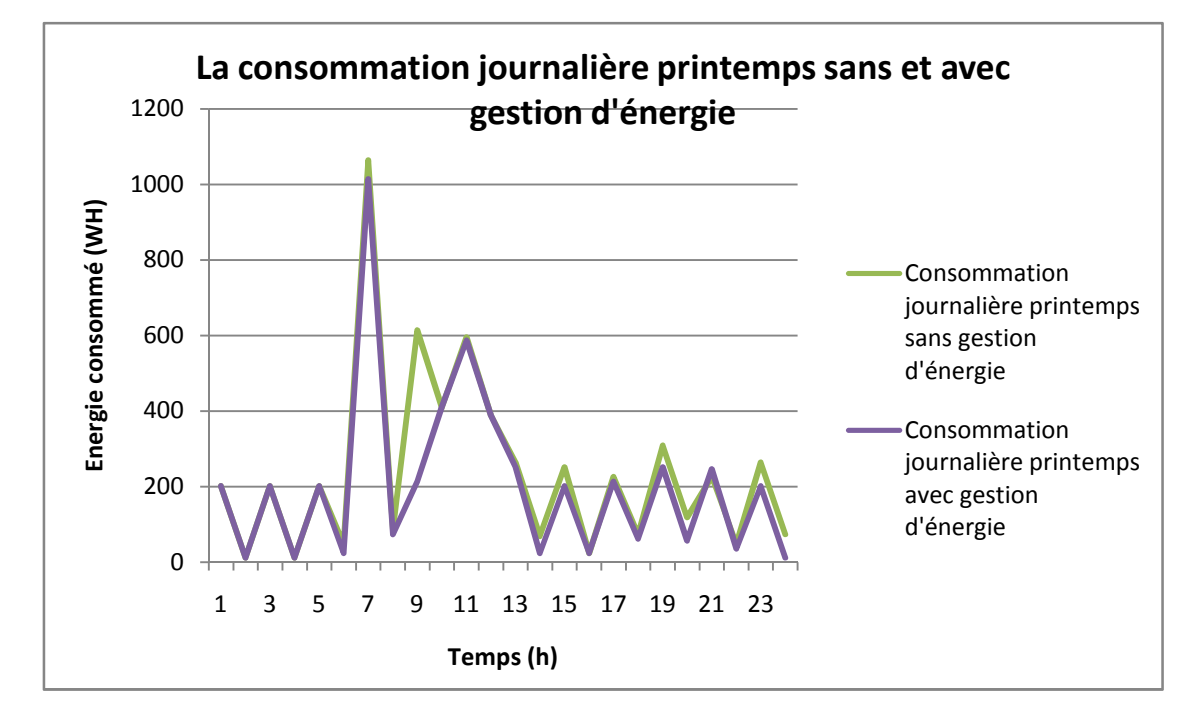

Figure II.14 : Profil de consommation en printemps sans et avec gestion d'énergie (Wh).

Les résultats d'évaluation de la consommation d'énergie avec et sans gestion d'énergie sont représentés sur le tableau II.3.

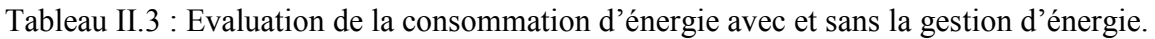

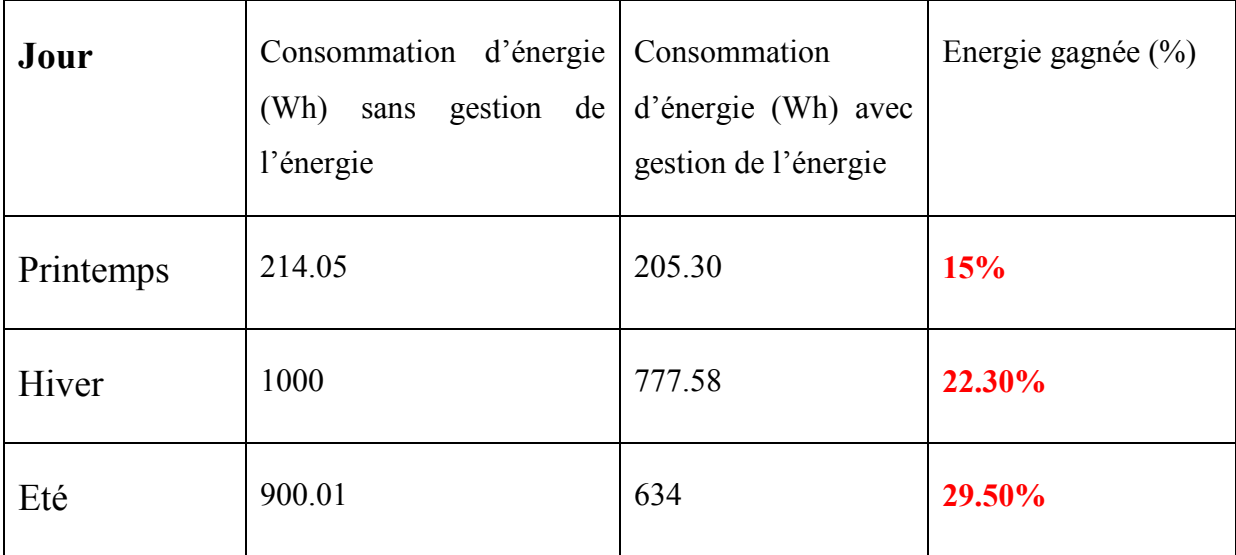

Le tableau II.3 montre que l'implémentation de la gestion d'énergie permet d'économiser 15%, 22.30%, 29.50% d'énergie en printemps, en hiver et en été respectivement par rapport à la consommation de la même maison sans gestion de l'énergie.

# **II.7. CONCLUSION**

Ce chapitre commence par un état de l'art sur la gestion d'énergie, la modélisation des profils de consommation, suivi par une définition générale sur les charges destinées à une maison solaire. Dans cette perspective, un modèle de profil de charge a été développé dans ce chapitre.

En second lieu, une nouvelle stratégie de la gestion d'énergie dans un habitat solaire a été élaborée. Nous avons montré qu'il était possible d'optimiser la consommation énergétique.

La conception d'une maquette de la maison solaire étudiée ainsi que l'implémentation de sa gestion de l'énergie sur un microcontrôleur PIC 16F87A seront le but des chapitres qui suivent.

# **III.1. Introduction**

La microélectronique est aujourd'hui l'une des bases indispensables pour la réalisation de systèmes numériques performants.

Les circuits logiques programmables sont des circuits composés de nombreuses cellules logiques élémentaires librement assemblables. Celles-ci sont connectées de manière définitive ou réversible, afin de réaliser la ou les fonctions numériques voulues.

De nombreuses familles de circuits programmables et reprogrammables sont apparues depuis les années 70 avec des noms très divers suivant les constructeurs. La figure I.1 donne une classification possible des circuits numériques en précisant ou se situent les microcontrôleurs dans cette classification. [26]

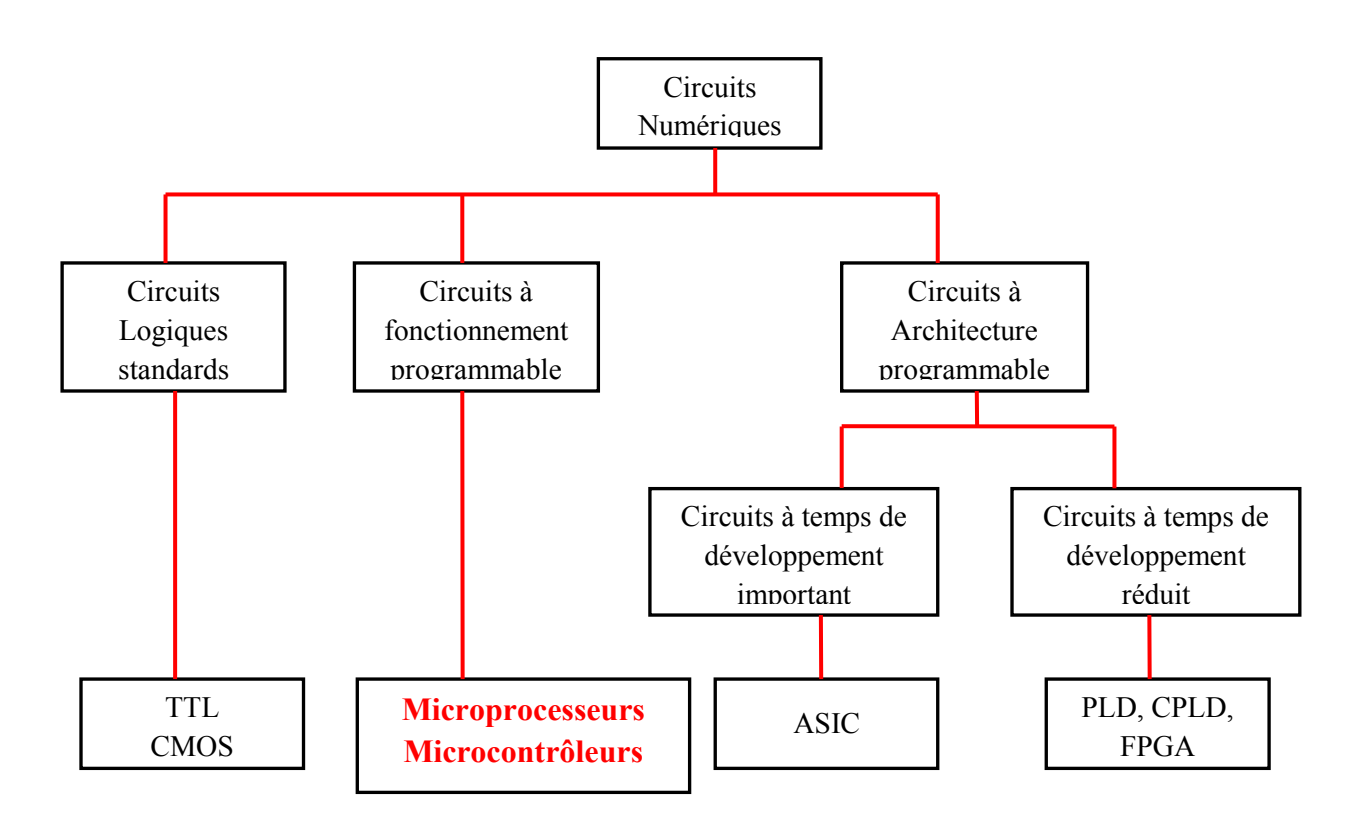

Figure III.1: Classification des circuits numériques. [20]

#### **III.2. Microcontrôleur**

Un microcontrôleur est un circuit intégré qui rassemble les éléments essentiels d'un ordinateur : processeur, mémoires « mémoire morte pour le programme, mémoire vive pour les données », unités périphériques (ports, timers, convertisseurs…) et interfaces d'entréessorties.

Par rapport à des systèmes électroniques à base de microprocesseurs et autres composants séparés, les microcontrôleurs permettent de diminuer la taille, la consommation électrique et le coût des produits c'est-à-dire :

- Moins cher que les autres composants qu'il remplace.
- Diminuer les coûts de main d'œuvre.

Les microcontrôleurs sont fréquemment utilisés dans les systèmes embarqués, comme les contrôleurs de la gestion d'énergie d'un foyer, des moteurs automobiles, les télécommandes, les appareils de bureau, l'électroménager, les jouets, la téléphonie mobile, etc. [27]

#### **III.3. Les PICs**

Les PIC, au même titre que les microprocesseurs, sont composés essentiellement de registres ayant chacun une fonction bien définie. Les PIC possèdent également des périphériques intégrés, tels qu'une mémoire EEPROM, un timer, des ports d'entrées/ sorties ou bien encore un convertisseur analogique/numérique.

Le PIC utilisé dans notre application de type 16F877A qui est programmé avec le logiciel MikroC. L'utilisation du logiciel MikroC permet d'alléger considérablement le développement d'une application.

 Dans ce chapitre, nous détaillons le PIC 16F877A et l'étude de la simulation du programme par le logiciel ISIS. [27]

# **III.3.1. Description générale du PIC 16F877A [28]**

La figure III.2 présente une description générale du PIC 16F877A.

| <b>MCLR/VPP</b>                 | $\ddot{\phantom{1}}$ |                | 40 | RB7/PGD         |
|---------------------------------|----------------------|----------------|----|-----------------|
| RAD/AND                         | 2                    |                | 39 | RB6/PGC         |
| <b>RA1/AN1</b>                  | з                    |                | 38 | R <sub>R5</sub> |
| RA2/AN2/VREE-/CVREE             | ◢                    |                | 37 | R <sub>B4</sub> |
| $RA3/AN3/VPFF + -$              | 兵                    |                | 36 | RB3/PGM         |
| $RA4/TOCKI/C1OUT -$             | в                    |                | 35 | RB <sub>2</sub> |
| $RAS/AN4/SS/COUT$ $\rightarrow$ | 7                    | ⋖              | 34 | RB <sub>1</sub> |
| $REDRD/ANS =$                   | $\Omega$             |                | 33 | <b>RBO/INT</b>  |
| $RE1/WR/AN6 =$                  | ٠                    |                | 32 | VDD             |
| RE2/CS/AN7                      | 10                   | PIC16F874A/877 | 31 | VSS             |
| <b>VDD</b>                      | 11                   |                | 30 | RD7/PSP7        |
| VSS-                            | 12                   |                | 29 | RD6/PSP6        |
| OSC1/CLKI                       | 13                   |                | 28 | RD5/PSP5        |
| OSC2/CLKO                       | 14                   |                | 27 | RD4/PSP4        |
| RC0/T1OSO/T1CKI                 | 15                   |                | 26 | RC7/RX/DT       |
| $RC1/T1OSI/CCP2 =$              | 16                   |                | 25 | RC6/TX/CK       |
| $RC2FCCP1$ $\rightarrow$        | 17                   |                | 24 | RC5/SDO         |
| $RC3/SCK/SCI = -E$              | 18                   |                | 23 | RC4/SDI/SDA     |
| $RDO/PSPO - -$                  | 19                   |                | 22 | RD3/PSP3        |
| $RD1/PSP1$ $\rightarrow$        | 20                   |                | 21 | RD2/PSP2        |

Figure III.2 : Boitier du PIC 16F877A. [28]

# **III.3.2. Architecture externe**

Le microcontrôleur **16F877A** fait partie de la sous famille des 16F87X. Cette branche fait partie intégrant de la famille des Pics Mid-Range, Le PIC 16F877Ase présente sous la forme d'un boitier PDIP 40broches, Le numéro peut être suivi d'un «A», et d'un «-XX» qui Donne la fréquence d'horloge maximum du composant. A l'heure actuelle, la version la plus courante est la version -20.Donc la fréquence maximale sera de 20MHz. [28]

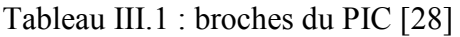

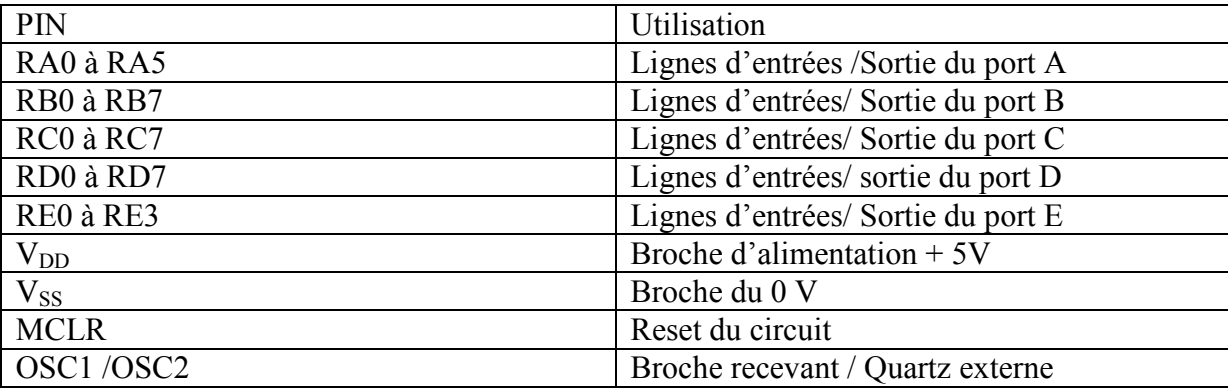

# **III.3.2.1 Alimentation « V**  $_{DD}$  **et V**  $_{SS}$  »

Ce sont les broches d'alimentation du circuit, les tensions qui peuvent être appliquées sont :

- De 4V à 6V pour la gamme standard.
- De 2V à 6Vpour la gamme étendue.

L'intensité du courant consommé peut aller de 1µA à 10mA. La consommation sera en fonction de :

- $\triangleright$  La tension d'alimentation.
- > La fréquence interne.
- $\geq$  Le mode de fonctionnement

## **III.3.2.2. L'horloge**

Deux pates (11et 12) sont présentées sur le boitier du PIC 16F877A. La première nommée OSC1/CLKIN et la deuxième OSC/CLKOUT. Ces deux broches peuvent être utilisées de plusieurs manières; cela dépend de l'oscillateur ou de l'horloge employés:

**XT :** version à oscillateur à quartz «standard» fonctionnant jusqu'à une fréquence maximale de 4MHz.

 **HS** : High Speed**,** version à oscillateur à quartz capable de fonctionner jusqu'à une fréquence maximale de 20MHz.

**RC :** capable de fonctionner jusqu'à 4MHz mais avec une stabilité de fréquence plus faible que les versions à quartz.

**LP** « Low Power» : version à quartz également, mais prévue spécialement pour les applications à très faible consommation. C'est donc une version dont la fréquence maximale de fonctionnement est limitée à 20KHz.

# **III.3.2.3. MCLR**

Cette broche sert à initialiser le PIC, ce dernier dispos de plusieurs sources de RESET.

 **POR** « Power on reset » **:** mise sous tension. Un front descendant sur MCLR déclenche l'initialisation du microcontrôleur.

**BOR :** baisse de l'alimentation. Si l'alimentation V <sub>DD</sub> chute en dessous de 4Vpendant 100µs au moins, le microcontrôleur peut générer un RESET**.** 

# **III.3.2.4. L'oscilloscope**

L'horloge système peut être réalisée soit avec un quartz, soit avec une horloge extérieure, soit avec un circuit RC. Dans ce dernier cas, la stabilité du montage est limitée.

La fréquence maximale d'utilisation va dépendre du microcontrôleur utilisé. Le suffixe indiqué sur le boîtier donne la nature de l'horloge à utiliser et sa fréquence maximale.

# **III.3.3.Architecture interne**

Nous allons maintenant présenter à la structure interne du PIC 16F877A, avec lequel nous avons travaillé.

L'architecture interne présente les principaux organes qui constituent le PIC 16F877A, la figure (III.3) illustre cette architecture **:** 

- > La mémoire FLASH de 8K mots à 14 bits.
- La mémoire de donnée EEPROM à 256 octets.
- La mémoire de donnée RAM à 368 octets.
- Les registres particuliers W « registre de travail »; FSR et STATUS « d'état ».
- L'unité arithmétique et logique « UAL ».
- $\triangleright$  Cinq ports bidirectionnels E/S A, B, C, D, E.
- $\triangleright$  Huit niveaux de pile.

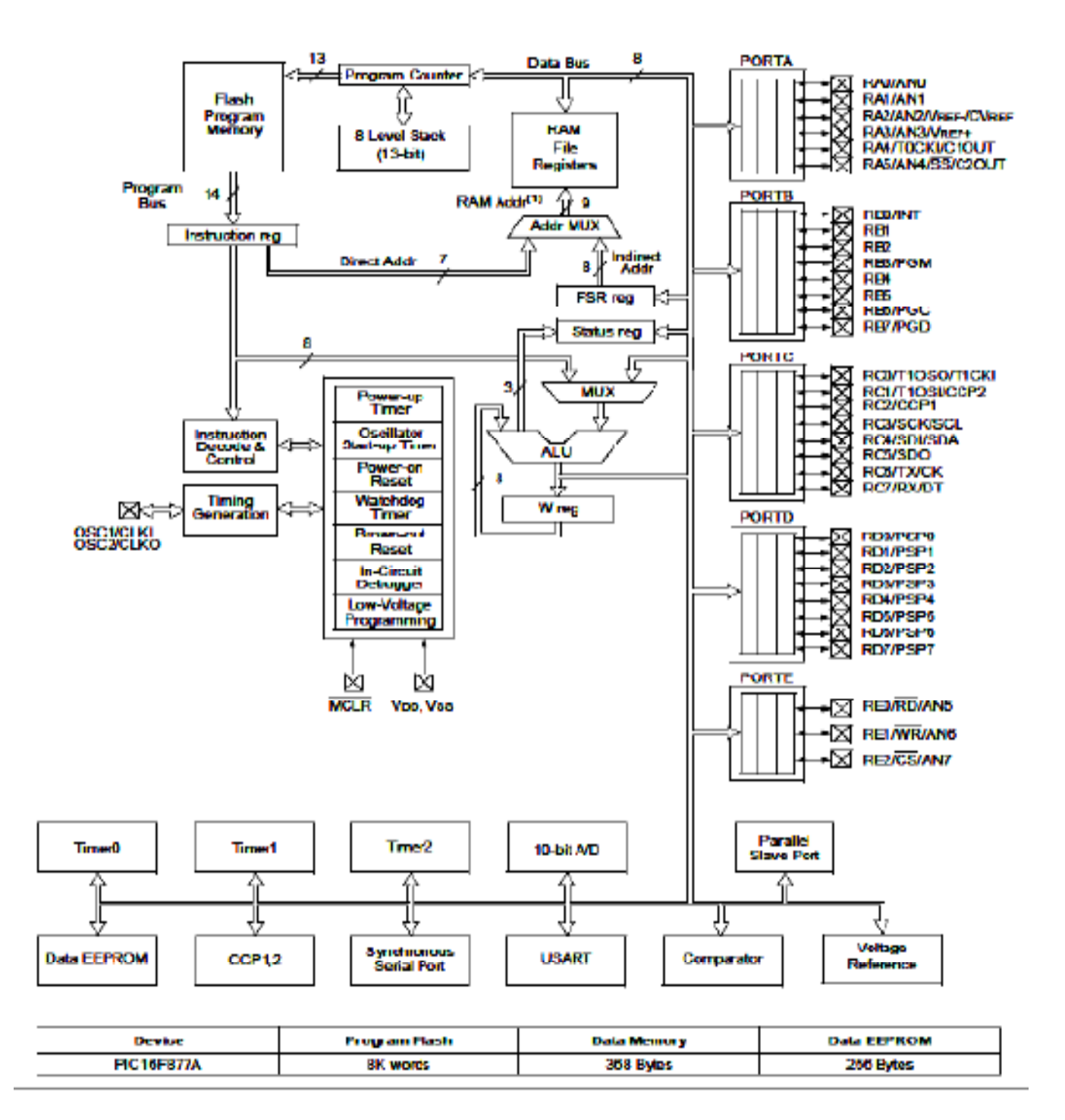

Figure III.3 : Architecture interne du PIC 16F877A. [28]

# **III.3.4. Organisation de la mémoire**

La mémoire du **PIC 16F877**A est divisée en 3 parties : [28]

#### **III.3.4.1. la mémoire programme**

La mémoire programme est constituée de 8k mots de 14 bits. C'est dans cette zone que nous allons écrire notre programme.

#### **III.3.4.2. La mémoire EEPROM**

La mémoire EEPROM « Electrical Ecrasable Programmable Read Onlay Memory », est constitués de 256 octets, ces octets sont conservés après une coupure de courant et sont très utiles pour conserver des paramètres semi-permanents.

#### **III.3.4.3. la mémoire ram et organisation**

La mémoire RAM est celle qui est sauvant utilisée. Toutes les données qui y sont stockées sont perdues lors d'une coupure de courant. La mémoire RAM disponible du 16F877A est de 368 octets. Elle est répartie de la manière suivante :

- $\geq$  80 octets en banque 0, adresses 0\*20 à 0\*6F
- $\geq$  80 octets en banque 1, adresses 0\*A0 à 0\*EF
- $\geq 96$  octets en banque 2, adresses 0\*110 à 0\*16F
- $\geq 96$  octets en banque 3, adresses 0\*190 à 0\*1EF

16octets commun aux 4 banques, soit  $0*70$  à  $0*7F = 0*F0$  à  $0*FF$ .

#### **III.3.5. Les ports d'entrées / sorties**

Le microcontrôleur **16F877A** dispose 5 PORT « A, B, C, D, E ».Tous ces ports sont bidirectionnels. La plupart des lignes de **Ports** ont une double fonction.

Un registre interne au PIC, nommé TRIS, permet de définir le sens de chaque broche d'un port d'entrées/sorties. En règle générale, un bit positionné à « 0 » dans le registre TRIS donnera une configuration en sortie pour la broche concernée ; si ce bit est positionné à « 1 », ce sera une broche d'entrée.

- Le **PORT A** « 5 bits » I/O pure et/ou convertisseur analogique et/ou TIMER0.
- La broche **RA4** du **PORT A** « Entrée du TIMER T0CKI » est du type DRAIN OUVERT.
- Le **PORT B** « 8 bits » I/O pure et/ou programmation ICSP/ICD « brocheRB3/PGM, RB6/PGC et RB7/PGD » et l'entrée d'interruption externe RB0/INT.
- Le **PORT C** « 8 bits » I/O :C'est un port tout ce qu'il a de plus classique, or qu'il a Deux pins qu'on utilisera plus tard dans la communication série avec le PC à travers « TX et RX ».
- Le **PORT D** « 8 bits » I/O Le registre TRISD comportera donc les 8bits de direction, pendant que le registre port D correspond aux pins I/O concernés. D'où les 8 pins I/O, en mode entrée, sont du type « trigger de Schmitt ».
- Le **PORT E** « 3 bits » I/O Ce port n'est présent que sur les PIC 16F877. Il ne comporte que 3 pins RE0 à RE2, mais, contrairement aux ports, les bits non concernés de TRISE sont, cette fois, implantés pour d'autres fonctions. Les pins REX peuvent également être utilisés comme pins d'entrées analogiques. D'ou le registre ADCON1 qui détermine si ce port est utilisé comme port I/O ou comme port analogique.

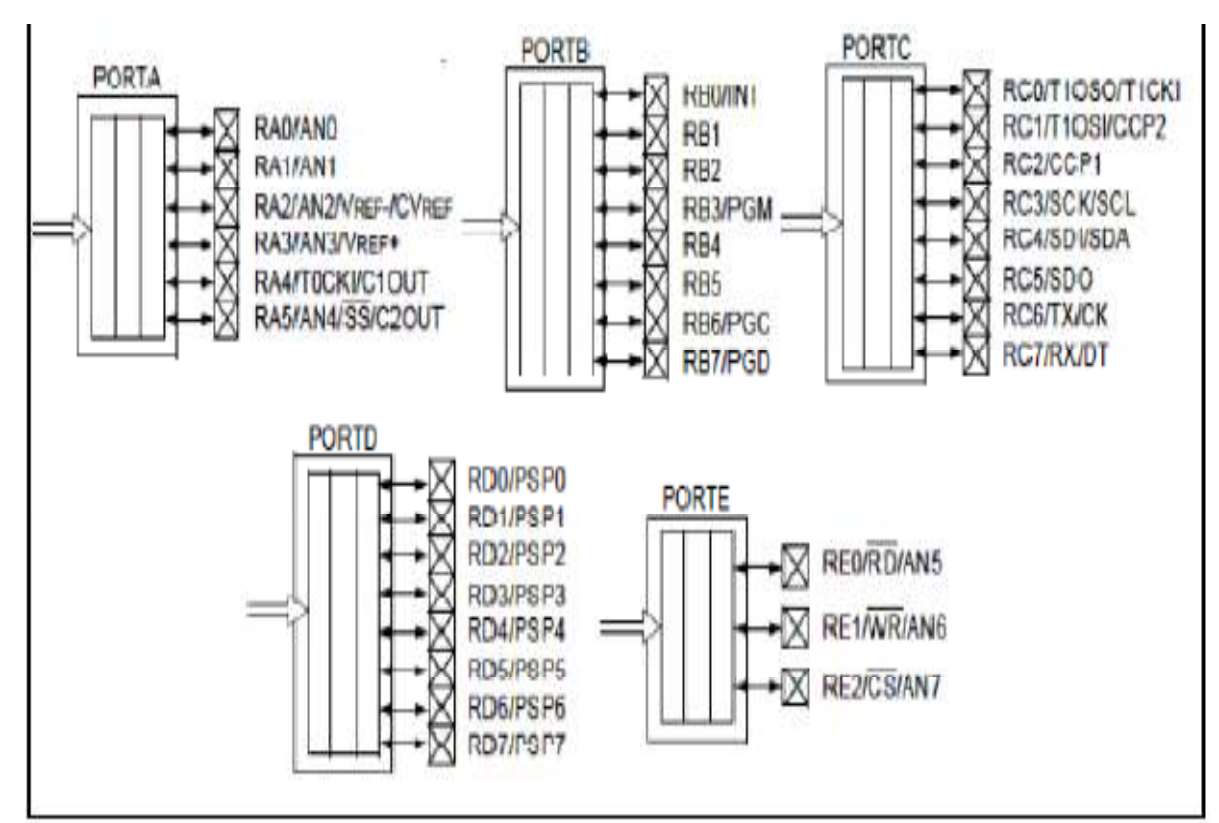

Figure III.4 : Les différents PORTS du PIC 16F877A. [28]

# **III.3.6. configuration des ports, les registres PORTX et TRISX**

Tous les ports sont pilotés par deux registres :

- Le registre **PORTX,** si le PORTX ou certaines lignes de PORTX sont configurés en sortie, ce registre détermine l'état logique des sorties.
- Le registre **TRISX0**, c'est le registre de direction. Il détermine si le PORTX ou certaines lignes de port sont en entrée ou en sortie. L'écriture d'un 1 logique correspond à une entrée « 1 comme Input » et l'écriture d'un 0logique correspond à une sortie « 0comme Output ».

Au RESET toutes les lignes de ports sont configures en sorties.

#### **III.3.7. le convertisseur analogique numérique**

Le PIC **16F877A** travaille avec un convertisseur analogique/numérique qui permet un échantillonnage sur 10 bits. Il est composé de :

- Un multiplexeur analogique **5** voies **« PIC 16F877A ».**
- Un échantillonneur bloqueur.
- Un convertisseur analogique numérique de 10bits.

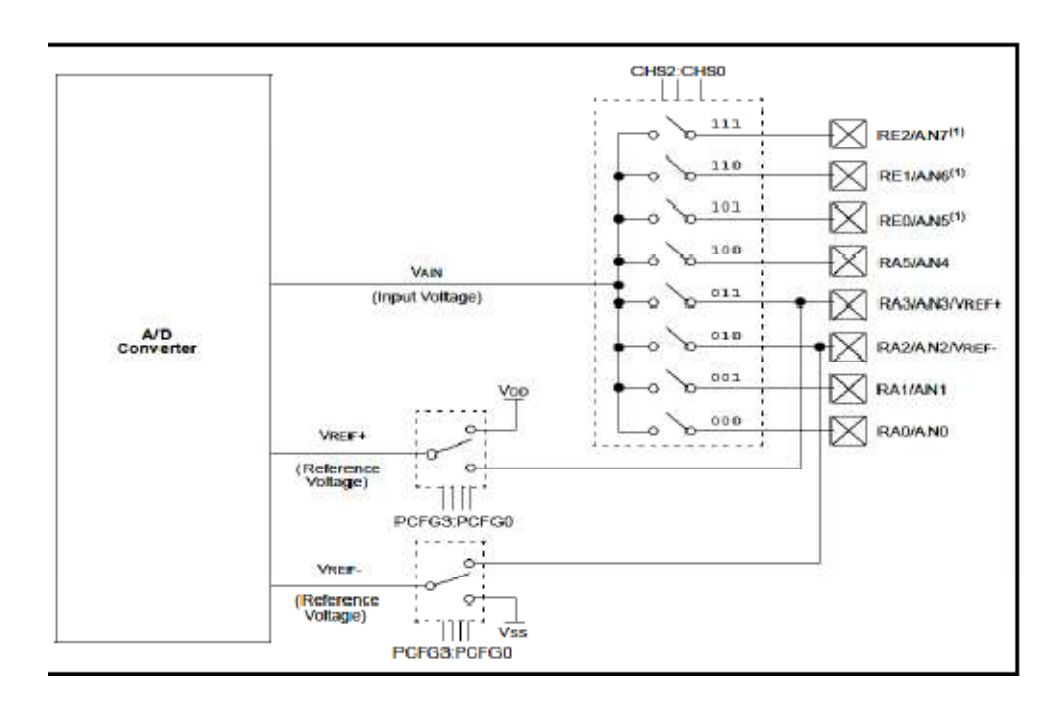

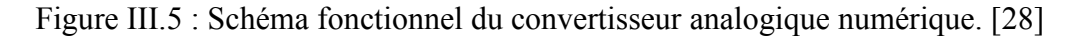

# **III.3.8. Les registres ADRESL et ADRESH**

Il est important de savoir que le convertisseur donne un résultat sur 10 bits, et donc que ce résultat devra donc obligatoirement être sauvegardé dans 2 registres. Ces registres sont tout simplement les registres ADRESL et ADRESH. Comme 2 registres contiennent 16 bits, et que nous n'en utilisons que 10, Micro chip a laissé le choix sur la façon dont est sauvegardé le résultat, soit justifier le résultat à gauche, soit à droite. La justification à droite complète la partie gauche du résultat par des « 0 ». Le résultat sera donc de la forme :

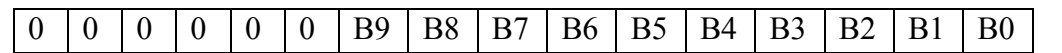

ADRESH ADRESL

La justification à gauche procède bien évidemment de la méthode inverse :

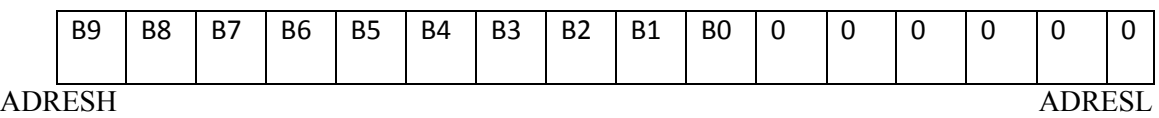

# **III.4. Partie software (logiciel de programmation)**

Dans notre recherche de l'outil utilisé pour programmer notre PIC, nous avons optés pour le langage C. Ce choix est à la fois un choix personnel et un choix technologique.

D'une part le langage C est utilisé dans différents systèmes et domaines de développement, ce qui nous permettra une évolution future, d'autre part le langage C est l'un des langages les plus puissants.

# **III.4.1. Avantages du langage C**

Il permet rapidement, sans gros effort, de développer des programmes fonctionnels. Il permet aussi de s'affranchir de connaissances complexes sur l'architecture des PIC. Il a l'avantage de gérer facilement les boucles, les choix, ainsi que l'affichage. [29]

# **III.4.2. Inconvénients du langage C**

Le langage C n'est pas le langage naturel du microcontrôleur. Il permet de programmer plus intuitivement. Les logiciels de programmation en C transforment alors les lignes en C en lignes assembleurs directement compréhensibles par le microcontrôleur. Pour programmer

efficacement, il est souvent nécessaire d'aller voir le code assembleur, il est donc conseillé d'avoir des bases solides en assembleur.

Nous avons fait le choix d'utiliser l'environnement de développement MikroC de Mikroelektronika. [29]

#### **III.5. Présentation de la compilation MikroC**

Le « MikroC » est un compilateur pour PIC Conçu par la société « Mikroelektronika », le compilateur C nouvelle génération "MikroC" pour microcontrôleurs PIC bénéficie d'une prise en main très facile.

Il comporte plusieurs outils intégrés (mode simulateur, gestionnaire 7 segments, analyseur statistique, correcteur d'erreur...), Il a une capacité à pouvoir gérer la plupart des périphériques rencontrés dans l'industrie (Cartes compact Flash, signaux PWM, afficheurs LCD et 7 segments...), de ce fait il est un des outils de développement incontournable et puissant.

Le compilateur MikroC nous permet de développer rapidement des applications complexes. [29]

#### **III.6. Etapes de développement du programme [30]**

Pour le développement d'une application, le travail est subdivisé en trois étapes (figure II.6)

#### **Etape 1 :** Ecriture du programme

C'est un jeu de constructions dans laquelle, il suffit d'enchaîner des instructions élémentaires pour parvenir à résoudre le problème. Dans notre cas nous avons utilisé le logiciel **« MikroC».** 

- **Etape 2 :** Après l'obtention d'un programme compilé, la simulation de déroulement devient une nécessite puisqu'il nous permet d'avoir une idée claire sur le côté matériel, de plus nous pouvons visualiser le comportement du PIC avec ses périphériques.
- **Etape 3 :** La phase terminale, une fois le fichier source compilé et simulé, il va falloir le transférer dans la mémoire du PIC.

# **III.7. Etape de programmation**

# **III.7.1. Création d'un nouveau projet :**

Le *MikroC PRO* pour PIC organise des applications dans des projets, composé d'un seul fichier de projet (extension. *mcppi*) et un ou plusieurs fichiers sources (extension).

Les fichiers source peuvent être compilés que si elles font partie d'un projet.

Le fichier projet contient les informations suivantes :

Nom du projet et une description facultative

- Composant cible
- Option du composant
- Fréquence d'horloge du composant
- La liste des fichiers source du projet avec les chemins
- Fichiers d'image
- Fichiers binaires (\* mcl.)
- D'autres fichiers

La meilleure façon de créer un projet c'est à l'aide de l'Assistant Nouveau projet (menu *Project*>*New Project)* ou en cliquant sur l'icône *Nouveau projet* à partir de la barre d'outils du projet. [30]

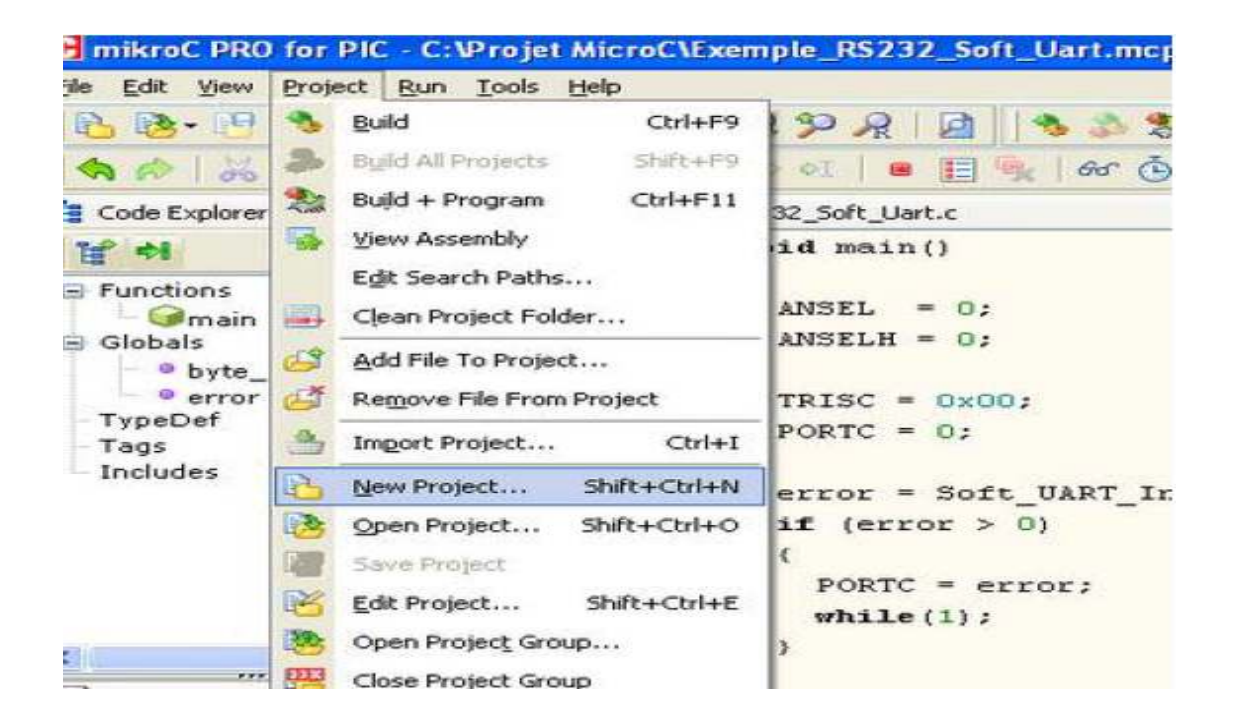

Figure III.6 : Menu du MikroC. [30]
Nouvelles étapes de l'Assistant de projet :

Commencez à créer votre nouveau projet, en cliquant sur le bouton *Next*:

**Premier pas -** Sélectionnez le périphérique dans le périphérique dans la liste déroulante.

**Deuxième pas** - Saisir la valeur de fréquence de l'oscillateur.

**Troisième pas -** Spécifiez l'emplacement où votre projet sera enregistré.

**Quatrième pas -** Ajout pour le projet un fichier s'ils sont disponibles en ce moment. Vous pouvez toujours ajouter des fichiers de projet plus tard en utilisant *Project Manager*.

**Cinquième étape -** Cliquez sur *Finish* pour créer votre nouveau projet.

A ce stade, une nouvelle fenêtre vide (figure) s'affiche afin que vous pussiez y saisir votre programme.

#### **III.7.2. Compilation**

Lorsque vous avez créé le projet et écrit le code source, il est temps de le compiler. Sélectionnez *Project ---Build à* partir du menu déroulant ou cliquez sur l'icône *Build* dans la barre d'outils du projet.

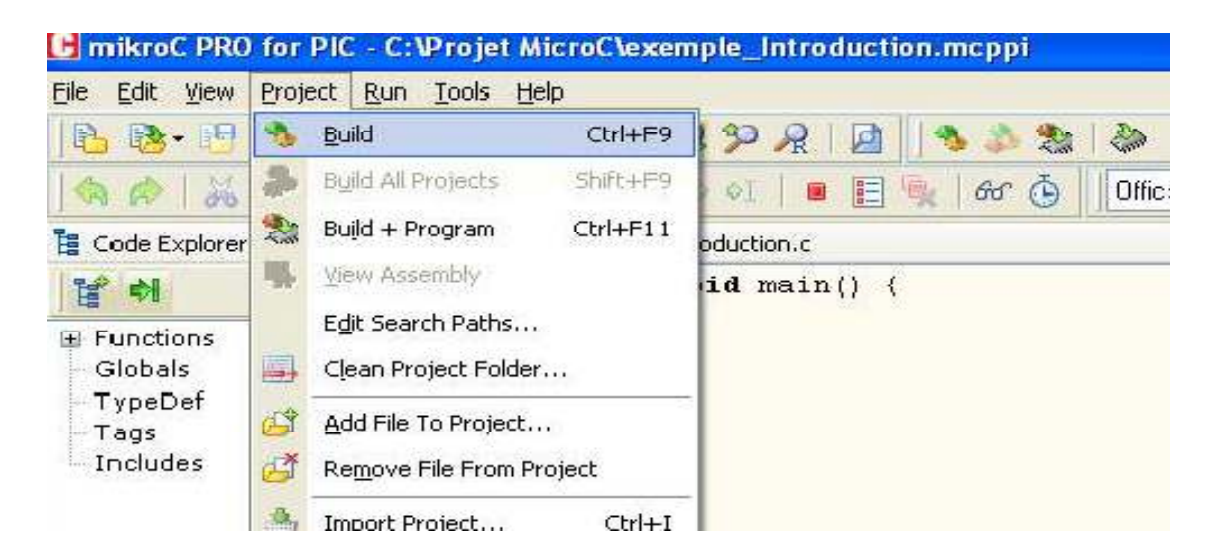

Figure III.7 : Menu déroulant

Si plus d'un projet est ouvert, vous pouvez compiler tous ouverts projets en sélectionnant

*Project --Build All* dans le menu déroulant, ou cliquez sur l'icône de la barre d'outils du projet.

Barre de progression s'affiche pour vous informer sur l'état de la compilation. Si il y a des quelques erreurs, vous en serez informé dans la fenêtre d'erreur (figure).

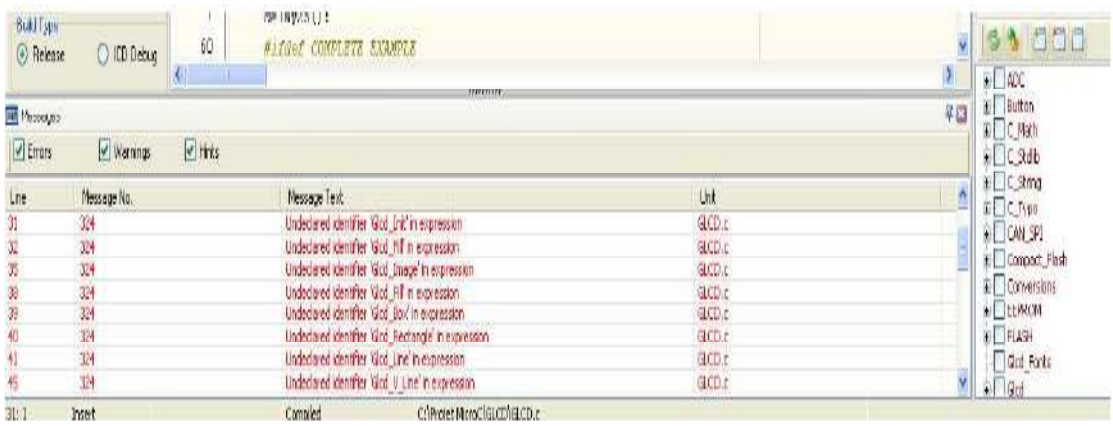

### Figure III.8 : Avertissement des erreurs

Après la compilation réussie, le compilateur **MikroCPRO** pour PIC génère des fichiers de sortie dans le dossier du projet (dossier qui contient le fichier projet. mcppi). Les fichiers de sortie sont résumés dans le tableau ci-dessous:

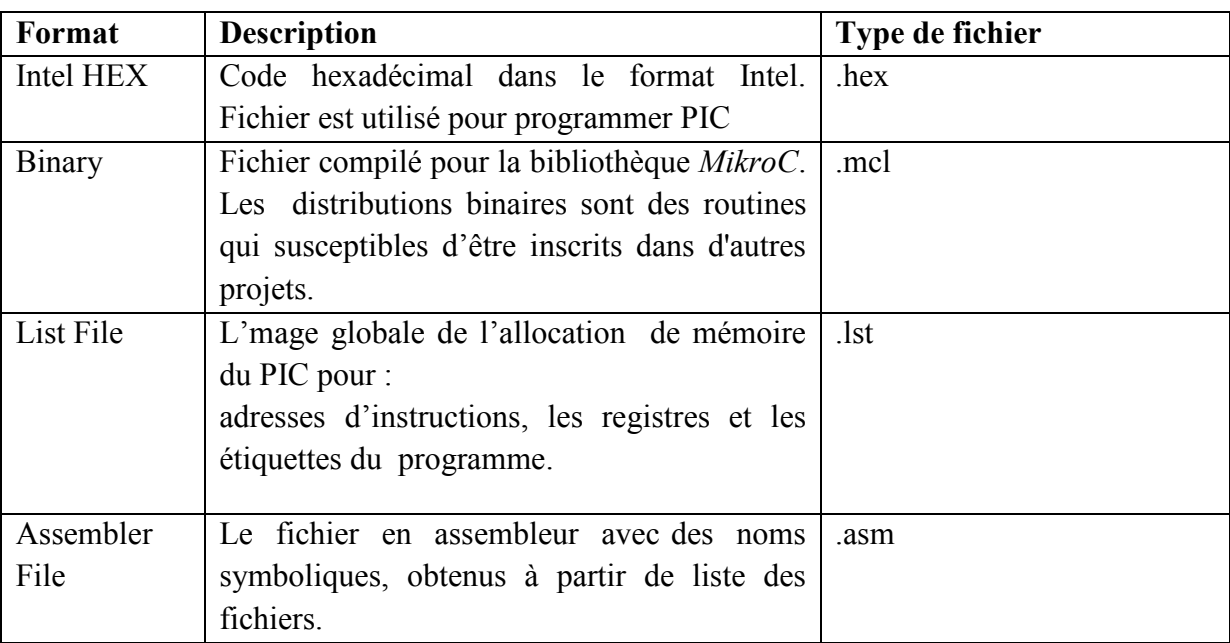

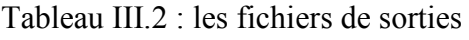

#### **III.7.3. Fichier source**

#### **III.7.3.1. Création d'un nouveau fichier source**

Pour créer un nouveau fichier source, procédez comme suit :

Sélectionne New depuis le menu File ou pressez Ctrl+Nous cliquons sur l'icône New Fill depuis la barre d'outils File.

Une nouvelle fenêtre s'ouvrira dans laquelle vous pourrez saisir votre code source. Sélectionnez alors *Save* depuis le menu *File* ou pressez *Ctrl+S*ou cliquez sur l'icône *Save File* depuis la barre d'outils *File* et nommez ce dernier

comme vous le voulez.

### **Ouvrir un fichier existant :**

Sélectionnez **Open** depuis le menu **File** ou pressez Ctrl+Q ou cliquez sur l'icône Open File depuis la barre d'outils File. Dans la boite de dialogue **Ouvrir,** sélectionnez alors l'emplacement du fichier que vous désirez ouvrir et cliquez sur le bouton Ouvrir.

Le fichier sélectionné s'affiche dans sa propre fenêtre. Si le fichier sélectionné est déjà ouvert, sa fenêtre d'édition (Editor) deviendra alors active.

#### **III.7.3.2. Sauvegarder un fichier**

Assurez-vous que la fenêtre contenant le fichier que vous voulez sauvegarder est active. Sélectionnez ensuite **Save** depuis le menu **File** ou pressez Ctrl+Sou cliquez sur l'icône *Save Fail* de la barre d'outils File.

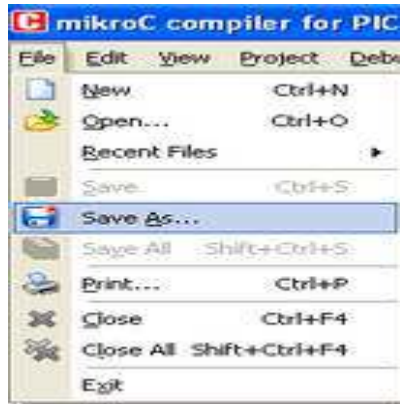

#### **III.7.3.3. Sauvegarder un fichier sous un nom différent**

Assurez-vous que la fenêtre contenant le fichier que vous voulez sauvegarder est active. Sélectionnez ensuite *Save As* depuis le menu *File*. Une boîte de dialogue '*Save* 

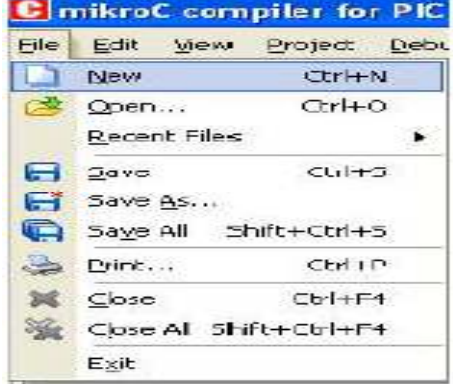

[nom du fichier] *.c as'* s'affichera alors. Dans cette boîte, sélectionnez l'emplacement dans lequel vous voulez sauvegarder le fichier. du fichier] .*c as'* s'affichera alors. Dans cette boîte, sélectionnez l'emplacement<br>lequel vous voulez sauvegarder le fichier.<br>Simulation<br>Arrivons à ce stade, la simulation de notre programme est indispensable d'où

#### **II.8. Simulation**

l'utilisation du logiciel « **ISIS »;**  permettant de mieux visualiser le bon déroulement du système ainsi que d'avoir une idée clair sur la partie matérielle que ce soit références et même conception des circuits imprimés. [31]

#### **III.8.1. Présentation du logiciel l'ISIS**

L'intérêt de simuler un programme est bien sûr pédagogique car le fonctionnement du PIC avec tous les périphériques de la carte de commande peut être visualisé. De plus, le fonctionnement du programme avant de le transférer vers la mémoire de microcontrôleur peut être vérifié. Cela permettra d'économiser du temps et également d'augmenter la durée de vie du PIC. [31]

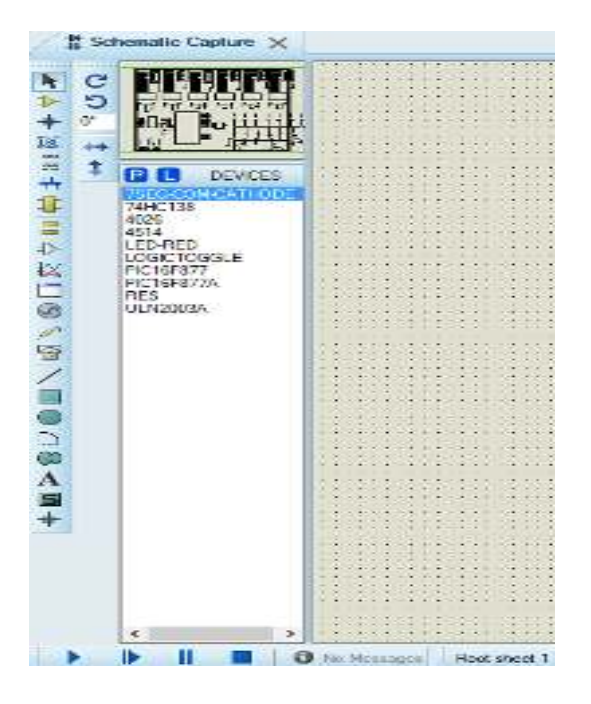

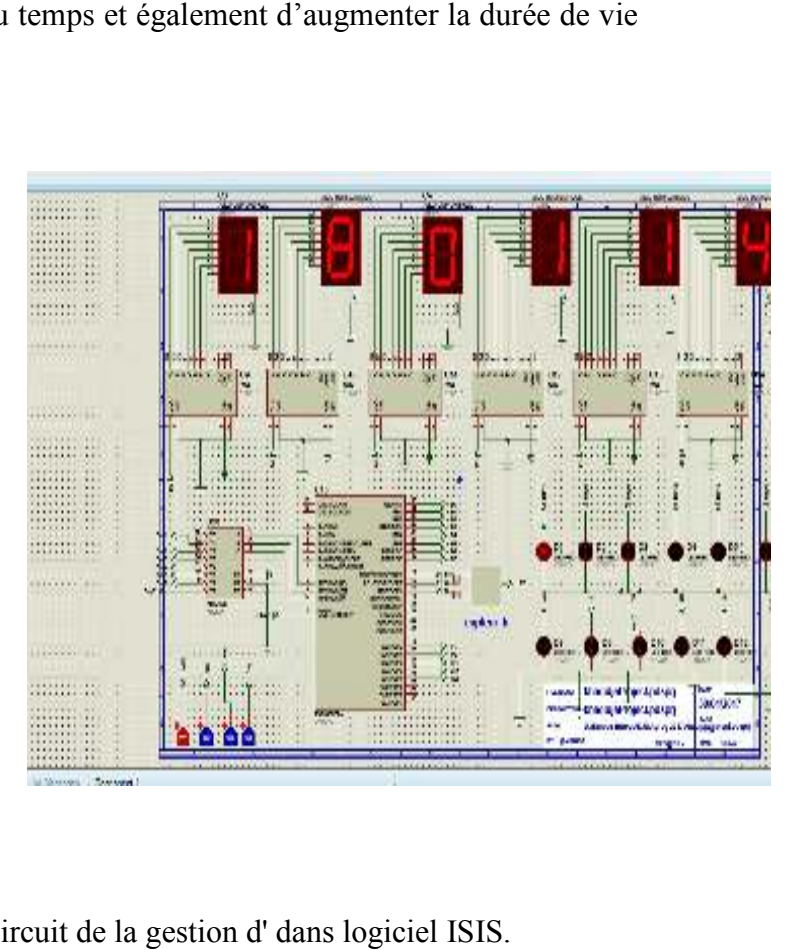

Figure III.9 : I nterface et le circuit de la gestion d' dans logiciel ISIS

#### **III.9. Capteur de température**

#### **III.9.1. Définition**

Le capteur de température est un dispositif qui permet de transformer une grandeur physique (Température) en une grandeur électrique (tension ou courant).Comme le capteur de lumière il existe deux type du capteur (actif et passif), dans ce cas un capteur du type actif (Circuit intégré LM35) est utilisé.

Le capteur LM35 est un capteur de température où la tension de sortie est linéairement proportionnelle à la température en Celsius centigrade. Ce capteur ne nécessite pas de calibrage externe pour fournir une précision de  $\pm \frac{1}{4}$  °C sur une gamme de température de – 55°C à +150°C. Son coefficient est de 10mV/°C et dans ce cas le capteur est alimenté par 0- 5V, on ne peut mesurer par conséquent que des températures positives. [32]

#### **III.9.2. Brochage :**

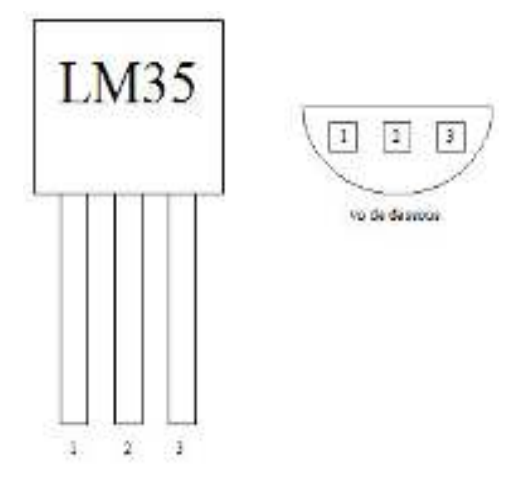

Tableau III.3 : Brochage LM35 [32]

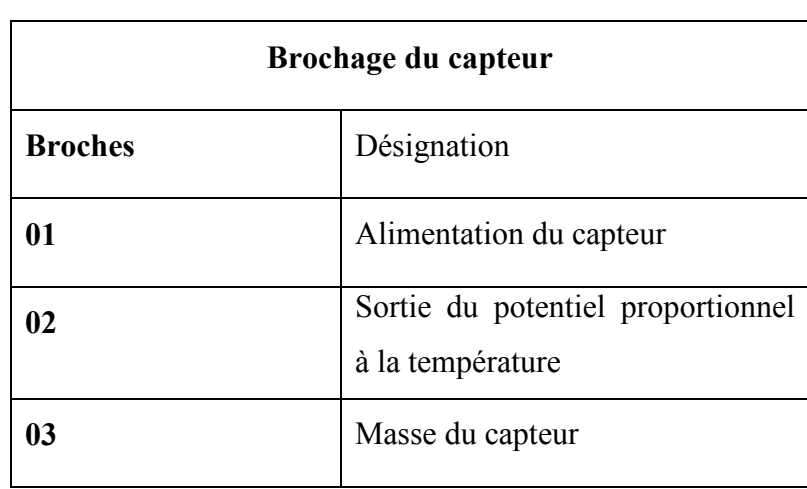

Figure III.10 : schéma du capteur LM 35

- 1: Alimentation du capteur 5Volts.
- 2: Tension de sorti  $V_s$  (fiche verte).

3 : Masse (fiche noire).

#### **III.9.3. Caractéristique du capteur de température LM 23**

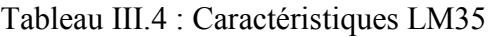

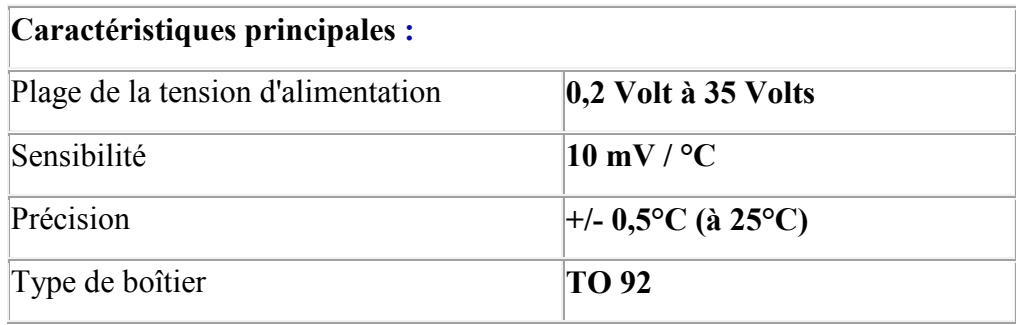

#### **III.10. Présentation de l' afficheur LCD**

Les afficheurs à cristaux liquides, appelés afficheurs LCD (Liquid Crystal Display), sont des modules compacts intelligents et nécessitent peu de composants externes pour un bon fonctionnement. Ils consomment relativement peu (de 1 à 5 mA).Plusieurs afficheurs sont disponibles sur le marché et diffèrent les uns des autres, par leurs dimensions, et aussi par leurs caractéristiques techniques et leur tension de service. Il y a généralement deux types d'afficheurs LCD (Figure III.19) [32] :

- Les afficheurs LCD alphanumériques qui affichent des caractères ASCIII
- Les afficheurs LCD graphiques qui permettent d'afficher des images.

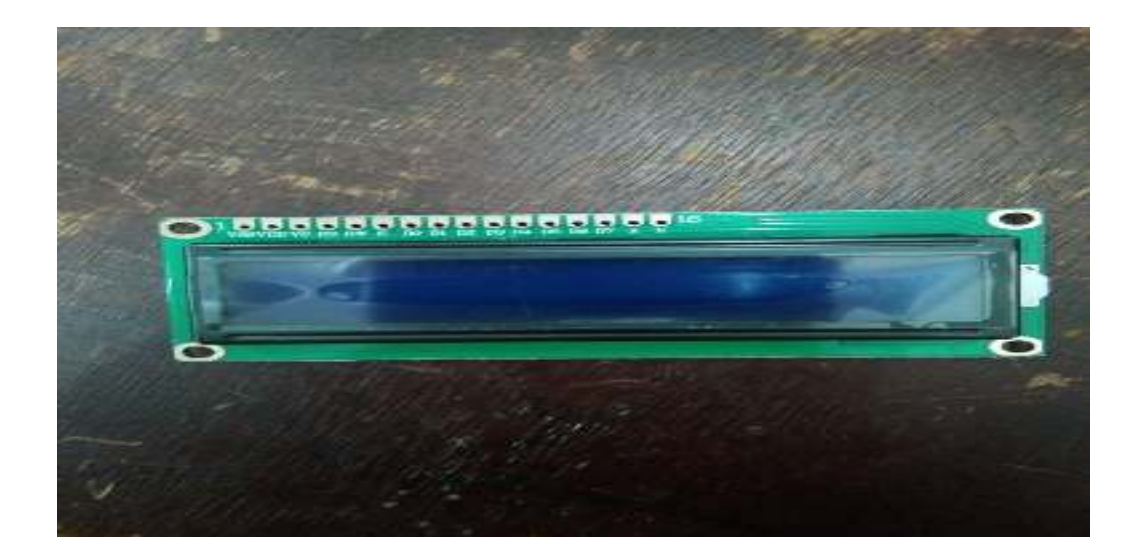

Figure III.11. Types d'afficheurs.

#### **II.11. Conclusion**

Ce chapitre a été consacré aux microcontrôleurs, plus particulièrement le PIC 16F877A. Nous avons présenté les outils de programmation, de simulation, et de compilation du microcontrôleur **PIC 16F877A**.

Une étude approfondie a été faite sur le microcontrôleur de type « **16F877A »**qui est tout simplement similaire à un petit ordinateur conçu spécialement pour effectuer des opérations précises. Nous avons aussi l'explication par la suite les déférentes étapes de développement d'une implémentation d'un projet sur un **PIC16F877A.** Le chapitre suivant sera consacré à la réalisation du dispositif de commande et de gestion de l'énergie à base du **PIC16F877A.**

#### **IV.1. Introduction**

Cette dernière étape est consacrée à l'implémentation matérielle et les tests de la technique adoptée dans cette étude, c'est la partie électronique qui va assurer la commande de tout le système. Pour ce faire, il est indispensable d'identifier la technologie choisie ainsi que les blocs qui seront utilisés (figure IV.1). Le choix s'est porté sur l'utilisation du microcontrôleur PIC16F877A comme circuit intégré pour l'exécution du programme qui sera traduit en langage C, bien que la carte de puissance, carte 7 segments et LM35 sont utilisées aussi. Le travail est basé sur l'utilisation d'un système à base du microcontrôleur qui fait la commande de la gestion d'énergie d'un système PV autonome en temps réel.

Ce chapitre sera subdivisé en trois parties essentielles, la première porte sur la réalisation du circuit de commande et de gestion d'énergie, la deuxième représente la réalisation de la maquette de la maison solaire photovoltaïque dans laquelle nous implémentons et testons notre circuit. La troisième partie sera consacrée aux résultats de commande et de gestion de l'énergie trouvés.

#### **IV.2. DESCRIPTION ET CONFIGURATION**

La configuration de base du système de gestion proposé consiste en :

- Un générateur photovoltaïque (module PV).
- Un système de stockage à base de deux petites batteries (12 Volts/7Ah).
- Une unité de contrôle électronique (circuit de commande et de gestion).

L'ensemble est responsable de l'alimentation de la maquette réalisée et de sa gestion d'énergie. Pour gérer de manière optimale cette petite installation photovoltaïque, il faut déterminer à chaque instant l'état de charge de la batterie, en tenant compte de la disponibilité de l'énergie photovoltaïque et de la demande en énergie.

Les appareils électroménagers de la maison sont remplacés par des maquettes aussi. Le coté esthétique a été pris en considération. L'alimentation des appareils a été assurée par des lampes non-consommables ou leur puissance varie entre 1W et 1.8W.

La stratégie de la gestion est appliquée par l'intermédiaire d'un système de commande. Les consignes de commande à la sortie du système sont transmises à travers le PIC16F877A vers les différentes charges (les équipements de la maison).

Le tableau suivant présente la puissance des appareils utilisés dans notre maquette.

|                    |               |              | Durée                   | Energie consommée       |
|--------------------|---------------|--------------|-------------------------|-------------------------|
| <b>Equipements</b> | <b>Nombre</b> | Puissance    | d'utilisation           | (Wh/j)                  |
|                    |               | (Watt)       | (heure)                 |                         |
| Salon:             |               |              |                         |                         |
| Lampe              | 01            | $\mathbf{1}$ | $\mathbf{1}$            | 1                       |
| <b>Climatiseur</b> | 01            | $\mathbf{1}$ | 6                       | 6                       |
| <b>Cuisine:</b>    |               |              |                         |                         |
| réfrigérateur      | 01            | $\mathbf{1}$ | 12                      | 12                      |
| Lampe              | 01            | $\mathbf{1}$ | $\overline{\mathbf{4}}$ | $\overline{\mathbf{4}}$ |
| Micro-onde         | 01            | $\mathbf{1}$ | 0.25                    | 0.25                    |
| Machine à laver    | 01            | $\mathbf{1}$ | $\mathbf{1}$            | $\mathbf{1}$            |
| <b>Chambre:</b>    |               |              |                         |                         |
| Lampe              | 01            | $\mathbf{1}$ | 3                       | $\overline{\mathbf{3}}$ |
| TV                 | 01            | $\mathbf{1}$ | $\boldsymbol{2}$        | $\overline{2}$          |
| Ordinateur         | 01            | $\mathbf{1}$ | $\mathbf{1}$            | $\mathbf{1}$            |
| <b>Sanitaire</b>   | 01            | $\mathbf{1}$ | $\overline{\mathbf{3}}$ | $\overline{\mathbf{3}}$ |
|                    |               |              |                         | Totale: 32.25 Wh/jour   |
|                    |               |              |                         |                         |

Tableau IV.1 : Cahier de charge de la maquette (maison solaire miniature).

#### **IV.2.1. DIMENSIONNEMENT**

- **a. Calcul de la consommation énergétique :**   $E_c = \sum$  (Puissance\* Nombre\* durée d'utilisation) = 32.25 Wh/ jour
- **b. Calcul de l'énergie à produire Ep :**

$$
E_p = \frac{E_C}{k} = 46.07
$$
 Wh avec k= [0.65, 0.7]

**c. Calcul de la puissance crête à installé :** 

$$
\mathbf{P}_{\rm c} = \frac{E_P}{I_r} = 9.2 \, \text{W}_{\rm c} \text{ avec } I_r = 5 \, \text{KWh/m}^2 \text{ irradiation moyenne.}
$$

**d. Nombre de panneau :** 

Nbre=
$$
\frac{P_{Cinst}}{P_{cpanneau}}
$$
 = 0.92  $\approx$  1 panneau de P<sub>c</sub>= 10W<sub>c</sub>.

**e. Calcul de la capacité des batteries nécessaire à mon système :** 

$$
C_{inst} = \frac{E_C * N}{D * U} = 11.01 \text{ Ah avec :}
$$

**N : Nombre de jour d'autonomie (2 jours).** 

**D : décharge profond (0.80 pour les batteries plomb).** 

**U : Tension de la batterie (12 volts).** 

**f. Nombre de batterie :** 

 $Nbre_{battice} = \frac{C_{inst}}{C}$  $\frac{mst}{C_b}$  = 1.57 batteries ≈ 2 batteries (7Ah, 12 volts).

## **IV.3. CIRCUIT DE GESTION : CONCEPTION ET REALISATION**

On peut représenter le circuit réalisé par la figure ci-dessous :

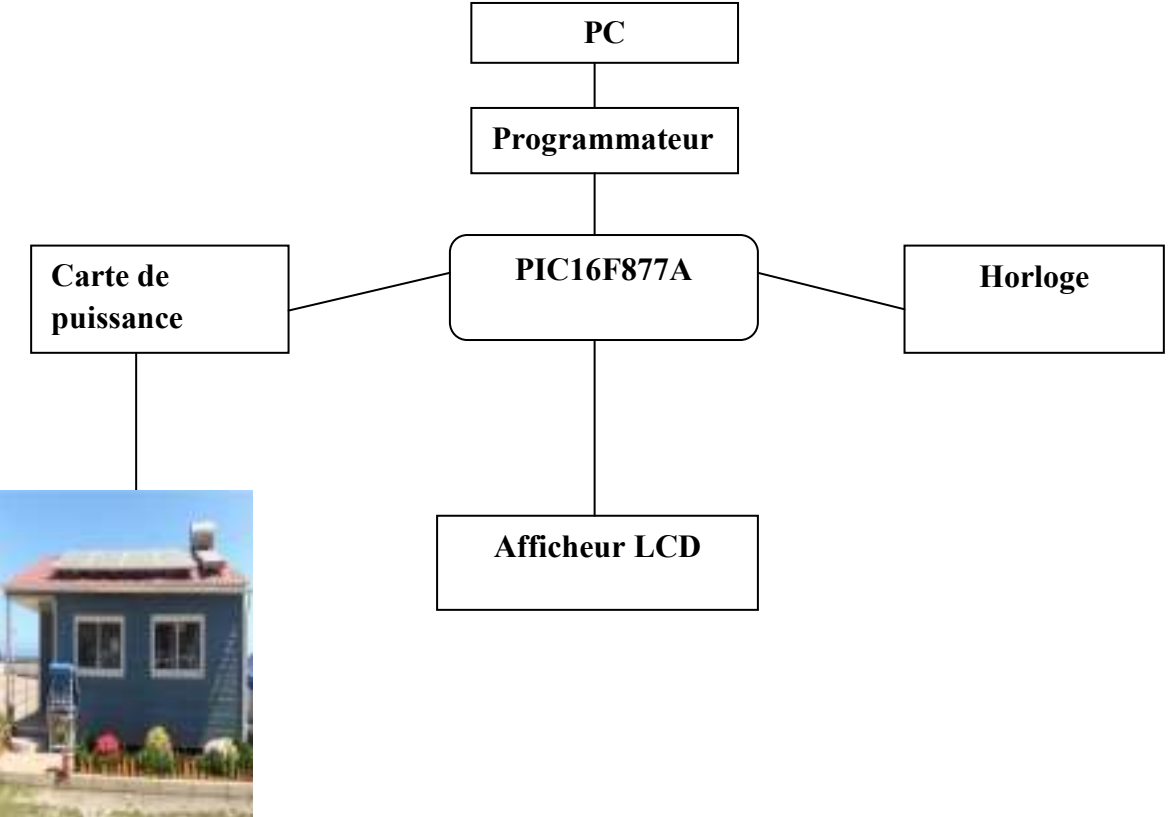

Figure IV.1 : Schéma synoptique de la carte.

Le système de commande et de gestion d'énergie est basé sur le PIC 16F877A est peut être divisé en plusieurs blocs comme suit :

- 1. Le premier bloc est la carte d'affichage des données :
	- > Horloge temps réel.
	- > Afficheur LCD.
- 2. Deuxième bloc est la carte de puissance.
- 3. Troisième bloc est le la carte de traitement et de commande à l'aide d'un microcontrôleur PIC16F877A de Microchip.
- 4. Le quatrième bloc est le régulateur.

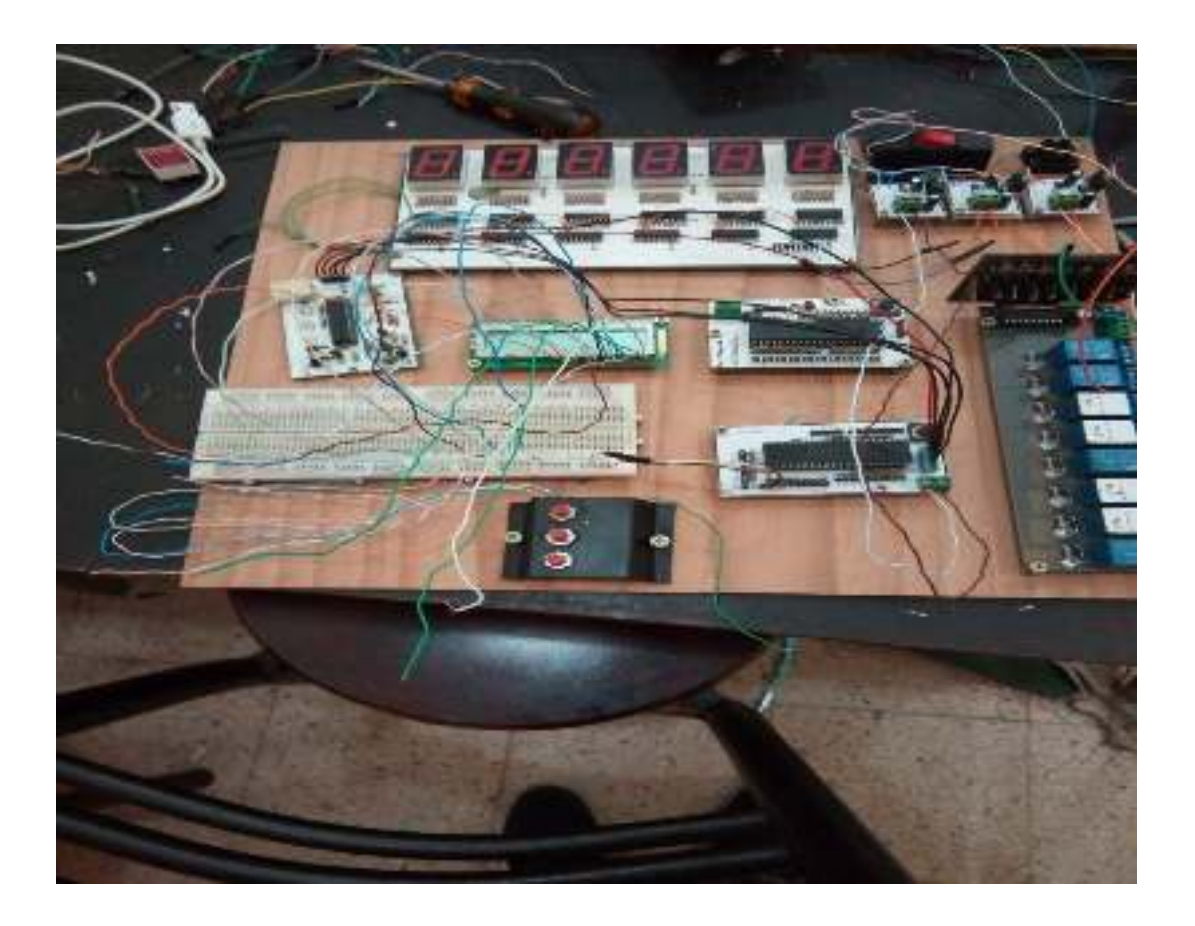

Figure IV.2 : Présente le système de commande.

#### **IV.3.1. Carte d'affichage des données**

La conception des systèmes à microcontrôleurs implique parfois l'affichage des données à l'utilisateur.

A cet effet, on peut utiliser des afficheurs 7 segments, l'afficheur de caractère à cristaux liquides LCD et l'afficheur LCD à écran graphique. Ce chapitre, étudie et illustre ces dispositifs par des exemples.

#### **IV.3.1.1. Horloge temps réel à 7 segments**

Puisque le facteur temps est primordial dans le fonctionnement de notre système, nous avons pensé à l'utilisation d'un circuit constituer de 7 segments, ULN 2003.

Un afficheur 7 segments est un dispositif qui permet de visualiser un nombre limité de caractères essentiellement numériques, mais il est possible de visualiser quelques caractères comme: b, d, E, A, ou F, C, -. L'afficheur 7 segments est un ensemble de LED, disposées de sorte que la visualisation des caractères se fait en activant les segments convenables.

Les afficheurs 7 segments ont une désignation standard, à chaque segment on attribue une lettre de "a" jusqu'à "g". La description et l'apparence physique de ces afficheurs sont illustrées sur les images suivantes:

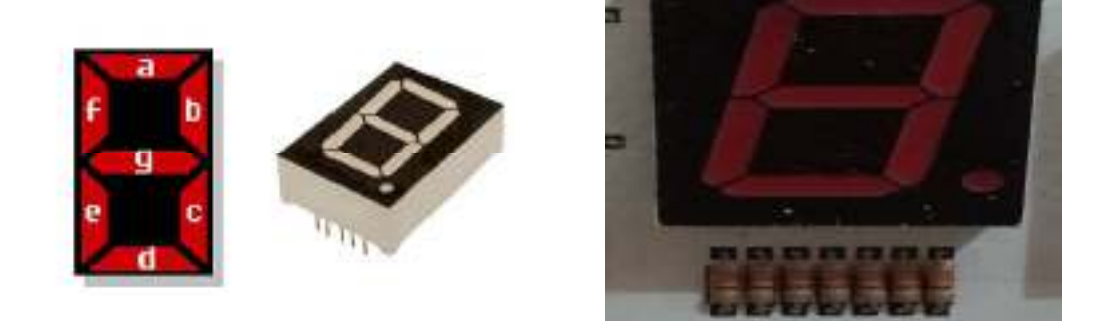

Figure IV.3 : Afficheur 7 segments.

Les afficheurs à 7 segments sont fabriqués en deux formats; anode commune et cathode commune, les afficheurs à 7 segments existent également dans un format dynamique, ces derniers utilisent deux chiffres ou plus dan un seul boitier reliant tous les segments en parallèle, mais avec bornes communes.

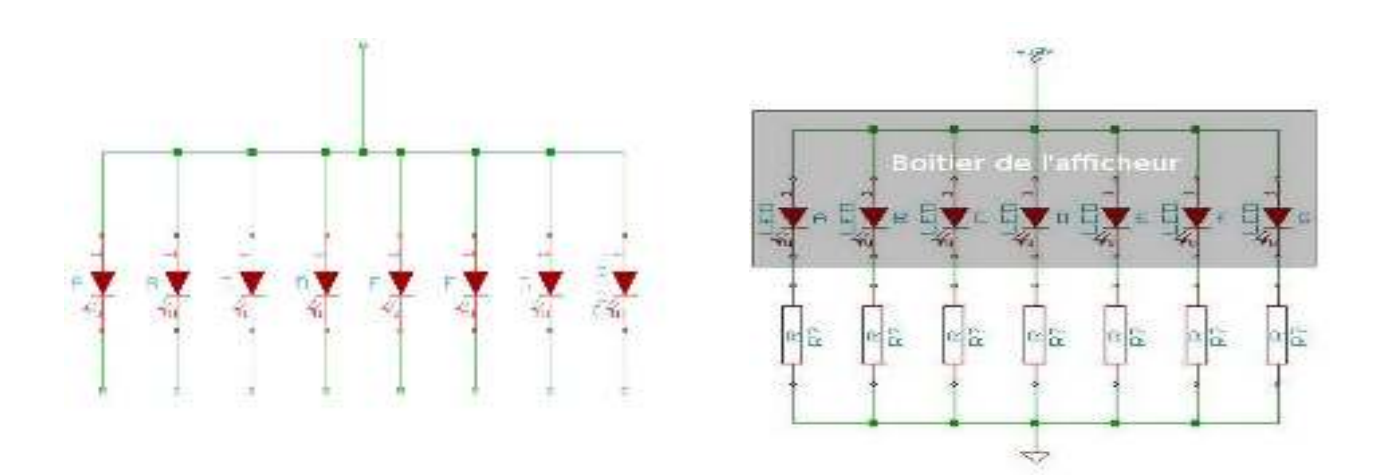

Figure IV.4 : Schéma de l'intérieur du boitier (anode commue)

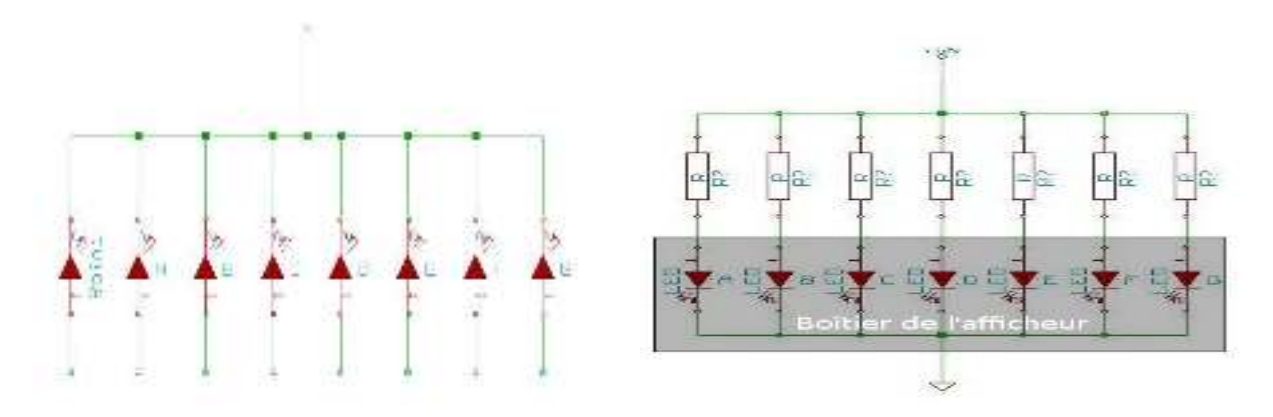

Figure IV.5 : Schéma de l'intérieur du boitier (cathode commune).

### **Remarque :**

Pour utiliser ses afficheurs, il faudra toujours respecter les consignes d'alimentation des LEDs. C'est à dire le **(+)** de l'alimentation sur l'anode et le (-) sur la cathode. Tout comme les LEDs, il faudra toujours ajouter une résistance pour réduire le courant sur chaque segment de l'afficheur sinon vous risquez tout simplement de griller le segment.

## **Programmation**

En général, un afficheur à 7 segments se programme sur 4 bits grâce à 4 entrées conformément à la table de vérité suivante :

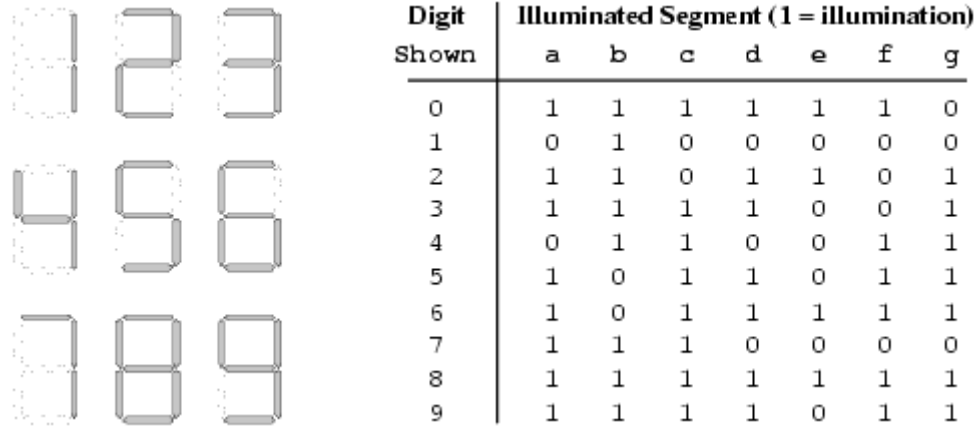

Tableau IV.1 : Tableau de fonctionnement 7 segments.

L'étape suivante consiste à effectuer la simulation dans le logiciel ISIS, pour cet effet, les dispositifs suivants sont découverts: 16F877A, RES, et 7SEG-COM-CATHODE.

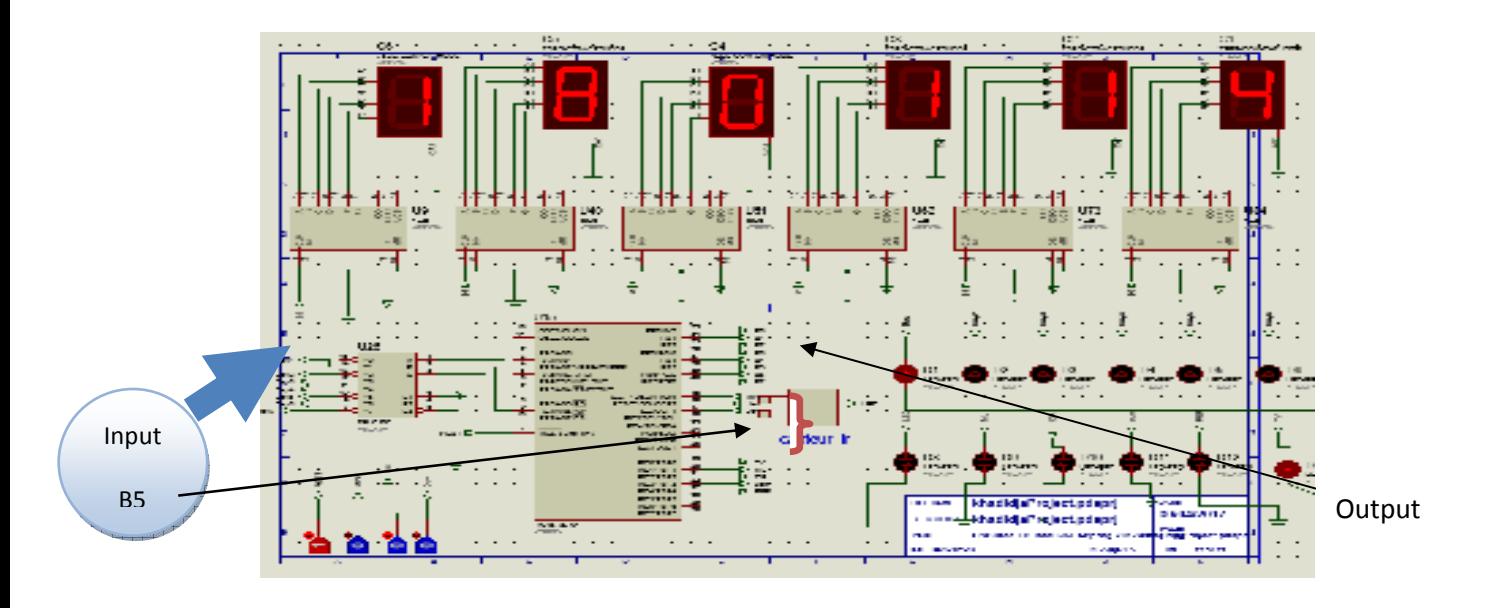

Figure IV.6 : simulation dans ISIS.

## **IV.3.1.2. Afficheur LCD (16L\*2) .1.2.**

Un afficheur LCD est capable d'afficher tous les caractères alphanumériques usuels et quelques symboles supplémentaires.

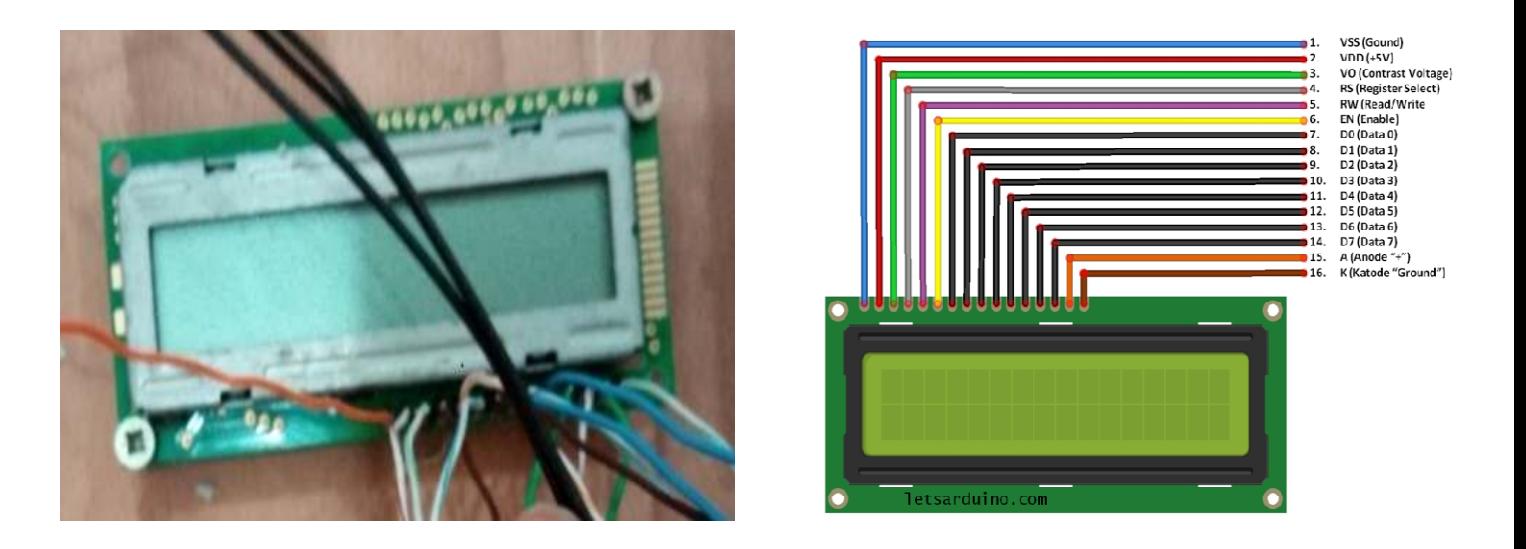

Figure IV.7 : Afficheur LCD.

#### **IV.3.2. Carte de puissance**

Cette carte a deux fonctions principales. Tout d'abord, elle doit fournir aux autres cartes électroniques, leur tension d'alimentation (0/5Vstabilisé).

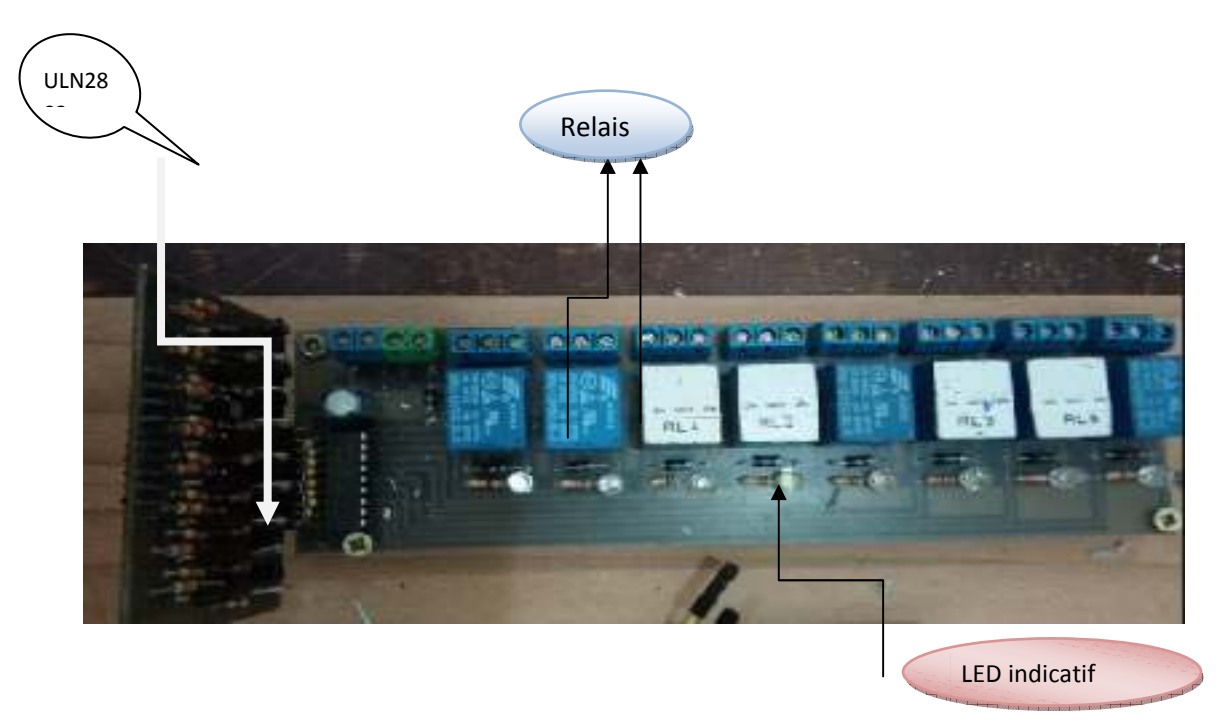

Figure IV.8 : Carte de puissance réalisée pour l'implémentation de circuit de gestion d'énergie.

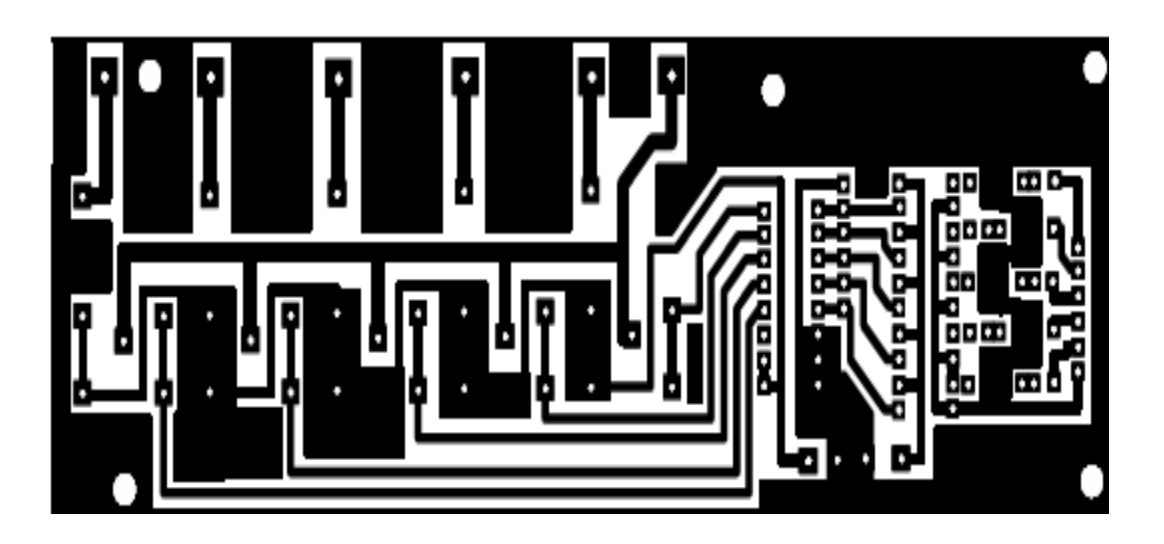

Figure IV.9 : Circuit imprimé de la carte de puissance.

# **IV.3.3. La carte de traitement et de commande à l'aide d'un microcontrôleur PIC16F877A**

Le schéma de la carte à PIC est représenté en figure (IV.10). Les ports du PIC seront configurés comme suit:

Le port B est configuré comme sortie de commande vers la carte d'affichage 7 segments.

Le port D est configuré comme sortie de commande vers la carte de puissance.

Le port C est configuré comme entrée de carte de commande des jours vers la commande du PIC16F877A.

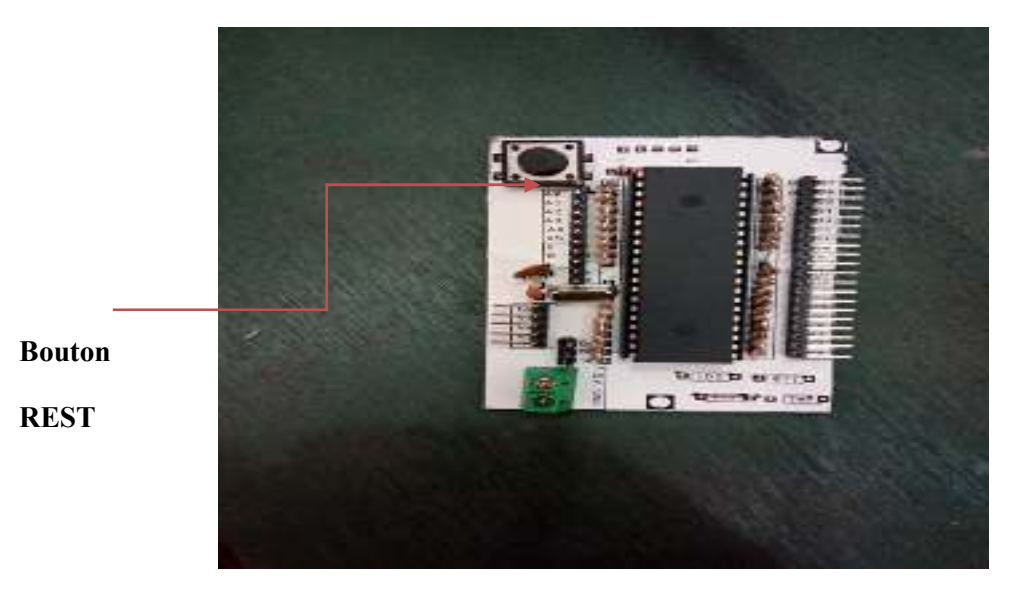

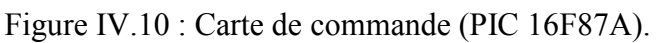

L'étape de création de programme qui répond à mon organigramme étant réalisée, le programme source obtenu est une suite, qui fait partie du jeu d'instructions du PIC utilisé sachant qu'elle est écrite en langage MikroC.

Une fois que le programme source est figé, l'étape suivante est la compilation, c'est-à-dire la transformation du programme source en un programme dit « binaire » (suite de « 0 » et de « 1 »), exécutable par le microcontrôleur PIC. L'extension du fichier binaire est .HEX

(Hexadécimal).Une fois compilé, le fichier binaire est transféré via le logiciel Pickit 2 vers la mémoire de programme du PIC.

|                           | <sup>816</sup> PICkit 2 Pregrammer. |                   |             |                 |                         |                                                 |                           |             |  |
|---------------------------|-------------------------------------|-------------------|-------------|-----------------|-------------------------|-------------------------------------------------|---------------------------|-------------|--|
| F.Ic.                     | Device Fortily                      | Pregrammer        | Tools       | Margar          | Help                    |                                                 |                           |             |  |
| FIC18F Contiguration      |                                     |                   |             |                 |                         |                                                 |                           |             |  |
| Districts:                | <b>FIC18F2455</b>                   |                   |             |                 | <b>Contactor</b> allows | 0623.<br><b>SECK</b>                            | <b>COFF</b>               | FFC1        |  |
|                           |                                     |                   |             |                 |                         | <b>CBT</b><br><b>FBF</b>                        | 40TF                      |             |  |
| <b>Liser IDs:</b>         |                                     | FEET FEET FEET FE |             |                 |                         |                                                 |                           |             |  |
| The Kenny                 | EB17                                |                   |             | <b>CIST 120</b> |                         |                                                 | For altimes.              |             |  |
| Programming Successful.   |                                     |                   |             |                 |                         |                                                 |                           | MICROCHIP   |  |
|                           |                                     |                   |             |                 |                         |                                                 | -YOD PICUL2<br><b>Gri</b> |             |  |
| <b>Head</b>               | Surface -                           | Vesta             | Executi     |                 | Flock Check             | FТ                                              | <b>AMCLB</b>              | 5.0         |  |
|                           |                                     |                   |             |                 |                         |                                                 |                           |             |  |
|                           |                                     |                   |             |                 |                         |                                                 |                           |             |  |
| <b>Program Memory</b>     |                                     |                   |             |                 |                         |                                                 |                           |             |  |
|                           | Hex Orly                            |                   |             |                 |                         | Source: D:\c9\ObdDiagNet\adepter\obdcan2ed hex. |                           |             |  |
| popp                      | <b>EFES</b>                         | F02B              | 0012        | COBL            | 5754                    | copo                                            | 0056                      | popp        |  |
| DCED                      | OBCZ                                | ODCO              | CFD9:       | <b>FFEC</b>     | <b>CFEL</b>             | FFD9                                            | ESS3                      | EC-31       |  |
| 0020                      | 8483                                | OROS              | 63E6        | CESS.           | 6EB6.                   | <b>ECBE</b>                                     | FORA.                     | <b>RS42</b> |  |
| <b>DC3D</b>               | <b>SAC3</b>                         | CZC8              | 5503        | E210            | 5003                    | 2400                                            | <b>GEES</b>               | <b>DEOD</b> |  |
| DO-3B                     | 2001                                | <b>GKEA</b>       | <b>CEEF</b> | FFE6            | 0E36                    | 2-903                                           | 6F.R6                     | <b>KCBK</b> |  |
| DC 5D                     | <b>FD2A</b>                         | E942              | 2803        | <b>DIZED</b>    | <b>GATE</b>             | EC11                                            | FO2A                      | 76.41       |  |
| 9669                      | 9465                                | <b>E943</b>       | <b>CEE7</b> | <b>FFDS</b>     | 0012                    | <b>CFPS</b>                                     | FTE6                      | <b>CYEL</b> |  |
| DCZ0                      | <b>FFLO</b>                         | EDSS              | E34E        | CE3C            | <b>SEDS</b>             | 63.06                                           | 6807                      | <b>6408</b> |  |
| DUCD                      | GAUS.                               | <b>GALA</b>       | <b>GABD</b> | <b>CAUC</b>     | 8-49.5                  | 0.106                                           | A503                      | <b>DUGD</b> |  |
| <b>IV Enabled</b><br>pdop | EBOO                                | FDEC.             | FB01        | FOBD            | EBD2                    | FORE.                                           | EEO3                      | <b>FCBF</b> |  |
| DEAD                      | GICO.                               | <b>GBEC</b>       | <b>CERD</b> | SIBC            | <b>GEOD</b>             | 5.1 TOP                                         | <b>GEOR</b>               | <b>SIDE</b> |  |

Figure IV.11 : Interface de Pickit 2.

### **IV.3.4. Le régulateur solaire**

La réalisation de mon régulateur solaire est constituée d'un convertisseur DC-DC et d'un bloc de commande à base d'un PIC16F877A.

Le contrôle de la tension de la batterie est visualisé par une série des LEDs dont la couleur est choisie pour faciliter l'interprétation du fonctionnement.

Le programme principal commence en premier lieu, par un test.

### **IV.3.5. Carte infrarouge**

La carte infrarouge détecte le spectre infrarouge (comme indice d'ensoleillement), donc la carte infrarouge envoie une consigne au PIC16F877A pour ne pas faire fonctionner les lampes d'éclairage dans la maison.

## **IV.4. Tests d'affichage effectués effectués**

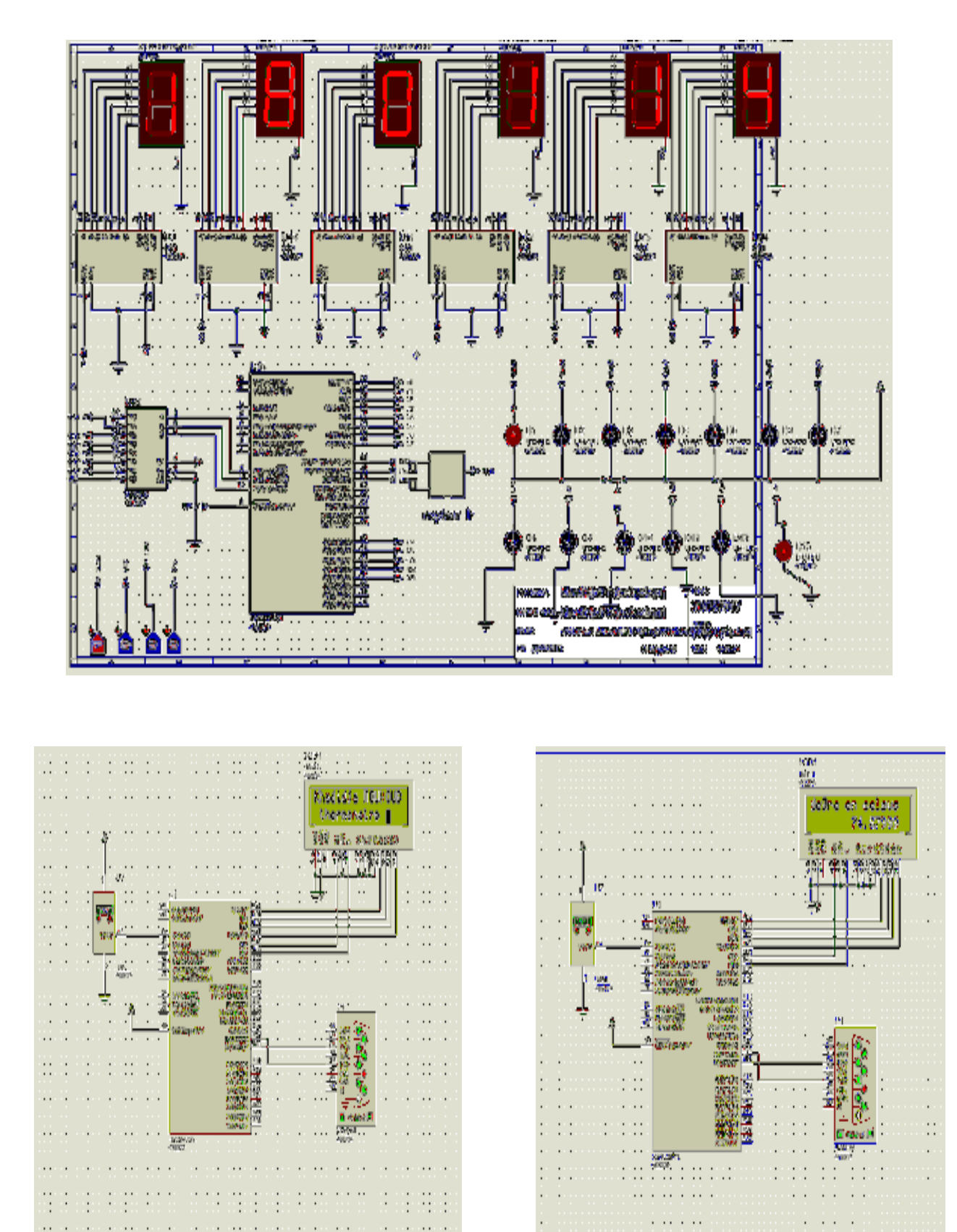

Figure IV.11 : Test du programme sur ISIS.

Comme le montre la figure IV.12, le programme est valide sur PIC 16F877A.

## **IV.5. Les cartes réalisées**

Les photos des cartes réalisées sont présentées sur les figures IV.12-16.

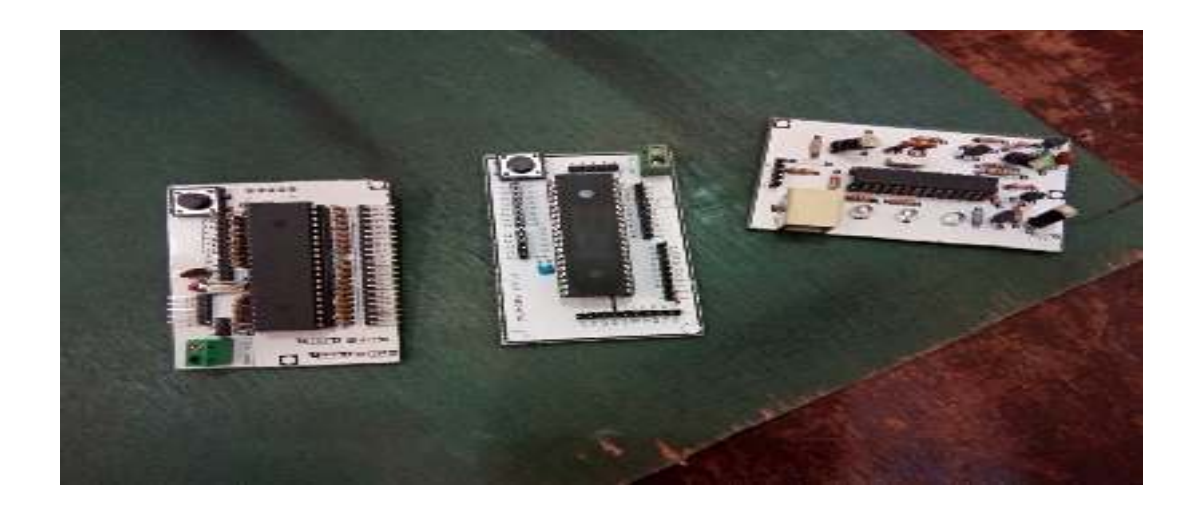

Figure IV.13 : Carte de commande à base du pic 16F877A.

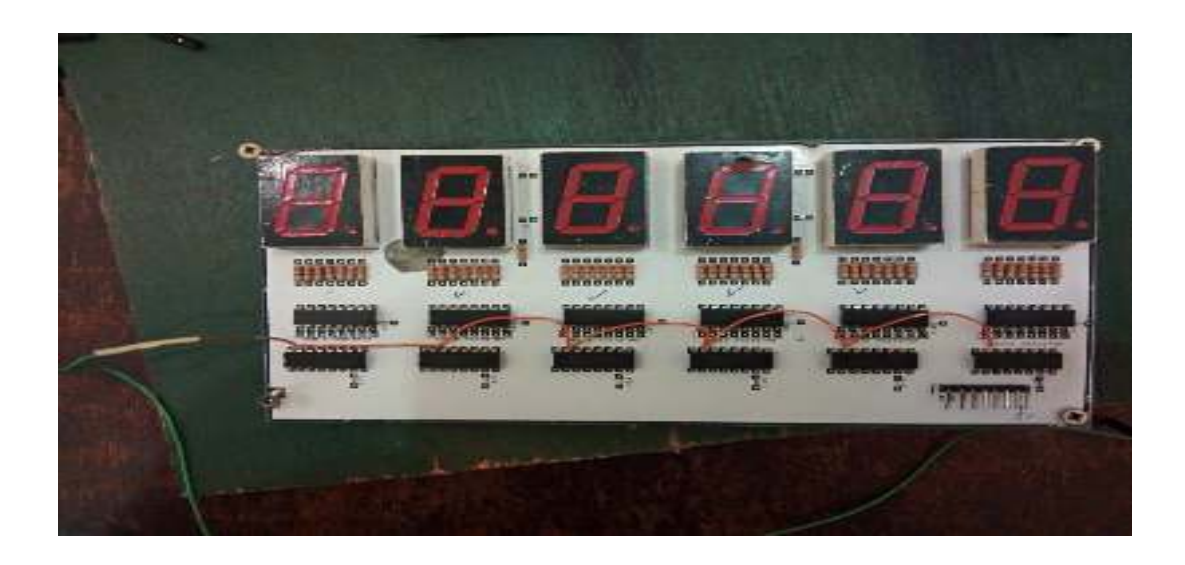

IV.14 : Carte Horloge du temps réel.

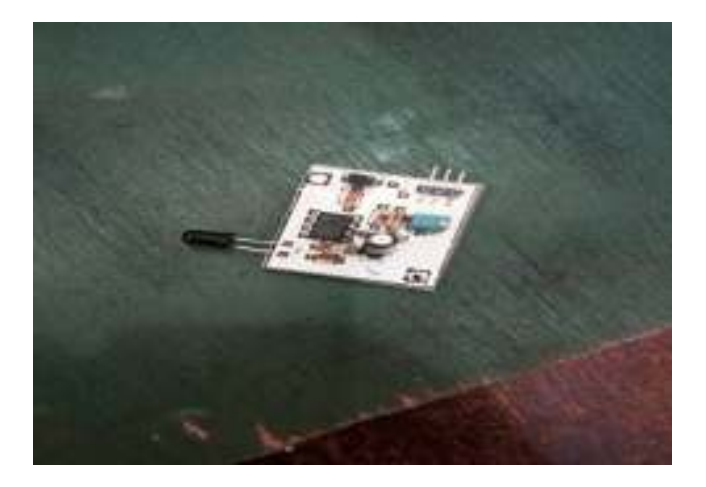

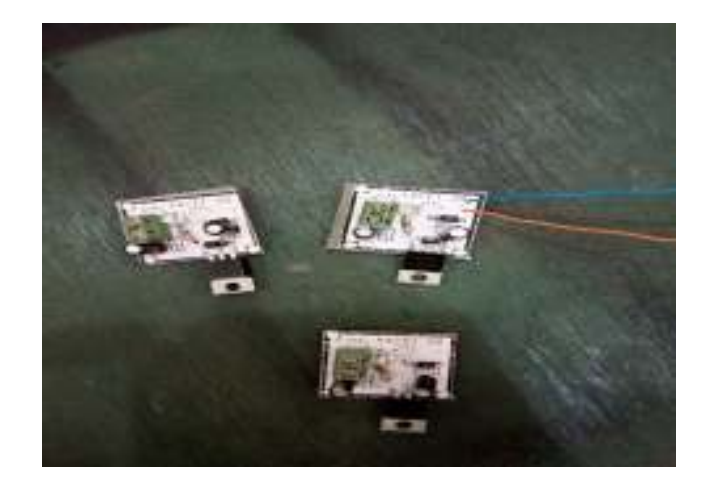

Figure IV.15 : Carte IR. Figure IV.16: Carte de régulateur de tension 12V/5V.

# **IV.6. Conception et réalisation de la maquette de la maison solaire**

## **IV.6.1. Aperçu sur les étapes de réalisation de la maquette**

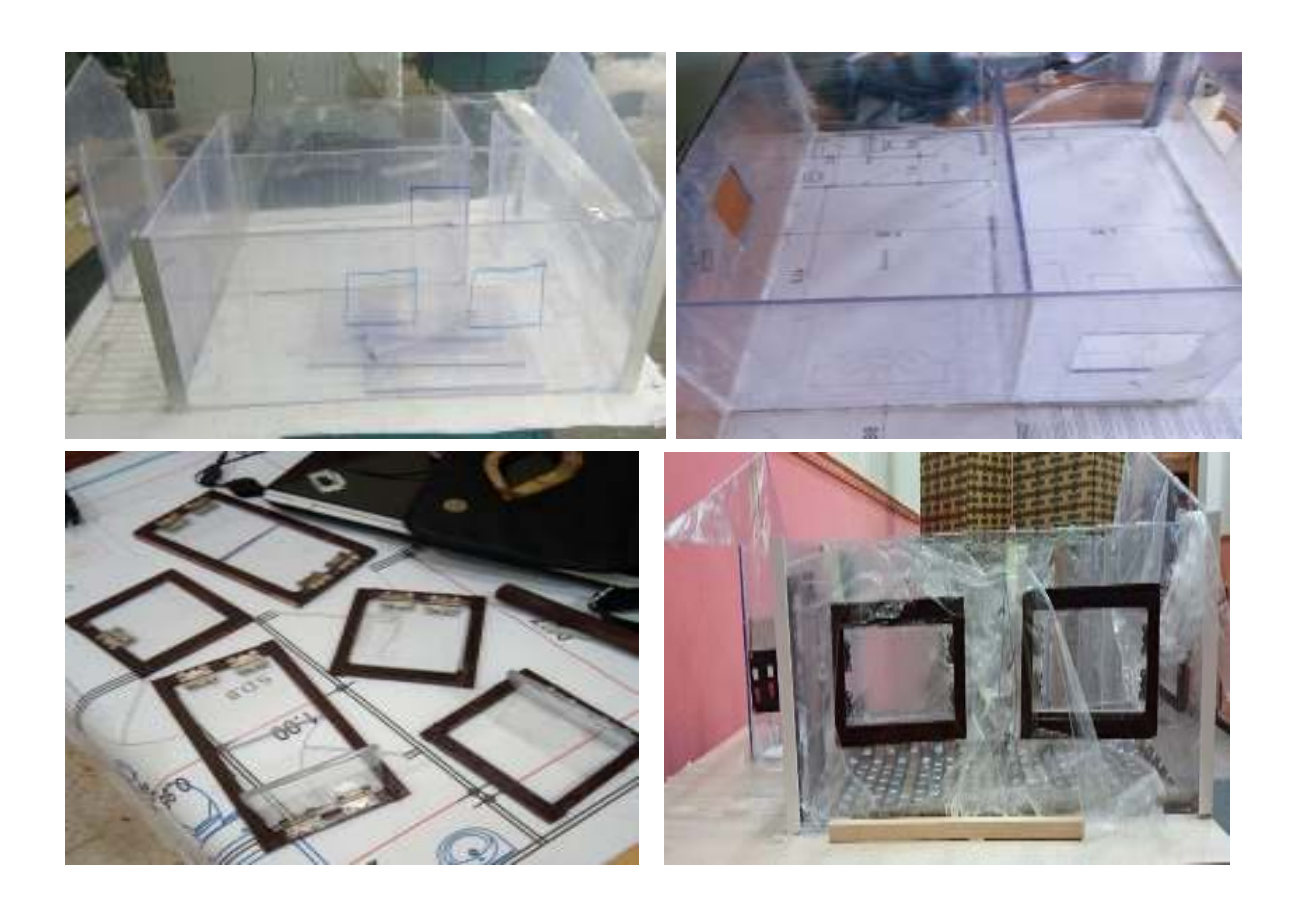

# Chapitre IV Conception et réalisation pratique

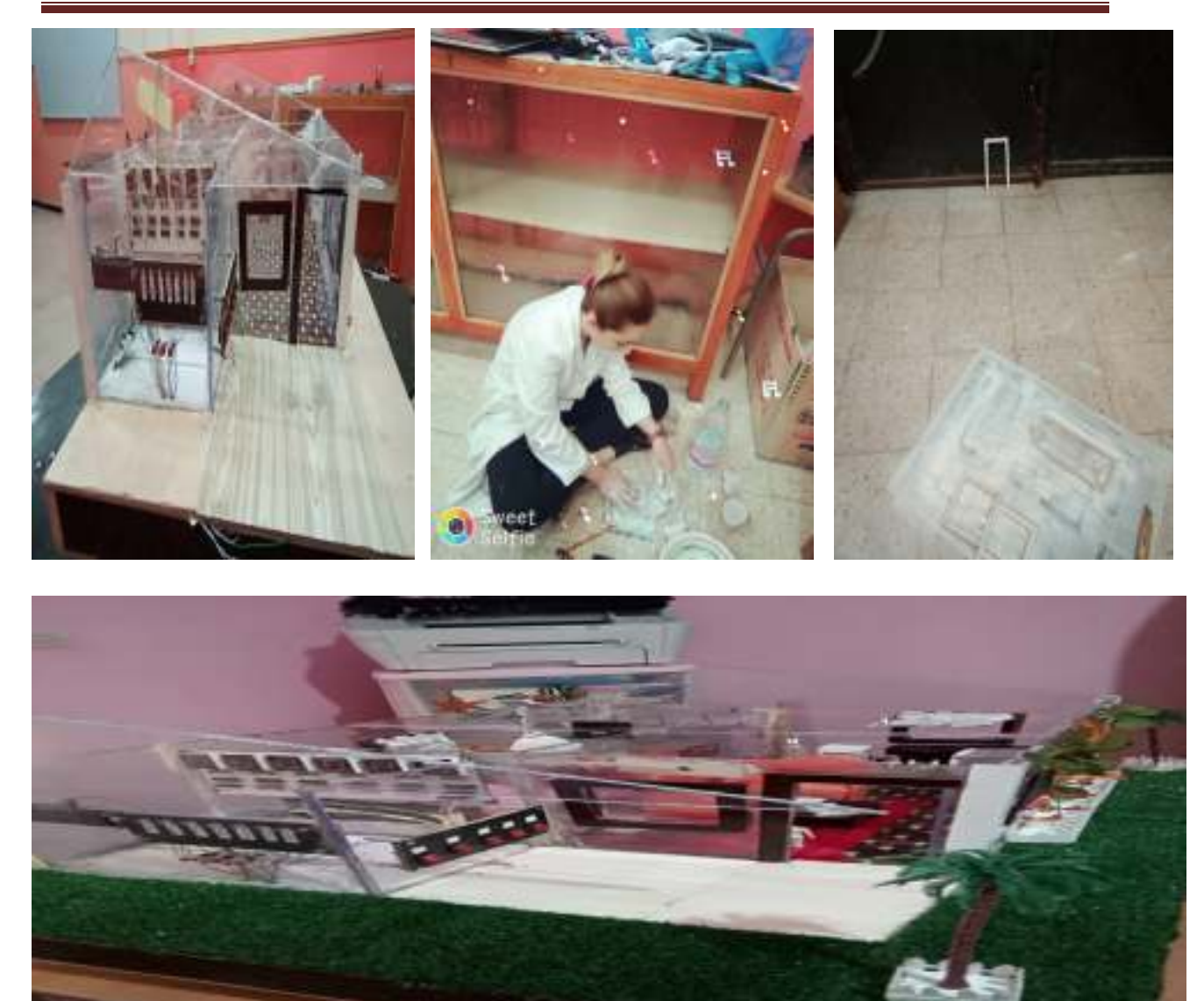

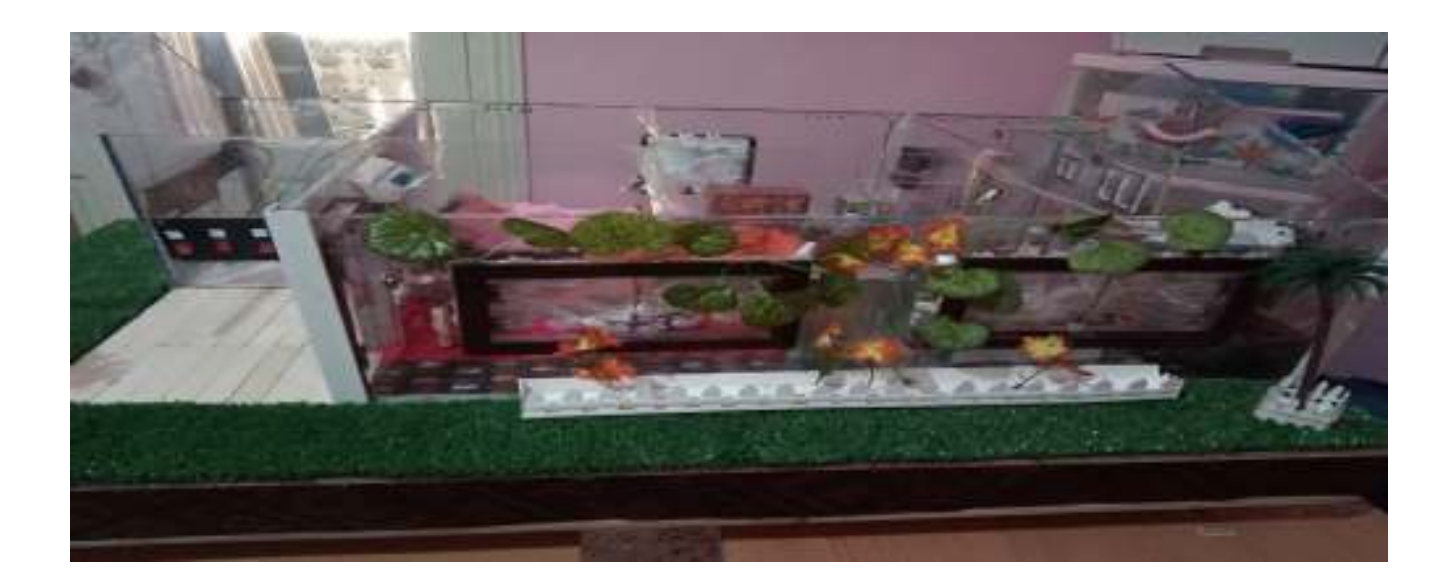

Figure IV.17. Quelques photos prises au cours de réalisation de la maquette de la maison solaire PV.

# **IV.7. Intégration du système de commande et de la gestion d'énergie dans la maquette**

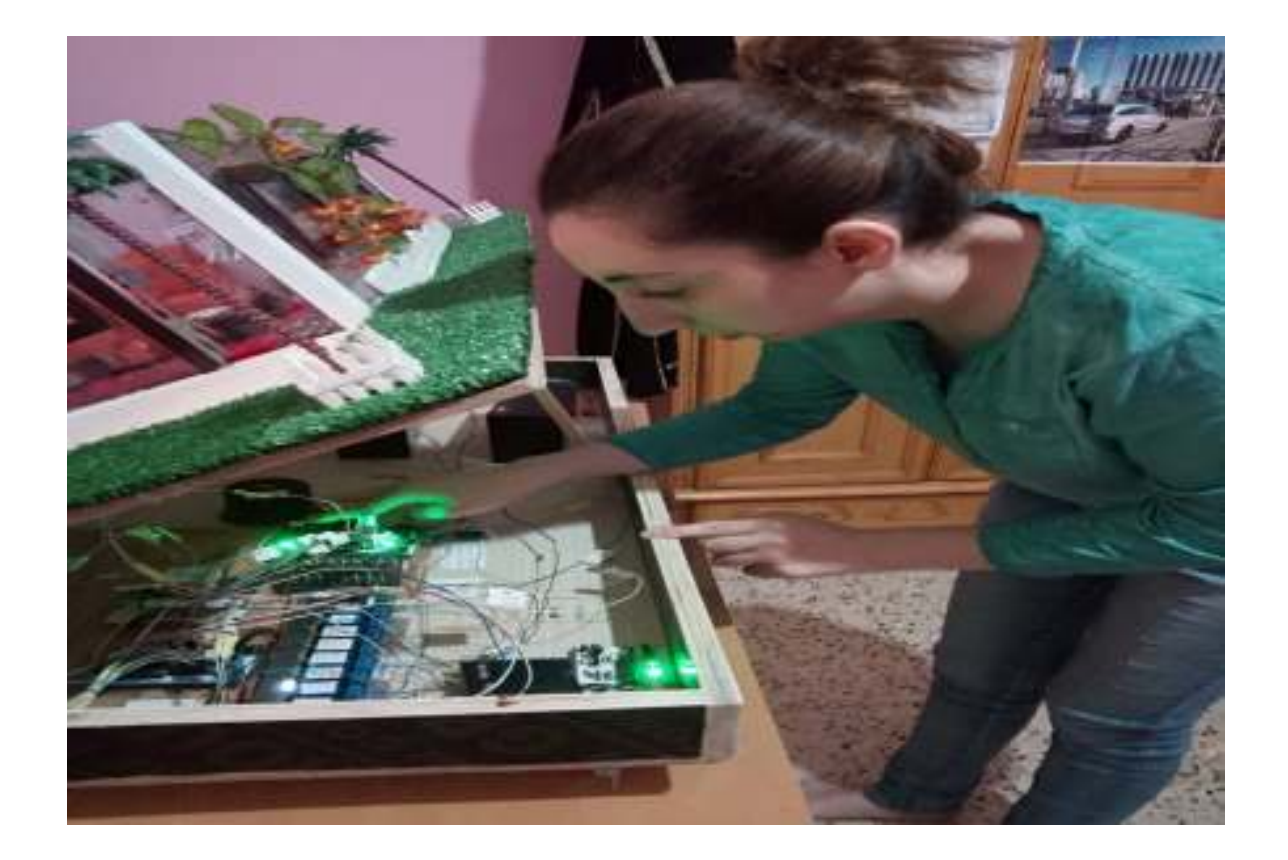

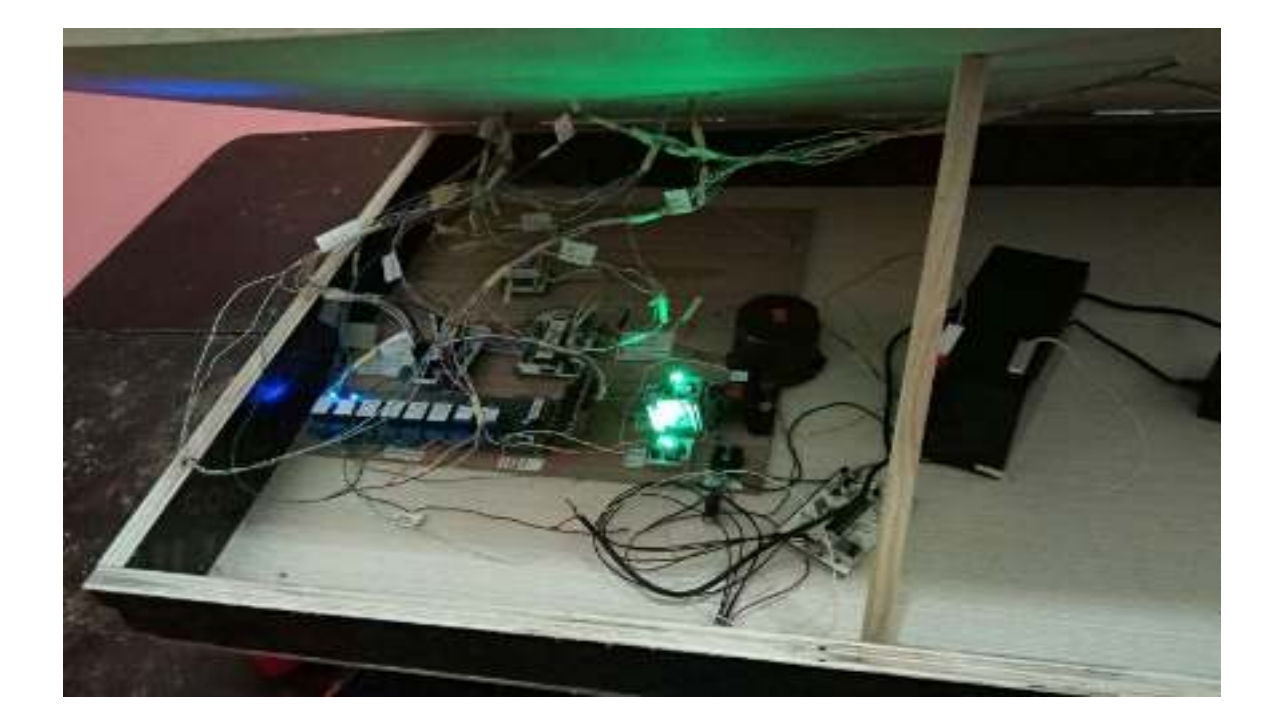

Figure IV.18: Intégration de circuit de commande et de gestion d'énergie dans le coffret de la maquette.

#### **IV.8. Tests et discussion des résultats**

Des tests de circuit de commande en été effectué sur la maquette réalisée. Ces tests permettent de voir les performances de la gestion des charges dans la maison. Le système de gestion d'énergie permet de faire fonctionner les appareils électroménagers de la maquette d'une façon optimale qui assure une économie de l'énergie consommer et garantir le confort de l'utilisateur.

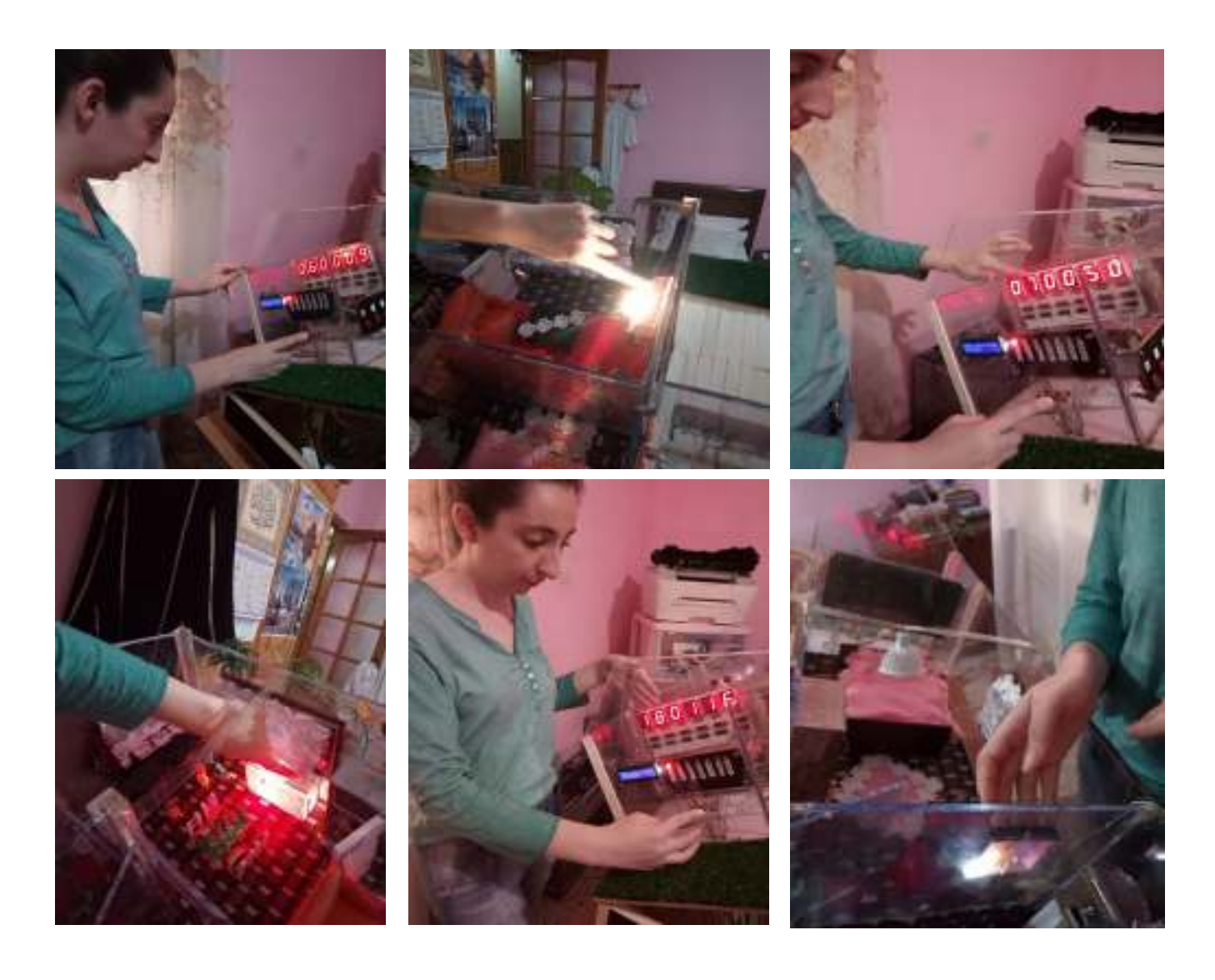

# Chapitre IV Conception et réalisation pratique

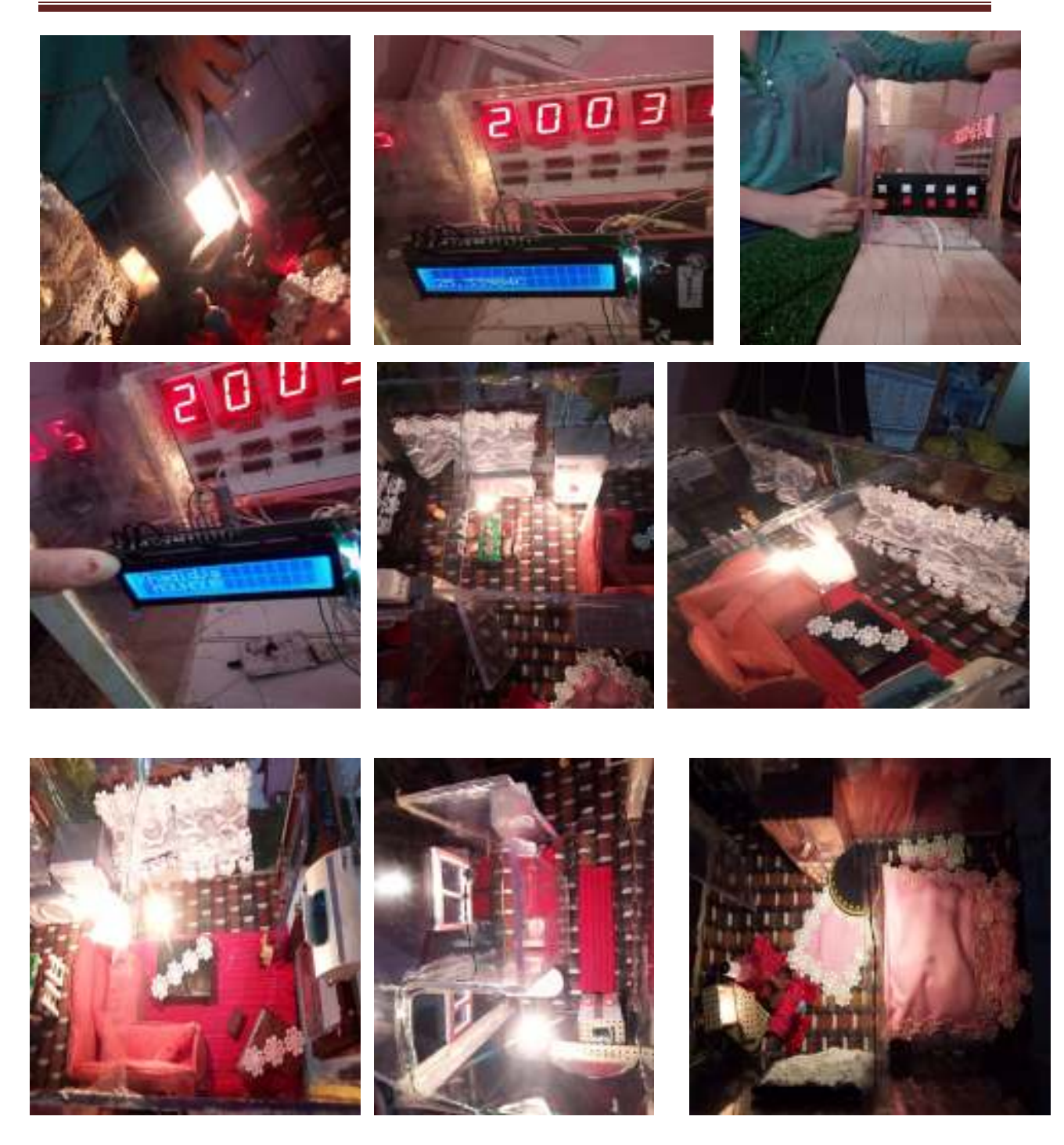

Figure 19 : Aperçu sur un test effectué sur la gestion des charges de la maquette réalisée.

### **IV. 9. Conclusion**

Ce présent chapitre, présente les différentes étapes de réalisation du circuit de commande et de gestion d'énergie approprié à la maquette de la maison solaire photovoltaïque. Des tests en temps réel en été effectué afin d'évaluer les performances de la commande.

# **Conclusion Générale**

 La conversion photovoltaïque de l'énergie solaire est l'une des alternatives qui, depuis des années, a montré sa grande souplesse et ses performances. Les systèmes PV présentent une solution intéressante aux moyens de production durable d'énergie pour alimenter des applications notamment des habitats éloignés du réseau électrique. Cependant, l'énergie délivrée par les générateurs PV est directement dépendante des conditions atmosphériques.

 La satisfaction de besoins énergétiques des habitats alimentés par ces systèmes PV, est un défi vis avis la non disponibilité du réseau électrique et l'éventuelle pénurie d'énergie du aux changements météorologiques. Une gestion d'énergie dans ces habitats est indispensable.

 Dans notre travail, nous avons étudié la gestion de l'énergie dans une maison solaire photovoltaïque (installée à l'unité de développement des équipements solaires de Bou-Ismail).

 Nous avons par la suite conçu et réalisé une maquette de cette maison ainsi qu'un circuit de commande et de gestion de l'énergie dans cette maquette à base d'un microcontrôleur (PIC 16F877A).

 Nous avons fait des tests en temps réel sur le circuit réalisé afin de valider notre système de gestion. Ce système nous permet de gérer d'une façon optimale les charges de la maison.

 Comme notre maquette a été conçue pour être alimentée par un système PV autonome (le cas des sites hostiles loin du réseau électrique), le système de gestion permet d'économiser l'énergie d'une façon considérable et satisfaire le confort de l'utilisateur en évitant toute pénurie d'énergie.

 Comme perspectives à ce travail, la prochaine étape sera consacrée à la réalisation de ce circuit de gestion d'énergie sur la maison solaire PV. L'implémentation d'un automate programmable dans la maison sera envisagée afin de concrétiser une vraie gestion d'énergie dans cette dernier dont le but primordial est de satisfaire les besoins énergétiques à moins cout.

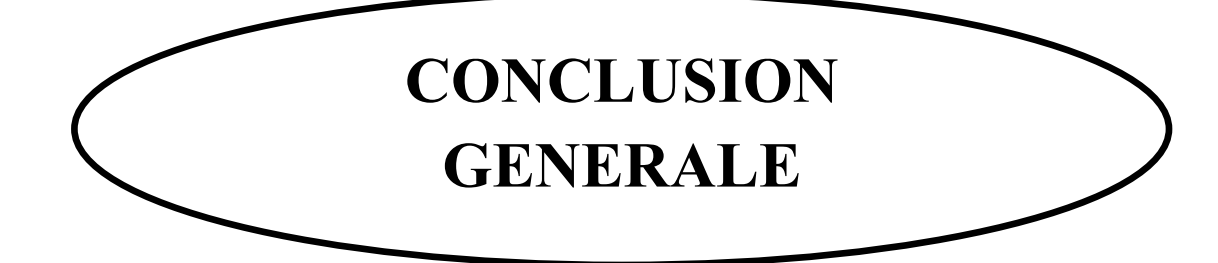

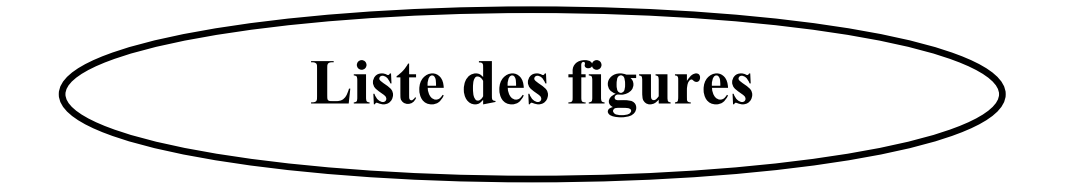

# **Information personnelle si quelqu'un veux me contacter.**

Nom : Mouhoub Prénom : Khadidja Email : mouhoubkhadidja@gmail.com Téléphone : 0558.55.0913

Département : Energie renouvelable option Photovoltaique.

# **Liste des abréviations**

- AC : Courant alternatif.
- C : Vitesse de la lumière.
- D : rapport cyclique du convertisseur.

DC : Courant continu.

- Eg : Energie de la bande de gap (eV).
- E: l'éclairement en  $W/m^2$ .
- FF : Le facteur de forme.
- GPV : Générateur photovoltaïque.
- G : Eclairement solaire.  $(W/m<sup>2</sup>)$ .
- h : constante de Planck.(ev.s)
- I : Courant fournie par une cellule(Ampère).
- Iph : Courant photo généré par le générateur photovoltaïque sous éclairement (A).
- $I_d$ : Courant qui traverse la diode  $(A)$ .
- Is : Courant de saturation de la diode (A).
- Icc : Courant de court-circuit (A).
- $I_{sh}$ : Courant qui traverse Rsh  $(A)$ .
- Ig : Courant du générateur.
- Imax : courant maximal (A).
- $I_s$ : Courant de sortie du convertisseur  $(A)$ .
- Ie : Courant d'entrée du convertisseur (A).
- K : Constante de Boltzmann (1.38\* 10-23 J/0K).
- l : Longueur d'onde de la lumière.
- Np : nombre de cellules en parallèle
- Ns : nombre de cellules en série.
- PV : Photovoltaïque.
- Pc : Puissance crête (W).
- Pmax : puissance maximale (W).
- P<sub>pv</sub>: Puissance photovoltaique générée.
- Pcharge : puissance de la consommation.

Pe : Puissance d'entrée du convertisseur (Watt).

Ps : Puissance de sortie du convertisseur (Watt).

q : Charge de l'électron (1.6 10-19 Coulomb).

Rs : Résistance série du générateur (Ω).

Rsh : Résistance parallèle du générateur (Ω).

S : La surface de module en  $(m^2)$ .

SPVA : Système photovoltaique autonome.

SC : Semi-conducteur.

SOC : Etat de charge des batteries  $(\%).$ 

SOCmin : Etat de charge des batteries minimale (%).

 $SOC<sub>max</sub>$ : Etat de charge des batteries maximale  $(\% )$ .

T : Température (absolue) effective de la cellule en Kelvin (°K).

Tamb : température ambiante (°C).

Ton : Temps de fermeture de l'interrupteur.

T : Période de commutation de l'interrupteur.

UCGO : Unité de commande de la gestion d'énergie.

v : fréquence de la lumière.

V : Tension aux bornes de la cellule (volt).

Voc : Tension de circuit ouvert (v).

Vg : Tension du générateur.

Vch : tension de sortie du convertisseur (tension de la charge).

Vpv : Tension d'entrée du convertisseur (tension du générateur PV).

Vmax : tension maximale (V).

Watt-crête (Wc) : La puissance électrique maximum que peut fournir le module dans les conditions standards.

Ƞ : Le rendement énergétique.

# **LISTE DES FIGURES**

Figure I.1 : Irradiation globale journalière reçue sur un plan horizontal (page 04)

Figure I.2: Les deux types d'énergie solaire (page 05)

Figure I.3 : Un exemple de l'utilisation de l'énergie solaire thermique (page 06)

Figure I.4 : Un exemple de l'utilisation de l'énergie solaire photovoltaique (page 06)

Figure I.5 : Exemple de la structure d'un système PV autonome (page 07)

Figure I.6 : Exemple de la structure d'un système PV raccordé au réseau (page 08)

Figure I.7 : Exemple de la structure d'un système PV hybride (page 08)

Figure I.8 : Schéma synoptique d'un système photovoltaïque (page 09)

Figure I.9 : Principe de la conversion photon-électron dans un système a deux niveaux d'énergie (page 10)

Figure I.10 : Présentation schématique d'une cellule solaire (page 11)

Figure I. 11 : Principe de fonctionnement d'une cellule photovoltaïque (page 12)

Figure I.12 : Circuit équivalent d'une cellule photovoltaïque (page 13)

Figure I.13 : Caractéristique courant-tension d'une cellule photovoltaïque (page 14)

Figure I. 14 : Effet de la température sur la caractéristique I-V (page 16)

Figure I.15: Evolutions de la caractéristique courant- tension avec l'énergie reçue (page 16)

Figure I. 16 : Module photovoltaïque (page 17)

Figure I.17 : Exemple d'un panneau solaire (page 18)

Figure I. 18 : Champ de panneaux montrés en série-parallèle (page 19)

Figure I.19 : Tension PWM pour la commande du commutateur (page 21)

Figure I.20 : Circuit électrique d'un convertisseur DC-DC de type Buck (page 21)

Figure I.21 : Circuit électrique d'un convertisseur DC-DC de type Boost (page 22)

Figure I.22 : Circuit électrique d'un convertisseur DC-DC de type Buck-Boost (page 23)

Figure I.23 : Densité d'énergie de quelques accumulateurs (page 24)

Figure I.24 : Schéma des électrodes dans une batterie au plomb (page 25)

Figure I.25 : Connexion directe GPV-Charge via une diode anti-retour (page 29)

Figure I.26 : Chaine de conversion photovoltaique via un étage d'adaptation (page 29)

Figure I.27 : Chaine de conversion photovoltaique avec convertisseur DC/DC contrôlé par une commande MPPT sur charge DC (page 30)

Figure II.1 : Description de la gestion d'énergie dans un SPVA (page 33)

Figure II.2 : Profils d'irradiation et température journalière en été (page 34)

Figure II.3 : Profils d'irradiation, température journalière en printemps (Page 35)

Figure II.4 : Puissance photovoltaique produite pendant une journée (page 35)

Figure II.5 : Façade de la maison (page 36)

Figure II.6 : Plan 2D de la maison étudié (page 37)

Figure II.7: Profil quotidien pour chacune de charge électrique de la maison étudier (Wh) (page 39)

Figure II.8: Profil de charge d'une maison pour une journée durant le printemps (Wh) (page 40)

Figure II.9 : Profil de charge d'une maison pour une journée durant l'hiver (Wh) (page 40)

Figure II.10: Profil de charge d'une maison pour une journée durant l'été (Wh) (page 41)

Figure II.11. Organigramme de la Stratégie de gestion d'énergie dans le système PVA (page 43)

Figure II I.1 : Classification possible des circuits numériques (page 45)

Figure III.2 : Boîtier du PIC 16F877A (page 47)

- Figure III.3 : Architecture interne du PIC 16F877A (page 49)
- Figure III.4 : Les différents PORTS du PIC 16F877A (page 53)
- Figure III.5 : Schéma fonctionnel analogique numérique (page 54)
- Figure III.6 : Interface du MikroC (page 57)
- Figure III.7 : L'environnement IDE de la compilation MikroC (page 58)
- Figure III.8 : Menu du MikroC
- Figure III.9 : Etape 1 (Nouveau projet)
- Figure III.10 : Etape 2 saisir la valeur de fréquence de l'oscillateur (page 60)
- Figure III.11 : Etape 3 enregistrement (page 60)
- Figure III.12 : Etape 4 (Next)
- Figure III.13 : Fenêtre projet manager (page 61)
- Figure III.14: Création nouveau projet (page 62)
- Figure III.15 : Fenêtre saisir votre code-source (page 62)
- Figure III.16 : Menu de déroulement (page 63)
- Figure III.17 : Avertissement des erreurs (page 63)
- Figure III.18 : Interface et circuit de la gestion dans logiciel ISIS (page 66)
- Figure III.19 : Schéma d 'un capteur de température (page 67)
- Figure III.20. Types d'afficheurs (page 68)
- Figure IV.1 : Schéma synoptique du circuit (page 71)
- Figure IV.2 : La carte de commande à base d'un PIC 16F877A (page 72)
- Figure IV.3 : Afficheur 7 segments (page 73)
- Figure IV.4 : Schéma de l'intérieur du boitier (anode commune) (page 73)
- Figure IV.5 : Schéma de l'intérieur du boitier (cathode commune) (page 73)
- Figure IV.6 : Simulation dans ISIS (page 74)
- Figure IV.7 : Afficheur LCD (page 75)

Figure IV.8 : Carte de puissance réalisée pour l'implémentation de circuit de gestion d'énergie (page 75)

Figure IV.9 : Circuit imprimé de la carte de puissance (page 76)

Figure IV.10 : Carte de commande et traitement (PIC 16F877A) (page 76)

Figure IV.11 : Interface de Pickit 2 (page 77)

Figure IV.12 : Test du programme sur ISIS (page 78)

Figure IV.13 : Carte de commande à base du PIC 16F877A (page 79)

Figure IV.14 : Carte d'affichage 7 segments (page 79)

Figure IV.15 : capteur IR (page 79)

Figure IV.16 : Carte de régulateur de tension 12V/5V (page 79)

Figure IV.17 : quelques photos prises au cours de réalisation de la maquette de la maison solaire PV (page 80)

Figure IV.18 : Intégration de circuit de commande et de gestion d'énergie dans le coffret de la maquette (page 80)

Figure IV.19 : Aperçu sur test effectué sur la gestion des charges de la maquette réalisée (page 81)

# **Liste des syomboles**

KW: Kilo Watt KWh: Kilo Watt Heures A: Ampère (A) V : Volt (V) E : éclairement (W/m2) q : charge de l'électron (Cb)  $\mathbf{k}_\mathrm{b}$ : constante de Boltzmann γ : facteur d'imperfection de la cellule Eg : énergie de gap du matériau (eV) Ah : Ampère Heure (Ah) K : degrés Kelvin J : Joules (J)
## **Liste des Tableaux**

Tableau I.1: Potentiel solaire en Algérie. (Page 04)

Tableau II.1. Appareils électroménagers utilisés pour réaliser le profil de charge. (Page 37)

Tableau II.2 : La demande énergétique de la maison pendant les deux semaines d'été et d'hiver. (Page 41)

Tableau II.3 : Evaluation de la consommation d'énergie avec et sans la gestion d'énergie. (Page 47)

Tableau III.1 : Broches du PIC. (Page 52)

Tableau III.2 : Les fichiers de sorties. (Page 63)

- Tableau III.3 : Brochage LM35. (Page 66)
- Tableau III.4 : Caractéristiques LM35. (Page 67)
- Tableau IV.1 : Le fonctionnement de 7 segments. (Page 95)

م**لخص:** 

نظام تسيير الطاقة في منزل شمسي ذاتي الاستهلاك، هو النظام الذي يسمح بإدارة وتسيير الطاقة المتدفقة بين المصدر (الألواح الكهروضوئية وبطارية التخزين) والحمولة، عن طريق التنظيم المحكم لاستعمال لأجهزة الكهرومنزلية من أجل تخفيض نسبة الاستهلاك بأكبر قدر ممكن

في إطار ذلك ولبلوغ الأهداف المسطرة، قمنا بإجراء محاكات وتجسيد للدارة الإلكترونية المقترحة لتسيير المنزل الشمسي الكهر وضوئي.

الدارة الإلكترونية المجسدة تعتمد في عملها على متحكم من نوع microcontrôleur) PIC 16F877A )، تقوم بتسبير مجسم للمنزل الشمسي الكهر وضوئي الذي قمنا بإنشائه

ا**لمفاتيح:** كهروضوئي، منزل الطاقة الشمسية، نموذج، إدارة الطاقة، متحكم

## **Résumé :**

 Un système de gestion de l'énergie dans une maison alimentée par un système PV autonome est un système qui permet de gérer et commander le flux d'énergie entre la source (panneaux PV et batteries de stockage) et la consommation dont l'objectif est de gérer d'une façon optimale le fonctionnement des appareils électriques domestiques et d'optimiser par la suite la consommation énergétique.

Pour atteindre ces objectifs, le travail proposé est de concevoir, réaliser une maquette d'une maison solaire PV et de réaliser par la suite un dispositif électronique de commande et de gestion d'énergie dans cette maquette à base d'un microcontrôleur (PIC 16F877A).

**Mot clés :**Système PV, Maison solaire, Maquette, Gestion d'énergie, PIC 16F877A.

## **Abstract:**

A PV house-energy management system is a system that manages and controls the flow of energy between the source (PV panels and storage batteries) and the consumption.Whose objective is Optimize the operation of electrical appliances and optimize the energy consumption.

In order to achieve these objectives, the proposed work is the design and the realization of model of a solar PV house and a control and energy management circuit in this model. This energy management circuit is based on a Microcontroller (PIC 16F877A).

**Key Word:** PV system, Solar home, Model, Energy management, PIC 16F87A.

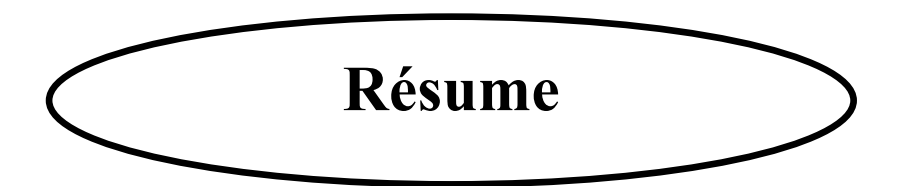